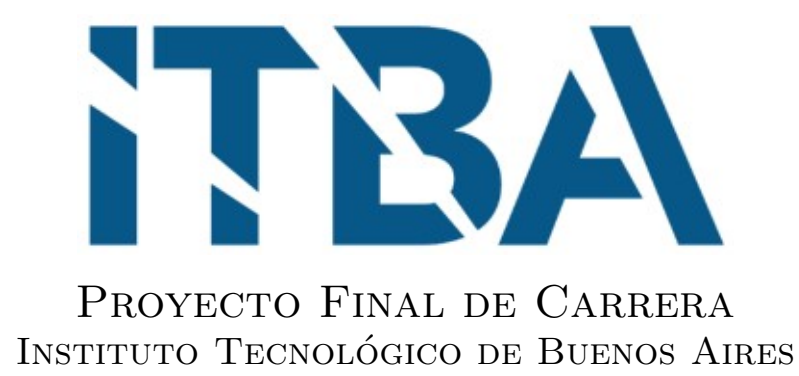

# Diseño y desarrollo de un prototipo de guante multisensorial para prótesis de miembro superior

Alumnos:

Lucas Sebastian Son (Legajo: 59047) Maximiliano Germán LEIBOVICH LILIEN (Legajo: 59340)

> Tutor: Ing. Matías Rodolfo PRETEL

Asesor: D.I Juan Manuel SANGUINETTI CARO

> Buenos Aires 10 de Julio del 2023

# $\operatorname{\^}Indice$

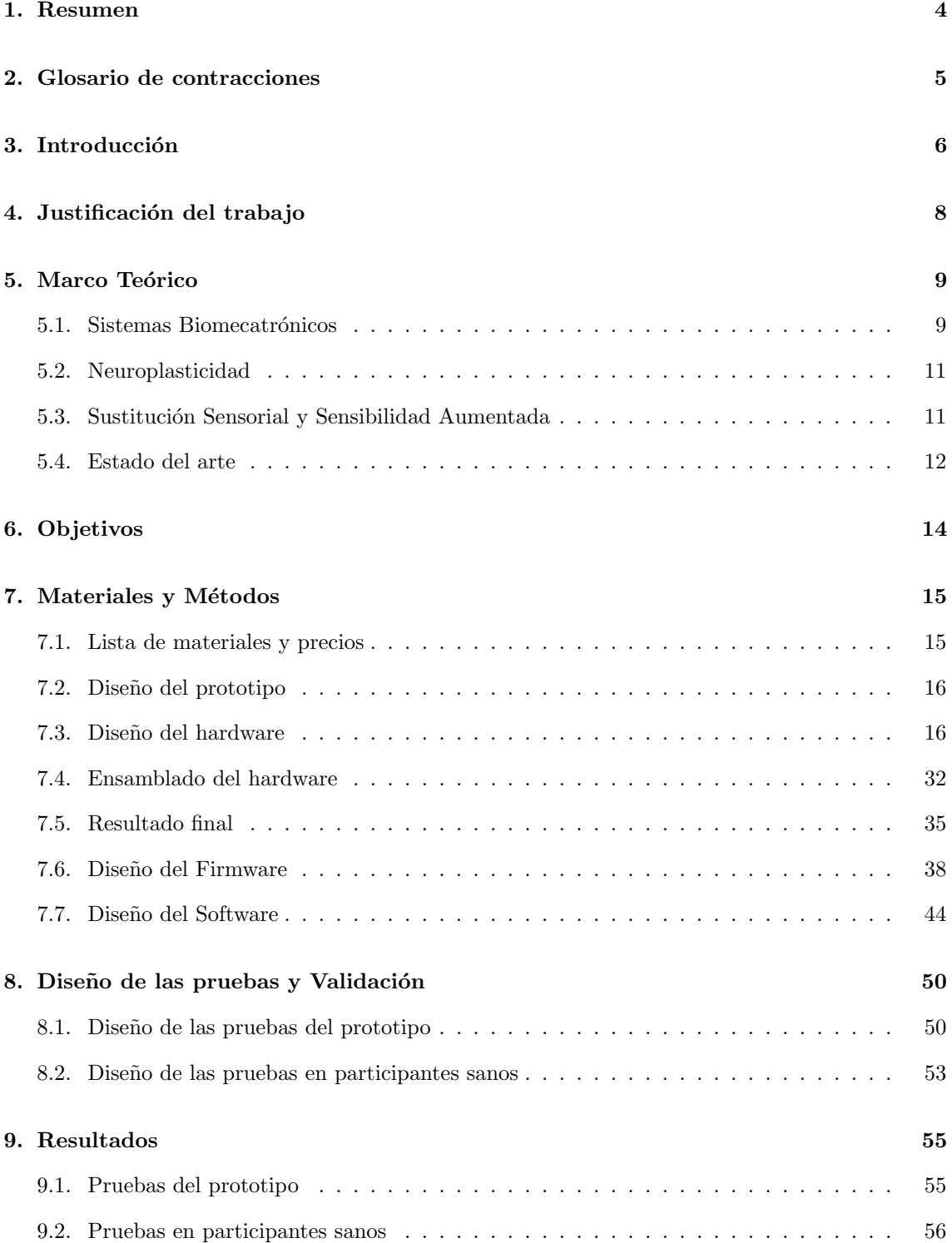

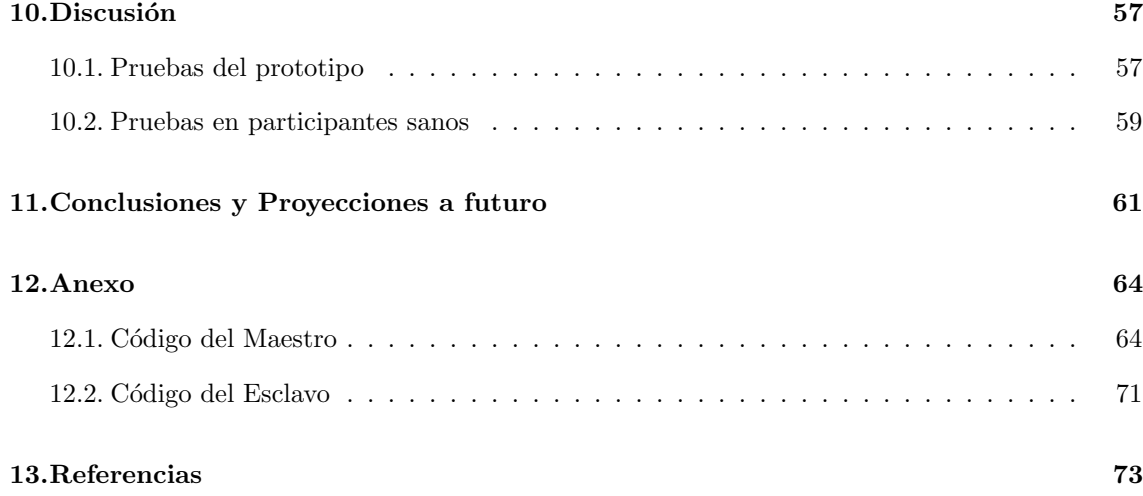

## <span id="page-3-0"></span>1. Resumen

Mediante el presente trabajo, se propuso el diseño y desarrollo de un guante provisto de una serie de sensores para proporcionar retroalimentación sensorial mecánica a los usuarios de prótesis de miembro superior. Se basó en los conceptos de sensibilidad aumentada y neuroplasticidad con el objetivo de permitir la integración de nuevas sensaciones por parte de los usuarios.

Se llevó a cabo la construcción de un prototipo que consta de dos componentes principales: uno ubicado en la muñeca y otro en la cadera. El componente de la muñeca desempeña la función de centro de integración sensorial y se compone de cuatro sensores de fuerza, un sensor de distancia y un sensor de temperatura. Su finalidad fue transmitir información del entorno hacia el componente de la cadera. Por su parte, el componente de la cadera actúa como centro de retroalimentación y se compone de tres motores vibracionales, uno para cada tipo de sensor (fuerza, distancia y temperatura). Su función consiste en proporcionar información sensorial mecánica mediante vibraciones, teniendo en cuenta la información suministrada por el componente de la muñeca. Ambos componentes incorporan un módulo de comunicación Bluetooth para facilitar su interacción, así como un módulo de alimentación recargable para garantizar su independencia energética inalámbrica. Asimismo, se desarrolló una aplicación web basada en React y JavaScript con el propósito de brindar a los usuarios dos funcionalidades fundamentales. La primera funcionalidad permite la configuración de parámetros y valores relevantes para el prototipo, tales como umbrales de los sensores del componente de la muñeca, así como frecuencias y tiempos de vibración de los actuadores del componente de la cadera. La segunda funcionalidad posibilita la visualización en tiempo real de los datos e informaci´on provenientes de los sensores, con el fin de asistir en la toma de decisiones y la configuraci´on. Estas dos funcionalidades fueron concebidas para trabajar de manera conjunta y ofrecer una experiencia m´as personalizada al usuario.

En cuanto a las pruebas, se diseñaron y validaron dos tipos: pruebas sobre el prototipo y pruebas sobre pacientes sanos. Las pruebas sobre el prototipo comprendieron ensayos de los diferentes componentes electrónicos utilizando entornos de desarrollo personalizados mediante la interfaz de Arduino IDE. También se realizaron ensayos personalizados utilizando Microsoft Visual Studio para evaluar los componentes de la aplicación web. Por otro lado, las pruebas con los pacientes sanos consistieron en utilizar un vendaje para suprimir la información visual de los usuarios y depender exclusivamente de la retroalimentación mecánica del prototipo. Posteriormente, se les solicitó a los pacientes que intentaran agarrar diferentes tipos de objetos en estas condiciones, y se registraron y evaluaron los resultados mediante métricas cuantitativas temporales y espaciales, así como métricas cualitativas.

Los resultados de las pruebas del prototipo se emplearon para corroborar la funcionalidad de todos los componentes electrónicos y verificar la correcta instalación y ensamblaje de los mismos. Se obtuvieron resultados positivos y se demostró el funcionamiento adecuado de todo el hardware. Por su parte, los resultados de las pruebas con los pacientes sanos permitieron evaluar la hipótesis planteada para el prototipo. Dichos resultados indicaron mejoras notables en el control motor a través del uso prolongado, así como en la integración y adaptación a nuevos estímulos sensoriales. Además, estas pruebas proporcionaron comentarios útiles que contribuyen a proyectar futuras mejoras en el prototipo, considerando su posible desarrollo como producto comercial.

# <span id="page-4-0"></span>2. Glosario de contracciones

- SNC: Sistema Nervioso central
- **SNP**: Sistema Nervioso Periférico
- RMD: Reinervación Muscular Dirigida
- FSR: Force sensitive resistor/Resistor sensible a fuerza
- MVCR: Motor Vibrador de Celular Redondo
- TX: Pin de transmisión serial de datos
- RX: Pin de recepción serial de datos
- VCC/Vin: Pin de alimentación
- GND: Pin de puesta a tierra o Ground
- IDE: Integrated development environment/Entorno de desarrollo integrado

# <span id="page-5-0"></span>3. Introducción

Según los registros arqueológicos, la primera amputación de una extremidad data de hace 31000 años en la Isla de Borneo, en el Sudeste Asiático [\[1\]](#page-72-1). Lejos de extinguirse, la amputación sigue siendo una práctica médica común hoy en día, para el tratamiento y prevención de diversas patologías, enfermedades y aflicciones. En cuanto a estadísticas globales, relacionadas a la amputación, la información es escasa, y la que se encuentra disponible al día de la fecha se basa en modelos predictivos para lograr realizar estimaciones, lo cual reduce su fiabilidad a largo plazo. Dicho esto, según el estudio realizado por Ziegler-Graham et al [\[2\]](#page-72-2), en el año 2005, al menos 1.6 millones de personas convivían con alguna amputación en los Estados Unidos; y se estima que este número alcance los 3.6 millones de individuos para el año 2050.

Las principales causas de amputación son enfermedades vasculares y sus comorbilidades asociadas (∼ 54 %), trauma (∼ 45 %) y c´ancer (∼ 1 %). En la Figura [1,](#page-5-1) se pueden observar los valores predichos por los modelos desarrollados por los investigadores, para los a˜no 2010, 2020 y 2050, en base a los datos que obtuvieron en el año 2005.

<span id="page-5-1"></span>

| <b>Etiology and Age</b>              | 2005 | 2010 | 2020 | 2050 |
|--------------------------------------|------|------|------|------|
| <b>Total</b>                         | 1568 | 1757 | 2213 | 3627 |
| Under 65 years                       | 903  | 1005 | 1124 | 1408 |
| Over 65 years                        | 665  | 752  | 1088 | 2219 |
| Dysvascular disease: total           |      |      |      |      |
| <b>Total years</b>                   | 846  | 969  | 1285 | 2272 |
| Under 65 years                       | 375  | 434  | 503  | 624  |
| Over 65 years                        | 471  | 534  | 782  | 1648 |
| Dysvascular disease with comorbidity |      |      |      |      |
| of diabetes                          |      |      |      |      |
| <b>Total</b>                         | 592  | 674  | 899  | 1667 |
| Under 65 years                       | 191  | 225  | 266  | 333  |
| Over 65 years                        | 400  | 449  | 632  | 1334 |
| Trauma                               |      |      |      |      |
| Total                                | 704  | 769  | 906  | 1326 |
| Under 65 years                       | 513  | 555  | 604  | 764  |
| Over 65 years                        | 192  | 214  | 302  | 562  |
| <b>Cancer</b>                        |      |      |      |      |
| Total                                | 18   | 19   | 22   | 29   |
| Under 65 years                       | 15   | 16   | 17   | 21   |
| Over 65 years                        | 3    | 3    | 5    | 8    |
|                                      |      |      |      |      |

Figura 1: Prevalencia proyectada de amputación/pérdida de extremidades por etiología y edad (en miles): años 2005, 2010, 2020, 2050, Estados Unidos [\[2\]](#page-72-2)

Tomando los modelos y patrones utilizados por Ziegler-Graham et al, es posible inferir que el número total de personas globalmente que convivan con la pérdida de una extremidad, siga un patr´on de crecimiento similar al observado. Esto se debe principalmente al continuo crecimiento de la población a nivel global [\[3\]](#page-72-3), al incremento de enfermedades vasculares [\[4\]](#page-72-4), al aumento de personas diab´eticas [\[5\]](#page-72-5), y a la desafortunada inevitabilidad de los eventos traum´aticos. Las personas con alguna amputación, son muchas y cada vez más, comprendiendo un área de aplicación médica de alta importancia y en constante evolución.

Las prótesis y dispositivos de asistencia permanente para pérdida de extremidades han sido utilizados por mucho tiempo, encontrándose registros arqueológicos en Egipto que datan de los años 300-900 AEC. En la historia reciente, Ambroise Paré (1510-1590) [\[6\]](#page-72-6) es reconocido mundialmente como el padre fundador de las prótesis de reemplazo, debido a que sus diseños e investigaciones <span id="page-6-0"></span>(Figura [2\)](#page-6-0) construyeron la base y trazaron el camino de muchos de los dispositivos de asistencia que existen hoy en día. Desde las prótesis de cuero y caucho rígidas; inmóviles y pesadas, hasta las prótesis metálicas y de materiales compuestos; livianas y articulables, que se usan actualmente, todavía no se ha encontrado la solución perfecta para las personas que conviven con amputación.

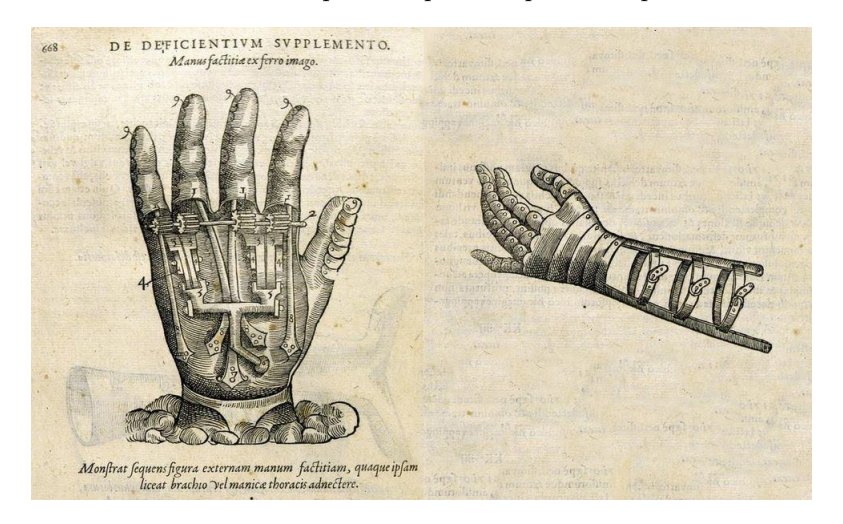

Figura 2: Mano protésica para reemplazo de extremidad, diseñada y construida por Ambroise Paré  $(1510-1590)$ , París, Francia [\[7\]](#page-72-7)

Las prótesis para el reemplazo de miembro superior han experimentado avances significativos en las ´ultimas d´ecadas, lo que ha llevado a mejoras sustanciales en la funcionalidad y la calidad de vida de las personas que las utilizan. Comparar las prótesis modernas con las antiguas revela diferencias notables en varios aspectos clave. Tales como:

- Diseño y apariencia: Las prótesis antiguas solían tener un diseño bastante básico y carecían de detalles estéticos. Por otro lado, las prótesis modernas están diseñadas para imitar de cerca la apariencia y el movimiento natural de una mano humana. Estas últimas pueden tener un aspecto más realista, con piel sintética, venas y uñas, lo que las hace menos visiblemente distintas de una mano biológica.
- **Funcionalidad y movimiento**: Las prótesis antiguas ofrecían capacidades limitadas de movimiento y eran controladas generalmente por movimientos musculares residuales o sistemas mecánicos sencillos, mientras que las prótesis modernas están equipadas con tecnología avanzada, como sensores y actuadores, que permiten un mayor grado de control y precisión en los movimientos.
- Control y adaptabilidad: Las prótesis antiguas requerían un tiempo considerable de adaptación y entrenamiento para que los usuarios pudieran controlarlas de manera efectiva, por su parte, las prótesis modernas utilizan sistemas de control más sofisticados, como la electromiografía de superficie (EMG), que captura la actividad eléctrica de los músculos residuales y permite un control más intuitivo. Además, las prótesis modernas pueden adaptarse a diferentes situaciones y tareas, cambiando entre modos de agarre y permitiendo una mayor funcionalidad en actividades diarias.
- Conectividad y opciones adicionales: Las prótesis modernas están diseñadas para ser compatibles con la tecnología actual. Algunos modelos pueden conectarse a dispositivos móviles por medio de Bluetooth, lo que permite a los usuarios controlar y ajustar su prótesis con la

ayuda de aplicaciones. Además, existen opciones de prótesis modulares que permiten agregar accesorios y herramientas específicas, como dedos intercambiables o herramientas de agarre especializadas.

Costo y accesibilidad: Es importante tener en cuenta que las prótesis modernas suelen ser más costosas debido a la tecnología avanzada y los materiales utilizados. Esto puede hacer que las pr´otesis modernas sean inaccesibles para algunas personas debido a los altos costos. Sin embargo, también ha habido avances en la impresión 3D y la fabricación de bajo costo, lo que ha permitido la creación de prótesis más asequibles y accesibles para aquellos con recursos limitados.

No obstante, a pesar del constante progreso en términos de diseño, funcionalidad, control y opciones adicionales, hasta el día de hoy, muchas personas todavía se ven limitadas en términos de costos y accesibilidad. Para personas con estas discapacidades f´ısicas los dispositivos de asistencia permanente son solamente mecanismos separados y sin vida, y no como extensiones ´ıntimas del cuerpo humano de forma estructural, neurológica y dinámica. [\[8\]](#page-72-8)

# <span id="page-7-0"></span>4. Justificación del trabajo

Si se compara la tecnología antigua con la disponible en la actualidad, a pesar de los grandes avances que se han logrado, en algunos de los aspectos que fueron mencionados anteriormente todavía existen una serie de puntos importantes que son candidatos a mejoras.

- $\blacksquare$  Costo y accesibilidad: Las prótesis más avanzadas tales como las biónicas o biomecatrónicas, que utilizan información sensorial propia del usuario para el control de la misma, poseen costos de adquisición extremadamente altos, lo cual constituye una gran barrera. Dependiendo del grado de sofisticación, una prótesis biónica puede costar entre 8000 a 100000 USD, un precio no solo inalcanzable para la gran mayoría de la población de países desarrollados, pero números inimaginables para la persona común en países en vías de desarrollo [\[9\]](#page-72-9).
- **Control y adaptabilidad:** Aún las prótesis más avanzadas y con los sistemas de control m´as sofisticados son complejas de operar; se requiere de un gran entrenamiento por parte del usuario para poder realizar varias actividades cotidianas.
- Retroalimentación: Estrechamente vinculada con el punto anterior, el control y la retroalimentación van en conjunto. Para un usuario es difícil controlar un dispositivo que debería asemejarse a su propia anatomía, pero el mismo no le provee a él ningún tipo de estímulo en retorno. Hoy en día, las prótesis capaces de brindar respuesta sensorial no terminan de ser completamente fidedignas para la aplicación práctica en la vida real. Se encuentran en desarrollo varios prototipos y modelos que buscan proveer una especie de retroalimentación táctil, pero no están disponibles ampliamente de forma comercial.

En la Argentina particularmente, el uso de prótesis biónicas es poco común; Bioparx es una empresa Argentina con sede en Paraná, Entre Ríos, dedicada al desarrollo y fabricación de productos médicos de alta calidad. Es la única empresa que comercializa prótesis biónicas de origen nacional, el Myo-Arm [\[10\]](#page-72-10). En comparación, el uso de las prótesis biomecánicas es mucho más habitual en Argentina ya que las mismas pueden ser fabricadas por costos mucho menores. Gino Tubaro y su ONG Atomic Lab, es el caso más conocido, por su impacto a nivel local y mundial, resultando en el reconocimiento por parte del Departamento de Estado de los Estados Unidos y por el expresidente Barack Obama [\[11\]](#page-72-11). Queda en evidencia las desventajas que presentan las prótesis biomecánicas con respecto a las biónicas, dado que utilizan mecanismos compensatorios para actuar y movilizarse en lugar de mecanismos fisiológicos convencionales, tales como la electromiografía o la conducción nerviosa. Debido a esto, su control y retroalimentación es muy pobre en comparación.

Por todos estos motivos, en este trabajo se propone diseñar y desarrollar un prototipo de guante económico capaz de brindar retroalimentación sensorial que pueda usarse como complemento en aquellas prótesis que no son capaces de brindar dicha función fisiológica como es el caso de las prótesis biomecánicas. Se busca mejorar potencialmente el control sobre las mismas, ampliar la aceptación del uso y minimizar el abandono. Se apunta a elevar las capacidades preexistentes de las prótesis actuales, en beneficio del usuario.

# <span id="page-8-0"></span>5. Marco Teórico

## <span id="page-8-1"></span>5.1. Sistemas Biomecatrónicos

La biomecatrónica surge a principios del siglo XXI, como su nombre lo indica, es una fusión entre el campo de la biología y la mecatrónica, que en sí, es la combinación entre la electrónica y la ingeniería mecánica. Es hasta el día de la fecha, que numerosos autores, investigadores y apasionados se esmeran por intentar brindar una definición precisa y concisa que logre describir correctamente a la biomecatrónica. El primer uso de esta palabra se centró de forma bastante natural en las prótesis humanas avanzadas, en las tecnologías de refuerzo, específicamente robots que estén unidos o envueltos alrededor del cuerpo humano, y en tecnologías avanzadas de rehabilitación humana. Sin embargo, también se han avanzado prácticas biomecatrónicas, que probablemente sean menos conocidas, por ejemplo en el contexto de la robótica y las biotecnologías de automatización para la bioproducción y el control en la agricultura, el procesamiento de alimentos y las industrias farmacéuticas. A los efectos de este trabajo, nos basaremos en el primero de estos usos mencionados, los cuales se definen como *human-centered* o centrados en humanos. Entonces, se define al objetivo de la biomecatrónica centrada en humanos como la integración exitosa y fluida entre el cuerpo humano y los sistemas biomecatrónicos, para poder solventar una deficiencia o potenciar una característica fisiológica, anatómica y/o neurológica. Por su carácter interdisciplinario, el amplio rango de aplicabilidad y el impacto que genera, la biomecatronica tiene la promesa de ser uno de las más innovadoras e influyentes direcciones de investigación que definan al siglo.  $[12]$ 

Los sistemas biomecatrónicos pueden definirse como el conjunto de sensores, elementos de procesamiento, actuadores y elementos de interfase, que trabajan al unísono para replicar una función natural del organismo humano. La siguiente Figura [3,](#page-9-0) representa el flujo de información entre un sistema biomecatrónico y una persona.

<span id="page-9-0"></span>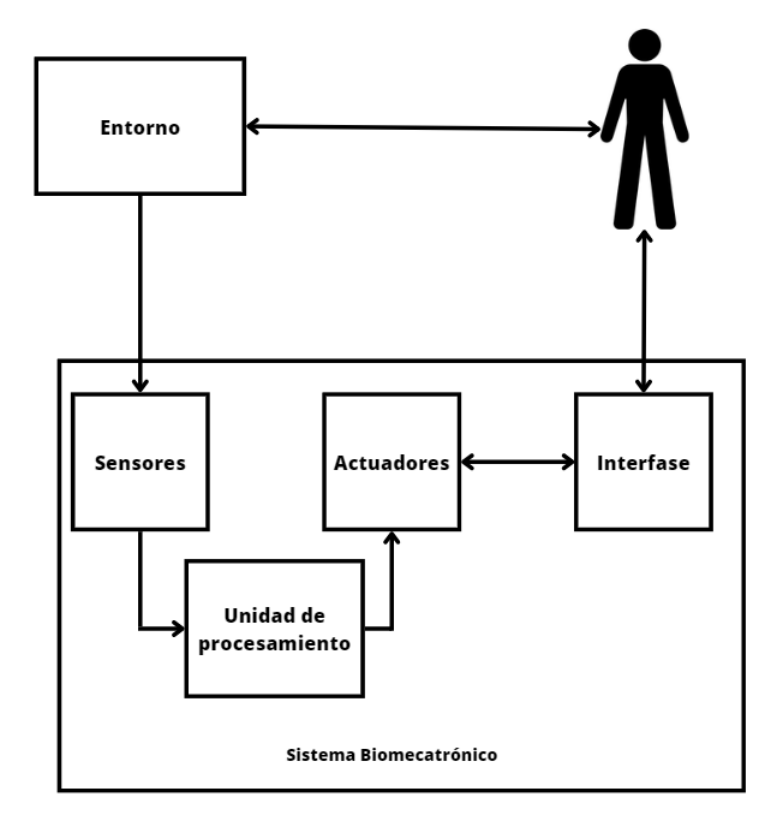

Figura 3: Diagrama simplificado del flujo de información entre un sistema biomecatrónico y el cuerpo humano

El entorno o ambiente, es el conjunto de condiciones en las cuales cualquier persona vive o se desempeña, constituye y comprende todo lo que hace en su día a día y más importante en cómo lo hace. El entorno provee información a todos los seres vivos que se encuentren en el mismo, a través señales, que pueden ser de naturaleza química, mecánica, eléctrica, sonora u óptica. Los sistemas biomecatrónicos aprovechan dichas señales para lograr sus objetivos; la adquisición de las mismas se da mediante los sensores, los cuales pueden operar gracias a distintos fenómenos físicos, mecánicos, eléctricos, químicos, entre otros. La información proveniente de los sensores, suele ser procesada a través de la unidad y elementos de procesamiento, para que la misma sea más útil y apta para usar por los actuadores, el conjunto de elementos que se encargan de realizar acciones o eventos. Los efectos provenientes de los actuadores, en la gran mayor´ıa de los casos, no pueden vincularse de forma directa con el cuerpo humano, por ello se emplean elementos y estructuras de interfase, cuyo propósito es lograr que la conexión entre los actuadores y el cuerpo humano, ocurra de la forma más eficiente posible. Las personas también pueden interactuar con su entorno, modificando las condiciones del mismo.

Se puede integrar todo lo mencionado anteriormente, en un ejemplo, tal como lo es la "nariz artificial" (Figura [4\)](#page-10-2).

<span id="page-10-2"></span>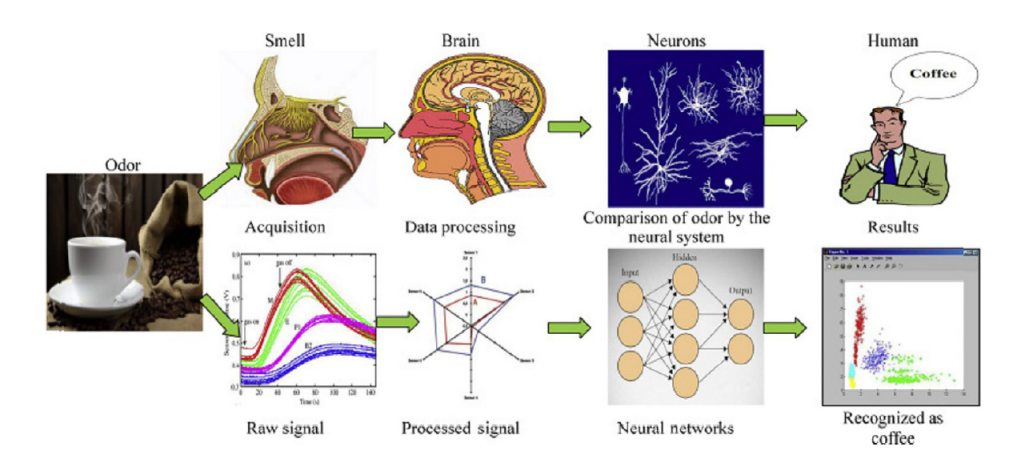

Figura 4: Comparación de funciones entre la nariz biológica y un sistema biomecatrónico de nariz artificial [\[13\]](#page-72-13)

Para la identificación de un olor mediante la nariz natural, las partículas químicas del olor ingresan a trav´es de las fosas nasales, en donde los receptores olfatorios captan a los mismos y transducen la señal química en eléctrica. Esta señal viaja a través del sistema nervioso, hasta llegar al cerebro, en donde las neuronas y sus interacciones con los sistemas neurales, permiten identificar el olor. Ahora visto desde el punto de vista de un sistema biomecatrónico, en vez de tener receptores olfatorios, tendríamos alguna especie de sensor químico; dicha señal será procesada y luego catalogada a través de una red neuronal que permitirá identificar el olor. Para comunicar dicha información al sistema nervioso central, nuevamente emplearemos una señal eléctrica, que será producida por un actuador que la enviará a través de la vía olfatoria. La señal eléctrica no puede ser de cualquier forma, debe poseer ciertas caracter´ısticas temporales y espaciales, al igual que debe entregarse de determinada manera; aquí es donde entran los elementos de interfase, que en este caso, se encargarían que la señal proveniente del actuador, se vincule de manera correcta con la vía olfatoria del sistema nervioso.

### <span id="page-10-0"></span>5.2. Neuroplasticidad

La neuroplasticidad es la propiedad de nuestro sistema nervioso de cambiar continuamente a lo largo del tiempo. En los mediados del siglo XX se creía que el cerebro humano se volvía cada vez más inflexible con el pasar del tiempo y que uno ya nacía con todas las neuronas para el resto de su vida. Este concepto cambió la percepción que se tiene sobre la capacidad del ser humano para adaptarse a entornos cambiantes aún en etapas tardías de la vida. Tal fue dicho impacto que hoy en día es muy común hablar de "reprogramar" nuestro cerebro para cambiarnos y ser la mejor versión de nosotros mismos.[\[15\]](#page-72-14)

### <span id="page-10-1"></span>5.3. Sustitución Sensorial y Sensibilidad Aumentada

Si bien el concepto de neuroplasticidad es muy genérico, existen diversas definiciones e interpretaciones según el tipo de cambio al cual se refiere. Algunos ejemplos de estos van desde el aprendizaje de una nueva habilidad hasta la optimización de una habilidad ya conocida, la memoria, la restauración parcial o completa de vías nerviosas dañadas, la sustitución sensorial y la sensibilidad aumentada. Las áreas que nos interesan analizar en este trabajo son las dos últimas, la sustitución sensorial y la sensibilidad aumentada. La sustitución sensorial refiere a la capacidad de estimular un sentido a partir de una modalidad sensitiva que no es la convencional, mientras que la sensibilidad aumentada corresponde a la capacidad de expandir la información provista por un mismo ´organo sensitivo o directamente crear nuevos sentidos. Estos dos conceptos se encuentran ´ıntimamente relacionados debido a que la sensibilidad aumentada parte de la sustitución sensorial. Por ejemplo, uno podría considerar al Braille como un método de sustitución sensorial pues permite leer palabras por medio del tacto, lo cual normalmente se hace a través de la visión. Pero a su vez, también se lo puede considerar como sensibilidad aumentada pues se está expandiendo las capacidades sensitivas del tacto de los dedos. Es por esta raz´on que se suele hablar de dispositivos de sustitución y aumento sensorial para toda tecnología que busca expandir las capacidades sensitivas de las personas o que tiene como objetivo enriquecer las interacciones que se tiene con el entorno, sea esta real o virtual.[\[16\]](#page-73-0)

## <span id="page-11-0"></span>5.4. Estado del arte

En la actualidad la innovación más compleja realizada en las prótesis, tanto de miembro superior como las de miembro inferior, son las prótesis biónicas. El término biónico fue primera vez usada en los 90s en un show televisado en los Estados Unidos para referirse a implantes mecatrónicos capaces de brindar superpoderes [\[17\]](#page-73-1). En la modernidad este término es usado para referirse a dispositivos capaces de interactuar con el sistema nervioso o muscular de un individuo. Las prótesis biónicas poseen hardware que permite la interacci´on entre el sistema neuromuscular remanente del paciente y el dispositivo protésico. Su éxito y popularidad en las últimas décadas ha sido posible gracias al desarrollo tecnológico que ha permitido el surgir de prótesis capaces de emular movimientos muy semejantes a los de un individuo sano y gracias al desarrollo de algoritmos capaces de decodificar la intensión de movimiento a partir de la actividad neuromuscular [\[18\]](#page-73-2). Se lo podría pensar como una extensión de la definición de sistemas biomecatrónicos discutido previamente. Existen tres grupos de prótesis biónicas según el tipo de hardware usado y si este interactúa con el tejido nervioso y/o muscular [\[17\]](#page-73-1).

En primer lugar, se encuentran las prótesis avanzadas basadas en la Reinervación Muscular Dirigida (RMD). La RMD es un proceso quir´urgico mediante el cual se reorganizan los nervios y el tejido muscular para amplificar la señal neuronal transmitida por estos nervios remanentes. Es decir, es una técnica que permite reinervar nervios a músculos específicos. Por lo tanto, uno podría tomar los principales nervios encargados de la actividad motriz de la mano y reinervarlos en distintas zonas de los músculos del pectoral. La amplificación previamente mencionada también es lograda gracias al uso de músculos grandes para proveer señales de electromiografía más intensas. Esta técnica permite sensar con mayor facilidad la intención motora, generada por el acción de potencial de los nervios reorganizados, a través de electrodos superficiales.

En segundo y tercer lugar tenemos las prótesis basadas en interfaz muscular directa y aquellas basadas en interfaz nerviosa directa. Ambos enfoques hacen uso de microelectrodos implantables para sensar la actividad de los m´usculos y nervios respectivamente para controlar las funciones de la prótesis. La manera en la cual se transmiten las señales desde los microelectrodos hacia el sistema mecatrónico externo es a través de señales de radiofrecuencia o cables transcutáneos.

Uno de los grandes desafíos que presentan las prótesis biónicas es la comunicación bidireccional. La

comunicaci´on bidireccional consiste en no solo utilizar el sistema neuromuscular como un input para el sistema mecatrónico, sino también como input de nuestro SNC a través del SNP para proveer sensaciones, como por ejemplo la del tacto (Figura [5\)](#page-12-0). La manera en la que se logra esto es mediante microelectrodos implantados de manera intraneural o alrededor de los nervios somatosensitivos, o mediante electrodos de estimulaci´on superficial. Los ´ultimos se aplican para el primer tipo de prótesis biónicas, las basadas en la RMD, mientras que el enfoque invasivo es usado junto a las prótesis biónicas de interfaz nerviosa directa. De momento no existen métodos de estimulación sensitiva por el método de interfaz muscular directa.

<span id="page-12-0"></span>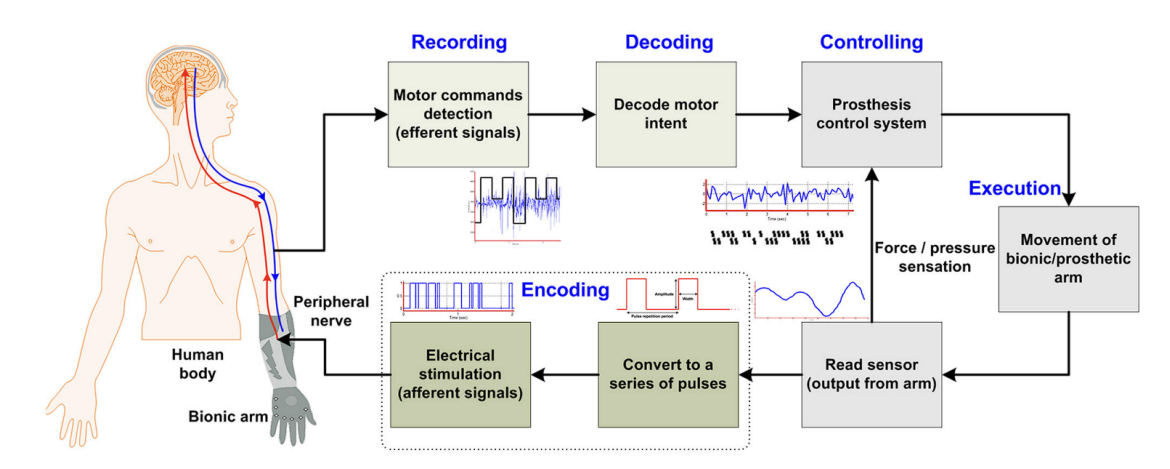

Figura 5: Diagrama que explica el flujo de comunicación bidireccional en una prótesis de miembro superior. También es aplicable para prótesis de miembro inferior.[\[18\]](#page-73-2)

A la hora de integrar la comunicación bidireccional las prótesis basadas en la RMD presentan una limitación que las otras no. Pues resulta imposible realizar la lectura de la actividad neuromuscular y la estimulación somatosensorial sobre una misma región de manera simultánea. Esto se debe a un fen´omeno llamado filtro o gating sensorial, el cual refiere a la capacidad del SNC de modular la información sensorial que le llega para quedarse con aquella más relevante. De acuerdo a la literatura las estimulaciones eléctricas cutáneas son significativamente atenuadas cuando estas se realizan sobre regiones donde hay motoneuronas activándose por el mecanismo de gating sensorial [\[19\]](#page-73-3). Por otro lado, la señal de pulsos enviada como estimulación puede provocar interferencia con las señales que se desean leer. Una solución que se ha encontrado a esta problemática es la reinervación de motoneuronas y nervios somatosensoriales por separado, de manera que se encuentren en regiones distintas. De esta forma, se logra segregar las regiones de lectura de actividad neruomuscular y las de estimulación somatosensorial. Aún así, este método es muy complejo de llevar a cabo. Resulta fácil ahora entender porqué las prótesis biónicas basadas en interfaz nerviosa directa no presentan esta problemática, pues al usar microelectrodos invasivos se es posible discriminar entre ambos tipos de neuronas, evitando interferencias entre ambas se˜nales.

A pesar de los grandes avances que se han logrado en el desarrollo de prótesis biónicas, muchos de estos quedan dentro del ´ambito de estudios de laboratorio sin llegar a productos de amplio alcance para los potenciales usuarios. Esto se debe principalmente a la alta complejidad de las tecnologías usadas y los procedimientos quirúrgicos involucrados, la falta de evidencia a largo plazo, los elevados costos y los posibles riesgos asociados a la invasividad de los tratamientos. De manera que solo un grupo muy reducido de personas amputadas son capaces de acceder a estas nuevas tecnologías. A su vez, cabe destacar que si bien permiten generar sensibilidad somatosensorial esta sigue siendo muy distinta a la que normalmente se está acostumbrado, lo cual para algunos usuarios genera

rechazo. Debido a estas complicaciones la gran mayoría de usuarios de prótesis prefieren aquellas de accionamiento corporal al ser más sencillas de operar, más económicas y al proveer mejor respuesta sensitiva a través de la interacción con los elementos de activación, como por ejemplo palancas, los cuales se encuentran en contacto indirecto con el entorno [\[18\]](#page-73-2). Para dar un ejemplo de esto último, para una prótesis que cierra la mano mediante el accionar de una palanca, resulta que la fuerza que el usuario debe aplicar sobre el accionador es proporcional a la fuerza requerida para agarrar un objeto, lo cual a su vez provoca una realimentación sensitiva.

Como alternativa a lo mencionado se encuentra la estimulación no invasiva a través de estimulación vibro-táctil, visual y sonora. Estas alternativas buscan aprovechar los conceptos previamente mencionados de neuroplasticidad, la sustitución sensorial y la sensibilidad aumentada para proveer vías alternativas capaces de generar realimentación somatosensitiva. Actualmente estas modalidades aún no son lo suficientemente sólidas ni eficaces como para aplicarse a tareas cotidianas habituales y su uso en prótesis disponibles comercialmente aún no se ha adoptado ampliamente. Sin embargo, han tenido éxito en entornos controlados con ciertas limitaciones y prometen ser enfoques más viables en el corto plazo al ser tecnologías más sencillas, de menor costo y más fáciles de adaptarse.[\[18\]](#page-73-2)

Claramente la comunicación bidireccional resulta ser un área de mucho interés y potencial de desarrollo al ser una pieza clave en la aproximación de las prótesis biónicas a un reemplazo cada vez m´as viable de una mano "real". En el presente trabajo se busca integrar los conceptos mencionados anteriormente y la estimulación vibro-táctil para generar esta comunicación bidireccional que le permita al usuario mejorar su control sobre la prótesis de dos maneras. La primera es a través de la sustitución sensorial como reemplazo del tacto de la mano por el de la panza, y la segunda es a trav´es de la sensibilidad aumentada al expandir las sensaciones de la panza, al ahora atribuirle los sentidos de tacto y percepción de distancia gracias a las vibraciones de los distintos motores de vibración.

Un ejemplo reciente de un dispositivo de sustitución y aumento sensorial es el "cinturón feelSpace", fabricado por la empresa feelSpace, el cual fue estudiado por Brandebusemeyer et al.,2021 [\[20\]](#page-73-4) para determinar la efectividad de este dispositivo en brindar sentido de orientación a personas ciegas. El cinturón consiste de una brújula y 16 motores de vibración distribuidos equiespaciadamente cubriendo los 360°, de manera que cada motor de vibración cubre 22,5°. Un motor de vibración colocado a la altura del ombligo se encuentra referenciada al norte de la br´ujula y cualquier desviación detectada respecto de esta se traduce en la activación del motor de vibración correspondiente a la desviación en grados. De esta forma los usuarios son capaces de sensar cambios de dirección y sentido mientras caminan a partir de vibraciones a lo largo de su abdomen y espalda, desistiendo de la respuesta visual. El estudio concluye que el uso de este cinturón tiene beneficies significativos en el desarrollo del sentido de orientación en personas ciegas y una mejora en su autoestima. Algo que también se destaca en este trabajo es la sensibilidad y resolución del abdomen para detectar y discriminar dichas vibraciones, cosa que resultó más complicado para la espalda.

# <span id="page-13-0"></span>6. Objetivos

El enfoque principal de este proyecto fue el diseño y la construcción de un guante multisensorial para prótesis de miembro superior, con el fin de poder brindar retroalimentación mecánica a los usuarios. Los objetivos planteados fueron:

- Diseño de un guante, que cuente con sensores de presión, de distancia y de temperatura.
- Diseño de un centro de retroalimentación, basado en motores vibracionales que respondan a la información de los sensores.
- $\blacksquare$  Comunicación inalámbrica entre componentes
- Diseño de una aplicación web que permite la configuración de parámetros relevantes, al igual que la previsualización de datos pertinentes.
- Diseño compacto y ergonómico haciendo foco en la mayor comodidad posible.

# <span id="page-14-0"></span>7. Materiales y Métodos

## <span id="page-14-1"></span>7.1. Lista de materiales y precios

Los elementos que componen al prototipo final son los siguientes:

- 2x Arduino Nano con microcontrolador ATMega328P, c/u 7.58 USD
- $\bullet$  4x Resistor sensible a fuerza DF9-40, c/u USD 6.36
- 1x Sensor de distancia VL6180X, c/u USD 11.20
- 3x Motor Vibrador de Celular Redondo, c/u USD 1.75
- $\blacksquare$  1x Sensor de temperatura LM-35, c/u USD 3.40
- $\blacksquare$  2x Módulo Bluetooth: HC-06, c/u USD 6.5
- $\bullet$  2x Batería recargable de litio de 600 mAh, 3.7V, c/u USD 2.98
- $\blacksquare$  2x Módulo cargador TP4056, microUSB, c/u USD 1.19
- $\blacksquare$  2x Fuente Convertidora MT3608, c/u USD 2.67
- $\blacksquare$  4x Resistencia de 49 Ω, c/u USD 0.1
- $\bullet$  2x Placa perforada, c/u USD 2.44
- $\blacksquare$  1x Guante de golf, c/u USD 13.00
- $\blacksquare$  2x Interruptor con retención, c/u USD 1.50
- $\bullet$  2x Caja impresa en 3D, c/u USD 0.5 1 (dependiendo del tamaño)
- Cables varios
- $\blacksquare$  1x Correa de polipropileno de 1 metro y 40mm de grosor, c/u USD 1.11
- $\blacksquare$  2x Hebilla de plástico, c/u USD 0.6

Los precios son consistentes al mes de julio del año 2023. En base a esto, el costo total del prototipo, sin tener en cuenta los cables, es de aproximadamente: USD 112.76

## <span id="page-15-0"></span>7.2. Dise˜no del prototipo

El prototipo consta de dos componentes principales trabajando en conjunto para alcanzar una ´unica tarea. Uno de los componentes lo llamaremos componente de mu˜neca y al otro lo llamaremos componente de cadera. El componente de muñeca, también a veces referido como guante, es donde se ubican los elementos de medición sensoriales, que buscan tomar la información del entorno y convertirla en una señal útil. El componente de cadera, por otro lado, es donde se ubican los elementos encargados de proveer la retroalimentación mecánica, en función de la información que capta el componente de la muñeca.

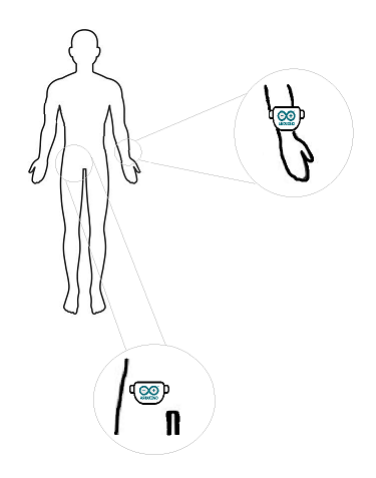

Figura 6: Representación esquemática de las ubicaciones de los componentes de muñeca y de cadera

Cada componente posee su propio módulo de alimentación, de comunicación y de control, al igual que cajas físicas impresas en 3D que se encargan de proveerles de protección y aislación del entorno.

#### <span id="page-15-1"></span>7.3. Diseño del hardware

El hardware es el conjunto de elementos físicos que constituyen al prototipo. Podemos realizar distinciones entre los mismos clasificándolos en Sensores, Actuadores o Controladores. Los sensores son dispositivos que detectan y convierten cambios en su entorno, ya sean físicos o químicos en señales eléctricas o datos procesables. Los actuadores son los encargados de convertir las señales de entrada/control en acciones físicas o mecánicas, dependiendo de la naturaleza de la señal de entrada/control, se va a utilizar un actuador acorde. Un controlador es un dispositivo que se utiliza para administrar, regular o dirigir el funcionamiento de un sistema o proceso, su principal función es tomar decisiones y/o emitir comandos o señales en función de las entradas o información recibida, con el fin de mantener a un sistema.

#### Arduino Nano

El Arduino Nano entra en la clasificación de controlador, es un circuito electrónico programable de la marca Arduino, comúnmente utilizado para aplicaciones electrónicas de investigación, de prototipado o para hobbistas, pero puede ser utilizado en productos finales en algunos casos. El ´exito comercial de la marca Arduino se sustenta en que sus productos se destacan por su facilidad y sencillez de uso, sus bajas barreras de entrada para principiantes, pero sin limitar las capacidades de los m´as experimentados y su bajo costo relativo a productos similares. Adicionalmente los usuarios de Arduino conforman una amplia comunidad online que provee guías, sugerencias y tutoriales de forma gratuita.

Las principales características técnicas [\[21\]](#page-73-5) de un Arduino Nano son:

- Microcontrolador: ATmega328
- Conexión: Mini B USB
- $\blacksquare$  Pines: 14 Pines Digitales I/O, 8 Pines analógicos de input, 6 Pines PWM
- Comunicación: UART(RX y TX), I2C (SDA y SDL), SPI (COPI, CIPO y SDK)
- Alimentación: 5V de I/O, Voltaje Nominal de input 7-12V, DC por pin nominal  $20mA$
- Velocidad del Clock: 16 MHz
- Memoria: 2KB SRAM, 32KB flash 1KB EEPROM
- Dimensiones y peso: 45x18 mm, 5gr

Si bien podrían haberse utilizado varios modelos de Arduinos, el factor principal por el cual para este proyecto se optó por utilizar dos Arduinos Nano es debido a sus dimensiones y pesos siendo mucho menores que las del resto comercialmente disponibles. Esto es esencial ya que en donde se ubican los mismos, no se dispone de mucho espacio, al igual es deseable minimizar la carga en esas zonas. Adicionalmente, se corrobor´o que el Arduino Nano contara con la cantidad suficiente de pines, tanto digitales como analógicos, para los fines propuestos; ya que este modelo suele contar con un menor número, debido a su pequeño tamaño. Para el uso que se busca darle a los Arduinos, el resto de las características técnicas se ajustan acordemente a las necesidades.

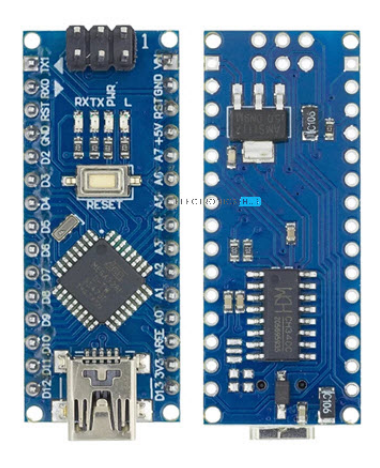

Figura 7: Vista de un Arduino Nano, parte delantera y trasera [\[22\]](#page-73-6)

El prototipo posee dos Arduinos, cada uno desempeña funciones similares pero a la vez diferentes en su razón de ser. Uno de estos Arduino actúa como centro de integración sensorial y se ubica en el componente de la muñeca de la persona, su función principal es recibir información de los sensores del guante, y trasladarla a información que sea utilizable por los sistemas de retroalimentación que se ubican en el componente de la cadera. Allí, el otro Arduino actúa como centro de actuadores y su función principal es recibir la información proveniente del otro Arduino y accionar los motores de vibración de manera acorde. La forma en que estos dos Arduinos se comunican entre sí, se aborda en mayor detalle en las subsecciones "Módulo Bluetooth: HC-06" y "Protocolo de comunicación".

Para que los Arduinos desempeñen las funciones que se les han designado es necesario de proveerles instrucciones o un código fuente. Para la creación de instrucciones programables, es posible generarlas y cargarlas al microcontrolador utilizando la interfaz propia de la marca Arduino, Arduino IDE. Este tema se aborda en mayor detalle en la sección "Diseño del Firmware".

#### Resistores sensibles a fuerza: DF9-40

Las principales características sensoriales que se busca emular a través del prototipo, son el tacto y la fuerza de agarre. Ambas sensaciones, como ya se mencionó, son fundamentales a la hora de poder agarrar y manipular objetos de forma controlada. A trav´es de los resistores sensibles a fuerza, es posible detectar y medir las señales mecánicas asociadas a dichas características sensoriales.

Los resistores sensibles a fuerza (FSR), también conocidos como resistores dependientes de la presión o resistores sensibles a deformación, son dispositivos electrónicos cuya resistencia eléctrica varía en respuesta a una fuerza física aplicada sobre ellos, como la presión o la deformación. El principio de funcionamiento de estos resistores se basa en el uso de un material sensible, generalmente una película o una lámina delgada, que experimenta cambios en su geometría o estructura cristalina cuando se somete a una fuerza mec´anica. Estos cambios en la estructura afectan la resistividad eléctrica del material, lo que se traduce en una variación en la resistencia del resistor. Los DF9-40 son resistores sensible a fuerza de tipo espiral o strain gauge, consisten en un alambre o lámina met´alica enrollada en forma de espiral y montada sobre un sustrato flexible. Cuando se aplica una fuerza mecánica que induce una deformación en el sustrato, se produce un cambio en la longitud y sección transversal del alambre o lámina, lo que altera su resistencia eléctrica. Los DF9-40 entran también en la categoría de Shunt Mode FSR; referido a sus características de fabricación. Estos FSR consisten en dos membranas separadas por una delgada brecha de aire. Una de las membranas tiene dos conjuntos de trazos entrelazados que están electrónicamente aislados entre sí, mientras que la otra membrana está recubierta con una tinta resistiva especial y texturizada.

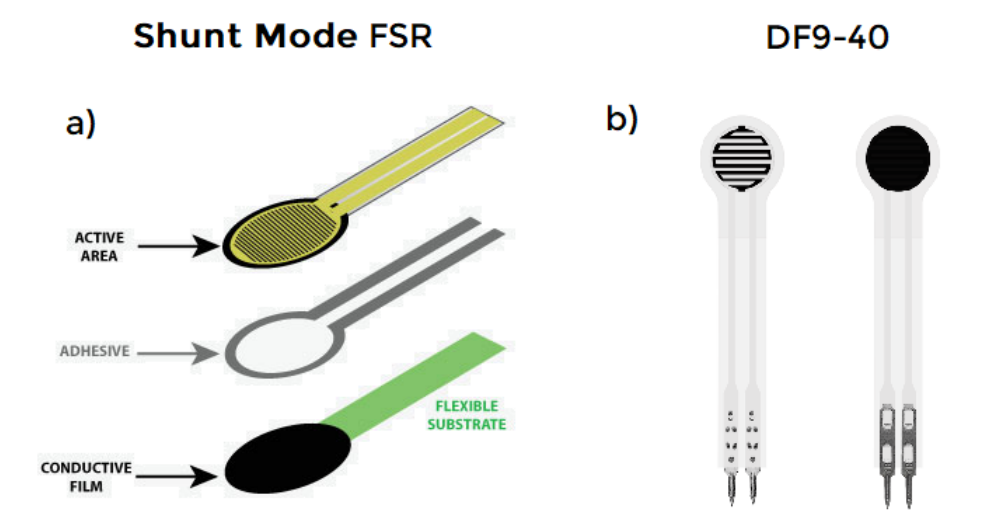

Figura 8: a) Desglose de la fabricación de un Shunt Mode FSR. b) Vista frontal y trasera de un DF9-40 [\[23\]](#page-73-7) [\[24\]](#page-73-8)

Los DF9-40 utilizados operan en un rango de cargas entre 0 y 2kg, cuentan con un espesor menor a 0.25mm, una tolerancia del 2.5 %, y una resistencia inicial de 10MΩ (sin carga). Adicionalmente poseen un tiempo de respuesta menor a 1ms, lo cual es deseable para la aplicación buscada. Las dimensiones del área de sensado son de 9mm del área externa y de 7.5mm del área interna. La longitud total del DF9-40 es de 40mm mientras que el ancho es de 5.8mm con una separación entre pines de 2.54mm, debido a estas características, el sensor es lo suficientemente pequeño para encajar en las yemas de los dedos. [\[25\]](#page-73-9) La razón de ubicarlos allí, es debido a que en una mano humana, la mayor concentración de mecanorreceptores se ubican allí; es por ello, que dicha área posee gran sensibilidad y discriminación táctil. De modo de poder emular correctamente dichas características en un guante que luego se colocará sobre una prótesis de mano, se ubican los FSR allí, al igual que ser el lugar más natural y práctico en donde posicionarlos. Se utilizan cuatro DF9-40 dejando sin montar un FSR al dedo meñique, esto se debe a que en un agarre habitual, este dedo no proporciona una cantidad considerable de fuerza, debido a su pequeño tamaño, y no es indispensable para el mismo, a diferencia de la pinza compuesta por el dedo pulgar y el índice, que son los más importantes y constituyen más del 50 % de la fuerza del agarre. Por ello, la ausencia de un sensor en el dedo me˜nique, no presenta desventajas o perjuicios considerables para el prototipo.

Para poder emplear los DF9-40 para sensar la fuerza de agarre, es necesario utilizar un circuito divisor de voltaje.

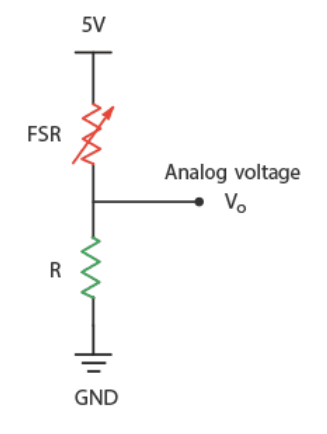

Figura 9: Circuito Divisor de Voltaje. FSR: DF9-40, R: 49  $\Omega$ , Vo: Tensión a medir, 5V y GND provenientes del Arduino Nano. [\[26\]](#page-73-10)

Podemos utilizar este circuito para hallar los cambios en la resistencia del FSR de la siguiente manera. Analizando por mallas el circuito, se obtiene que

$$
5V - Vo = i \cdot FSR
$$

$$
Vo - GND = i \cdot R
$$

Como la corriente eléctrica (i) que pasa por el FSR y la resistencia es la misma, se llega a

$$
\frac{5V - Vo}{FSR} = \frac{Vo - GND}{R}
$$

$$
FSR = \frac{(5V - Vo) \cdot R}{V - GND}
$$

Finalmente

$$
FSR = \frac{(3V - V0)^{T}R}{V0 - GND}
$$

Como todas las variables son conocidas o medibles (en el caso de Vo en una entrada analógica del Arduino Nano) es posible conocer el valor de FSR y medir cambios en su resistencia eléctrica a partir de su valor inicial.

Se registran los valores de fuerza de agarre de los FSR expresandolos en kilogramosfuerza de forma análoga a como los expresa el fabricante en la documentación. El valor máximo de fuerza que es capaz de registrar los m´odelos de DF9-40 utilizados es de aproximadamente 2kgrf y se define obtiene a partir del valor de resistencia el´ectrica m´ınima que es posible alcanzar de forma emp´ırica cuando se presiona al FSR. El valor mínimo de fuerza se obtiene a partir la resistencia eléctrica inicial de ∼ 10MΩ y constituye los 0kgrf. Los valores de fuerza medidos por el FSR son también utilizados en el proceso de selección y configuración de umbrales que se lleva a cabo mediante la aplicación web. Se explicará con más detalle este proceso en secciones posteriores.

Inicialmente los FSR no fueron la primera opción para el sensado de la fuerza, antes se habían propuesto a las galgas extensiométricas como posible solución. Las galgas extensiométricas son dispositivos de medición utilizados para medir la deformación o la tensión en objetos o estructuras. Consisten en finas láminas metálicas o elementos elásticos que se adhieren o se montan en la superficie del objeto que se busca evaluar. Su principio de funcionamiento es muy similar al ya

explicado de los FSR. Cuando el objeto al cual la galga se encuentra vinculada se somete a una carga o tensión, la galga experimenta una deformación proporcional a la carga aplicada. Esta deformación se traduce en un cambio en la resistencia eléctrica de la galga, que luego utilizando un circuito de divisor de voltaje como el que se mostró anteriormente permite medir dicha resistencia,  $v$  al conocer el valor inicial es posible determinar la variación.

A pesar de resultados prometedores en los primeros experimentos que se realizaron, se discontinuó el uso de las galgas extensiométricas por una serie de diversos factores que se detallan a continuación.

- **Complejidad de uso:** Las galgas extensiométricas son capaces de medir deformaciones extremadamente pequeñas, lo que se traduce en variaciones diminutas en su resistencia eléctrica (del orden de los  $\mu\Omega$ ). Sin el uso de dispositivos de medición muy precisos es imposible determinar los cambios que se producen, lo cual ocurría cuando se intentaban medir utilizando un Arduino Nano. Para solventar esto, se probó utilizar amplificadores diferenciales que permitiesen elevar el nivel de la señal que se buscaba medir. Si bien esto fue exitoso y se obtuvieron las mediciones correctamente, el circuito resultante compuesto por la galga extensiométrica, el amplificador diferencial y sus resistencias y el divisor de voltaje era demasiado voluminoso para el área de aplicación que se buscaba. Dicha electrónica ocupaba un espacio considerable en la mesa de trabajo, y además se debe tener en cuenta que se debería replicar al mismo varias veces para los distintos dedos del guante.
- Forma de medición: A pesar de que los FSR DF9-40 y las galgas extensiométricas son de la misma familia de resistores (de los strain gauge), por la forma en que estas últimas se encuentran construidas, para tomar mediciones se debe doblar a la misma como si se estuviese intentando formar una "U", no obstante, cuando uno agarra un objeto la fuerza que ejerce la mano sobre él es prácticamente paralela e inversa a la fuerza normal del mismo, este modo de aplicación de la fuerza es incompatible con los requerimientos de medición para la galga. Para otras aplicaciones comunes de las galgas extensiométricas esto no es problema ya que las superficies son planas, pero en un dedo humano es otro caso. Colocar la galga sobre el dedo ya implica que la misma empiece en una posición deformada debido a la forma redondeada del mismo, lo cual inicialmente no generaría inconveniente; pero la deformación subsiguiente que resultar´ıa en que la galga tome la forma de "U" es bastante compleja de alcanzar. Se intentaron construir distintos mecanismos que permitiesen convertir una fuerza vertical en una deformación angular, pero no se obtuvo una solución que fuese lo suficientemente práctica y efectiva como para ser considerada.
- $\bullet$  Costo: Las galgas extensiométricas cuestan aproximadamente 1.5 veces más que los FSR DF9-40, lo cual no es sustancial pero al considerar que se deben comprar varias cantidades tanto por la multiplicidad de los dedos como para repuestos en caso de fallas, pasa a ser un factor relevante
- **Robustez**: Las galgas extensiométricas son considerablemente delicadas, durante las fases de pruebas con las mismas fue muy sencillo excederse en la magnitud de deformación que las mismas son capaces de soportar, rompiéndolas. Adicionalmente, la superficie es extremadamente sensible a cambios de temperatura, lo cual es un inconveniente a la hora de soldar las mismas y de ubicarlas sobre el guante.

Por todos los factores anteriores, se cambió al uso de los FSR que luego terminaron formando parte del prototipo final.

#### Sensor de distancia: VL6180X

Cuando una persona con una prótesis de miembro superior desea manipular un objeto, uno de los factores que debe tener en cuenta es la distancia. Se debe mantener un contacto visual directo hasta lograr agarrar el objeto, verificando que el cierre de la prótesis haya ocurrido de forma correcta; de no ser así, el objeto podría resbalarse o soltarse. Por esta razón, se implementó el sensor VL6180X al prototipo, para permitirle a los usuarios poder tener una indicación de distancia hasta un objeto, independientemente de la información visual que reciban. Si bien, esta característica sensorial no la poseen los humanos, se emplea de modo compensatorio al tacto.

El VL6180X es un sensor de distancia del tipo "Time of Flight"(ToF) que determina la distancia a un objeto a partir del tiempo entre la emisión de un haz de luz infrarroja, el sensado del mismo tras rebotar contra un objeto y la velocidad de la luz. Este módulo tiene integrado los 3 componentes necesarios para lograr esto; el emisor, el receptor y el procesador. El principio físico en el cual se basa el sensor permite independizar en gran medida la medición de las propiedades del material; como por ejemplo el tamaño, color, textura y la reflectividad. A su vez, su pequeño tamaño y volumen (Figura [13\)](#page-23-0) lo hace conveniente para la aplicación que se le da en este trabajo, permitiendo que se pueda colocar sobre la palma del guante. Esta posición resulta ser la más conveniente para poder sensar la distancia entre la prótesis de miembro superior y un objeto al cual se quiere aproximar. Posee un rango de medición entre los 5mm y 100mm, aunque es capaz de medir por encima de ese rango en ambientes con poca luz y objetos de alta reflectividad.[\[27\]](#page-73-11)[\[28\]](#page-73-12)

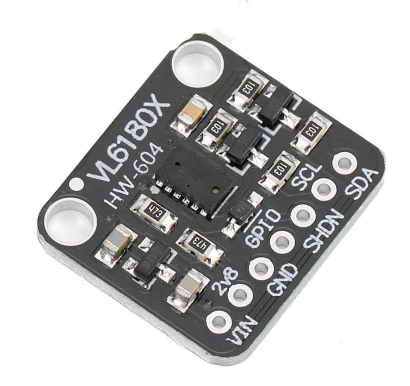

Figura 10: Sensor de distancia VL6180X, 20mm x 18mm x 2mm.

Si bien el sensor en sí tiene un rango de operación de voltaje entre  $2.6$  y  $3$  V, el módulo puede ser alimentado hasta unos 5V, pues cuenta con un regulador de tensión  $Step-Down$  con una salida de 2.8V. Como se puede ver en la Figura [13](#page-23-0) el módulo cuenta con 7 pines. El primero es el VIN por donde se conecta la alimentación del módulo. Luego está la salida de 2.8V del regulador de tensión, capaz de proveer hasta 100 mA. Le sigue el pin  $GND$  que es la conexión a tierra y dos pines de control; el GPIO y el SHDN. El pin GPIO se encuentra para que el módulo pueda devolver el estado de lectura del sensor y el pin SHDN permite al usuario bloquear el sensor para que cese de medir. Por último, están los pines  $SCL$  y  $SDA$ , los cuales se conectan al I2C clock pin y I2C data pin del Arduino Nano respectivamente (Pines anal´ogicos A5 y A4) para hacer uso del protocolo de comunicación serie I2C entre circuitos integrados periféricos, en este caso el sensor de distancia VL6180X, y microcontroladores, en este caso el Arduino Nano. [\[29\]](#page-73-13)

Antes del VL6180X se habían intentado utilizar sensor ultrasónicos tales como el HC-SR04 para lograr medir distancias hasta objetos. El principio de funcionamiento del HC-SR04 y el VL6180X

es an´alogo, salvo que en uno se miden diferencias de camino entre haces de luz y en el otro entre ondas sonoras. Las razones por las cuales se discontinuó el uso de los sensores ultrasónicos son dos, tamaño y problemas prácticos. En cuanto al tamaño, el HC-SR04 es considerablemente grande, ocupando casi toda la palma de la mano en el plano, no solo eso sino que también es bastante alto lo cual generaba un problema para el cierre completo de la mano y por ende también causaría un problema en el agarre de los objetos. Con respecto a los problemas prácticos, esto es debido a la forma en que los sensores ultrasónicos están construidos; se tiene un emisor, que se encarga de enviar las ondas ultras´onicas que luego rebotan en los objetos y un receptor, que recibe las ondas luego del rebote y en base a la diferencia de caminos, permite calcular la distancia hasta el objeto. Los problemas surgen cuando uno acerca considerablemente el sensor hasta un objeto, lo que ocurriría cuando uno va a agarrarlo; en el caso de objetos que no sean completamente planos, las curvaturas de dichos objetos podr´ıan ocasionar que las ondas no reboten o lo hagan de forma incorrecta, generando lecturas erróneas. En la Figura [11](#page-22-0) se exponen varios casos en donde ocurrirían mediciones incorrectas.

<span id="page-22-0"></span>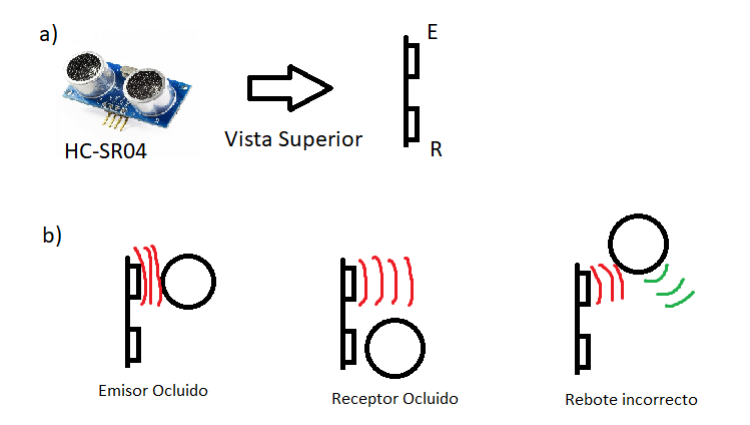

Figura 11: a) Representación esquemática del sensor ultrasónico del HC-SR04 desde vista superior. b) Ejemplificación de casos donde se producirían mediciones incorrectas; Emisor ocluido: Las ondas sonoras rebotan inmediatamente con el objeto, no permitiendo que lleguen al receptor y sean detectadas; Receptor ocluido: las ondas sonoras tienen menos probabilidad de impactar con el objeto debido a su ubicación y adicionalmente no pueden ingresar al receptor y ser detectadas. Rebote incorrecto: Debido a la morfología del objeto, al no ser una superficie plana hay puntos del mismo que se encuentran a mayor o menor distancia del emisor, adicionalmente, algunas ondas sonoras pueden no rebotar directamente con el objeto pero si hacerlo con otros elementos, causando mediciones incorrectas.

En base a lo expuesto, se discontinuó el uso de los sensores ultrasónicos, culminando luego en el uso de sensores lumínicos tales como el VL6180X que fue el utilizado en el prototipo final.

#### Sensor de temperatura: LM-35

La termorrecepción o sensación térmica es el sentido por el cual los organismos perciben las temperaturas. En la biología, esto posee diversos propósitos, tales como alertar de temperaturas no ´optimas por lo que se debe buscar refugio, movilizarse a otra zona o en el caso que sea posible, elevar la propia temperatura corporal. Otro posible caso, es el de alertar sobre temperaturas críticas, las cuales presentan un riesgo inminente a la integridad del organismo o una parte de ´el. Los humanos, poseemos reflejos de retirada ante estas situaciones, por ello, cuando se toca una superficie que se encuentra en un extremo de temperatura, ya sea muy frío o muy caliente, se activan las vías nociceptivas y se remueve la parte del cuerpo que está en contacto con la noxa. Preservar la integridad física ante temperaturas extremas es un factor muy importante para un organismo, por ello, se busca emularlo en este prototipo, a trav´es del uso de un sensor de temperatura, en este caso, el LM-35. Para el foco de este proyecto, solo se tienen en cuenta las temperaturas extremadamente calientes, ya que son las predominantemente dañinas a las prótesis de miembro superior, en especial a su superficie y a su electrónica.

<span id="page-23-1"></span>El LM-35 es un sensor de temperatura analógico que funciona utilizando la propiedad de cambio en la tensión de salida en relación con la temperatura. A medida que la temperatura aumenta, la tensión de salida del sensor también aumenta proporcionalmente. El principio de funcionamiento, se basa en el uso de semiconductores de silicio, que poseen la propiedad de variar la tensión entre sus superficies a medida que aumenta la temperatura, de esta forma, y amplificando dicha señal se puede obtener la relación entre dichas variables. [\[30\]](#page-73-14)

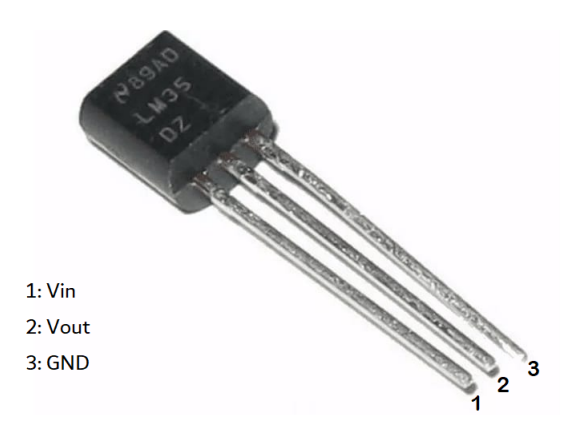

Figura 12: Sensor de temperatura LM-35, tamaño del cuerpo de 4.90 mm  $\times$  3.91 mm. Vin: Pin de entrada de 4 a 30V; Vout: Pin de salida; GND: Pin de puesta a tierra. [\[31\]](#page-74-0)

<span id="page-23-0"></span>En cuanto a las características técnicas del LM-35, el rango de medición es de -55°C a 150°C no obstante, para hacer uso del rango completo se debe emplear un divisor de voltaje. A los efectos de este trabajo, no es necesario ya que de cualquier modo se dispone del rango total del espectro caliente, por ende el rango que se utiliza en este caso es de 2°C a 150°C.

| <b>Basic Centigrade Temperature Sensor</b> | <b>Full-Range Centigrade Temperature Sensor</b>                                                                                            |  |
|--------------------------------------------|----------------------------------------------------------------------------------------------------|--|
| $(2^{\circ}$ C to 150 $^{\circ}$ C)        | $+V_s$                                                                                                    |  |
| $+Vs$                                      | <b>LM35</b>                                                                                                    |  |
| (4 V to 20 V)                              | $V_{\text{out}}$                                                                                                    |  |
| <b>OUTPUT</b>                              | R1                                                                                                    |  |
| <b>LM35</b>                                | =                                                                                                    |  |
| $0$ mV + 10.0 mV/ $^{\circ}$ C             | $-V_{\rm s}$                                                                                                    |  |
|                                            | Choose $R_1 = -V_S / 50 \mu A$<br>$V_{\text{OUT}}$ = 1500 mV at 150°C<br>$V_{\text{OUT}}$ = 250 mV at 25°C<br>$V_{OUT}$ = -550 mV at -55°C |  |

Figura 13: Modos de conexión del LM-35, básico y rango completo. Para este trabajo, se utiliza el básico. [\[32\]](#page-74-1)

El factor de relación entre la temperatura y la tensión es de  $10mV^{\circ}C$ , opera en rangos de tensión

entre 4 y 30V, no requiere calibración, ya que viene de fábrica y además tiene la conveniencia de medir en Celsius, en lugar de kelvin; ahorrando un cálculo adicional.

Se decidió no ubicar el sensor de temperatura en la parte frontal del guante como los demás sensores, los DF9-40 y el VL6180X. Esta disposición se justifica principalmente por dos motivos: en primer lugar, consideraciones de espacio y practicidad, y en segundo lugar, consideraciones de seguridad.

En cuanto al espacio y la practicidad, se debe tener en cuenta que la parte frontal del guante ya se encuentra ocupada por los sensores de contacto, el sensor de distancia y sus respectivos cables. Si se intentara incluir el sensor de temperatura en esta ubicación, sería necesario reubicar los demás sensores, lo que podría resultar en posiciones subóptimas. Por ejemplo, retirar el sensor de distancia del centro del guante podría afectar su funcionalidad. Además, colocar un sensor no plano como el LM-35 en la palma generaría problemas para cerrar completamente la mano o incluso podría da˜narse debido a la fuerza generada.

En cuanto a la seguridad, es necesario tener en cuenta las limitaciones del sensor de temperatura seleccionado, el LM-35. Este sensor no tiene una respuesta instantánea, lo que significa que puede pasar varios segundos desde que entra en contacto con un elemento a altas temperaturas hasta que el mismo lo registra acordemente. Si se ubicara en la parte frontal del guante, esto podría crear una falsa sensación de seguridad en el usuario y poner en riesgo al resto de los componentes. Por esta razón, la función esperada para este sensor es que el usuario lo coloque en un objeto que sospeche que está caliente para verificar si se puede agarrar posteriormente. De lo contrario, el usuario podría agarrar un objeto caliente sin recibir la alerta hasta después de un tiempo considerable, lo que podría dañar los demás sensores.

Una de las alternativas al LM-35 son los termistores, los cuales tienen una respuesta más rápida y son capaces de medir temperaturas mayores. Sin embargo, no tienen una respuesta lineal a los cambios de temperatura, mientras que el LM-35 sí. Esto hace que el LM-35 sea más competente para ser implementado como un sensor de temperatura en rangos de valores pequeños, puesto que para la aplicación planteada, no se requiere la lectura de muy altas temperaturas (mayor a 100 grados). A su vez, se encuentran los sensores de temperatura digitales los cuales poseen los beneficios de ambos sensores. A pesar de esto, son considerablemente m´as costosos y voluminosos, lo cual no lo hace la alternativa más ideal para el prototipo. La elección del LM-35 en lugar de otro sensor con una respuesta m´as r´apida y de detecci´on instant´anea se debe al enfoque principal de este prototipo en los sensores de fuerza y distancia. El sensor de temperatura se incluy´o como complemento y prueba de concepto, pero no es un elemento fundamental para el funcionamiento correcto.

Sin embargo, se ha incluido a los sensores de temperatura como una oportunidad de mejora en futuras iteraciones del proyecto.

#### Actuadores: Mona MVCR

Los Mona MVCR o Motores Vibradores de Celular Redondo son los actuadores principales del guante multisensorial y su función principal es vibrar de cierta manera utilizando la información proveniente de los sensores, en respuesta de determinados est´ımulos y condiciones. Los MVCR son redondos y poseen un tamaño de 10mm de diámetro y 2.5mm de alto, su alimentación mínima es de 3V pero pueden soportar una tensión de hasta 5V, se conectan a través de los cables que se visualizan en la Figura [14,](#page-25-0) siendo el rojo el cable de alimentación y el negro la tierra. Su velocidad de rotación nominal es de 9000 RPM. [\[33\]](#page-74-2) Para este proyecto se optó por utilizar tres de estos actuadores, uno para fuerza, uno para distancia y otro para temperatura; cada una de estas variables medidas por un conjunto de sensores diferentes.

<span id="page-25-0"></span>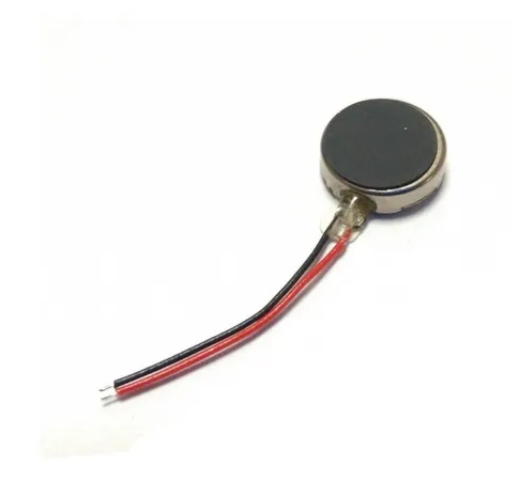

Figura 14: Mona MVCR, 10mm x 2.5mm, 3-5V

Los MVCR funcionan convirtiendo una señal eléctrica en una vibración mecánica. Estos motores utilizan un mecanismo interno compuesto por un elemento vibratorio, como un eje excéntrico o una masa desequilibrada, que se pone en movimiento al recibir una corriente eléctrica. Cuando se aplica una señal eléctrica al motor vibracional, esta genera un campo electromagnético que interactúa con el mecanismo interno. Como resultado, el mecanismo se desplaza o vibra, generando una vibración mecánica en el entorno circundante. A través de software o diversos medios es posible variar la señal eléctrica, obteniéndose así distintos modos de vibración, tales como vibración continua, pulsátil o intermitente. [\[34\]](#page-74-3)

Los MVCR se ubican en el componente de la cadera, donde se integra la información sensorial proveniente del componente de la muñeca y de esta forma controlando los modos de vibración de los actuadores.

Para el accionar de los MVCR, se decidió que los mismos reflejen los estímulos y condiciones provenientes de la información de los sensores, a través de cambios en su frecuencia de vibración manteniéndose la intensidad constante, siguiendo los principios que se detallan a continuación:

- Mayor fuerza de agarre  $\Rightarrow$  Mayor frecuencia de vibración
- Acercamiento a objeto  $\Rightarrow$  Mayor frecuencia de vibración
- Temperatura supera umbral ⇒ Frecuencia de vibración característica

De manera an´aloga, se reflejan los cambios opuestos, por ejemplo: Menor fuerza de agarre ⇒ Menor frecuencia de vibración.

La razón de la elección de variaciones en frecuencia e intensidad constante en lugar de variaciones en intensidad y frecuencia constante para reflejar la información de los sensores, es debido al rango operativo del MVCR y la percepci´on de dichos cambios. Para hacerlo vibrar a una intensidad menor y más suave, se entrega una alimentación inferior a los 3V. No obstante, cuando la alimentación se ubica por debajo de los 2V, no se produce ningún tipo de vibración; en definitiva, solo se tiene un rango utilizable de 1V. Adicionalmente, los cambios en intensidad de vibración no son tan notables para las personas, a través de experimentos empíricos, resulta muy difícil distinguir una vibración de 2.4V de una de 2.6V, solamente notándose una diferencia considerable entre 3V y 2V. Trabajando con intensidad máxima y con frecuencia variable por otro lado, se obtiene un rango utilizable de 100ms a 500ms, siendo este tiempo, el intervalo entre vibraciones del motor; a mayor tiempo, más lento vibra y menor frecuencia. Se optó por discretizar las frecuencias de vibración de los MVCR, los mismo tendrán tres: fuerte, media y baja; ya que se determinó empíricamente que es m´as efectivo de esta manera para discernir variaciones, en lugar de tener un rango continuo.

Para que el usuario pueda recibir la retroalimentación mecánica proveniente de los MVCR, los mismos se colocan en el estómago, según lo descripto en la sección "Sustitución Sensorial y Sensibilidad Aumentada". De esta manera, se ha logrado convertir el estímulo captado por los sensores, en uno que el usuario puede recibir utilizando la percepción sensorial de su propio cuerpo. De modo de evitar sobrecargar sensorialmente al usuario, solo vibra un motor a la vez. En un caso de agarre típico, el usuario se aproximaría hacia el objeto, vibrando de esta manera el MVCR asociado al VL6180X (distancia), luego al llegar a la distancia óptima del agarre e iniciar el mismo, dejaría de vibrar este MVCR y pasaría a actuar el asociado a los DF9-40 (fuerza). Por último, en caso de detectarse altas temperaturas a través del LM-35, este toma prioridad por sobre los otros dos y comienza a actuar el MVCR asociado, para alertar al usuario, de esta situación.

#### Módulo Bluetooth: HC-06

Debido a que el guante multisensorial se ubica sobre la prótesis de miembro superior y el centro de retroalimentación mecánica está ubicado a la altura del abdomen, existe considerable separación espacial entre ambos, además existe la necesidad de establecer una comunicación efectiva entre ambos componentes. Una posible solución consiste en establecer una conexión física mediante cables, lo cual permitiría una comunicación altamente fiable y prácticamente instantánea. No obstante, esta opción presenta inconvenientes en términos de comodidad y practicidad para el usuario, dado que implica el uso de cables de longitud considerable, los cuales también pueden enredarse y generar problemas adicionales. Por consiguiente, se tomó la decisión de establecer una comunicación inalámbrica entre los dos puntos del prototipo. Para lograr esto, se optó por emplear el protocolo Bluetooth debido a su bajo consumo de energía y su moderada complejidad en comparación con el protocolo Wi-Fi, el cual es más complejo y consume más recursos. Esta elección permitió lograr una comunicación eficiente y sin cables entre el guante multisensorial y el centro de retroalimentación mecánica

El módulo HC-06, es el elegido para este caso, ya que es un componente que permite la comunicación entre dispositivos a través del protocolo Bluetooth. El módulo puede funcionar tanto como maestro o cómo esclavo, terminología anticuada que se utiliza para referirse al módulo que envía información y al m´odulo que la recibe. Dependiendo de como se lo configure, el HC-06 puede actuar como cualquiera de las dos. Su función principal será permitir la interacción entre los dos Arduinos Nano que se ubican en cada componente del prototipo, en la muñeca y en la cadera.

<span id="page-27-0"></span>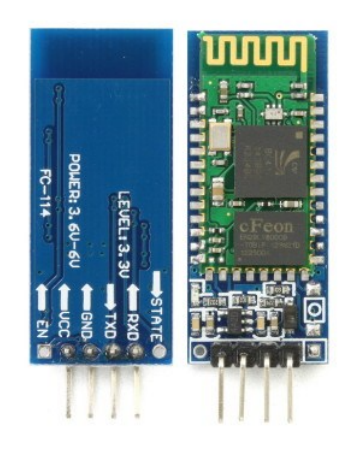

Figura 15: Módulo HC-06, 27mm x 13mm x 2mm

Como puede observarse en la Figura [15,](#page-27-0) los módulos poseen 6 pines que se detallan a continuación [\[35\]](#page-74-4):

- STATE: Pin conectado al LED integrado del m´odulo, que permite representar el estado en el que se encuentra actualmente.
- $\blacksquare$  RXD: Pin de recepción serial de datos
- TXD: Pin de transmisión serial de datos
- GND: Pin de puesta a tierra
- $\blacksquare$  VCC: Pin de alimentación, 5V requeridos
- EN: También llamado Key, es el pin que permite definir el modo de trabajo del módulo, AT command mode o normal mode.

No es necesario conectar todos los pines en simultáneo para poder utilizar el módulo, en la gran mayoría de los casos, los pines requeridos son únicamente VCC, GND, RXD y TXD; siendo STATE y EN, pines utilizados para ocasiones y casos particulares.

Para poder trabajar con estos módulos, se necesita configurar a los mismos y establecer los protocolos de comunicación. Ambos temas se abordan más en detalle en la sección "Comunicación".

#### Módulo de alimentación

Todos los componentes electrónicos que fueron abordados en las secciones anteriores, necesitan energía para funcionar. Además se ha establecido que se busca minimizar la cantidad de cables largos, de modo de poder aumentar la practicidad y comodidad del usuario al utilizar el prototipo. Entonces se necesita una fuente de alimentación, que sea capaz de suministrar a la electrónica de la tensión suficiente, pero que a la vez sea chica, liviana, y de larga duración. Por estas razones, se han armado los módulos de alimentación para los componentes de la muñeca y de la cadera.

Cuando nos referimos a módulo de alimentación, en realidad estamos hablando de la unión de tres componentes, que funcionan en conjunto.

El primer componente es una batería recargable de litio de  $600$  mAh,  $3.7V$ ; que será la encargada de proveer la energía para la electrónica. Este tipo de baterías son usadas ampliamente, tanto para productos comerciales como para hobbies, pueden encontrarse en autos radiocontrolados, drones, alarmas, entre otros.

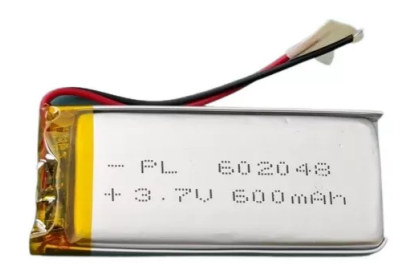

Figura 16: Batería recargable de litio de 600 mAh, 3.7V; 48mm x 20mm x 6mm [\[36\]](#page-74-5)

La batería cuenta con dos cables, uno rojo que es el vivo, y uno negro, que es la tierra. La autonomía es de alrededor de 7.5 horas en base a pruebas empíricas; teniendo en cuenta los 600 mAh, esto demuestra que la electrónica en general es de bajo consumo. No obstante, se debe considerar que dependiendo el uso que se le dé, esta duración puede variar. Un factor a considerar son los 3.7V de tensión que suministra la batería, ya que esta cantidad es insuficiente para alimentar de forma confiable a los Arduinos Nano, que son piezas centrales de los componentes de cadera y muñeca. Las baterías de 5V, que lograrían hacer el trabajo, son considerablemente más grandes y costosas, por lo que se han buscado alternativas para este obstáculo.

<span id="page-28-0"></span>Lo cual nos lleva al segundo componente del módulo de alimentación, la fuente convertidora MT3608.

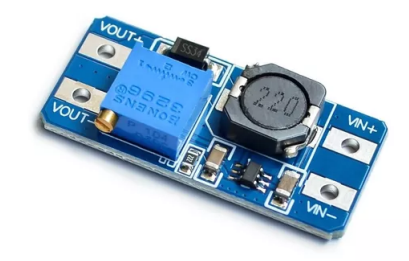

Figura 17: Fuente Convertidora Mt3608 Boost; 36mm x 17mm x 14mm [\[37\]](#page-74-6)

Esta fuente es un dispositivo electrónico que se utiliza para convertir la tensión de entrada de un circuito a una tensión de salida más alta. Es conocida como un convertidor elevador (boost converter) o convertidor step-up. El MT3608 utiliza un chip controlador de conmutación para regular la tensión de salida. Funciona gracias al principio de conmutación de energía, donde la tensión de entrada se almacena en un inductor y luego se eleva a una tensión de salida deseada utilizando un transistor de conmutación. Las tensiones de entrada que permite el MT3608 son de 2 a 24V y es capas de proveer tensiones de salida de 5 a 28V con una eficiencia del 93 %. La corriente m´axima de salida es de 2A [\[38\]](#page-74-7). Para regular las tensiones de salida es tan simple como ajustar el potenciómetro, para este modelo en particular se debe girar la perilla dorada que se visualiza en la Figura [17,](#page-28-0) y para esta aplicación la fuente se configura de forma de suministrar 5V de forma constante.

La batería utilizada posee la característica de ser recargable, por lo que el tercer y último componente es el módulo cargador TP4056.

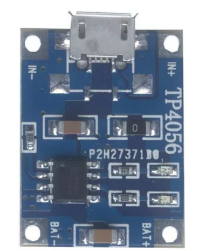

Figura 18: Módulo cargador TP4056. 25mm x 19mm x 10mm [\[39\]](#page-74-8)

El TP4056 es básicamente un chip de gestión de carga que incorpora funciones de carga y protección para baterías de litio. Ofreciendo una interfaz fácil de usar para cargar las baterías de litio. Su voltaje de entrada es entre 4.5 a 5.5 V y puede proveer una corriente ajustable de hasta 1A. Adicionalmente, posee un LED que se ilumina rojo cuando está cargando y azul cuando la carga esta completa. [\[40\]](#page-74-9)

Todos estos componentes se vinculan de la siguiente forma, para obtener finalmente el módulo de alimentación:

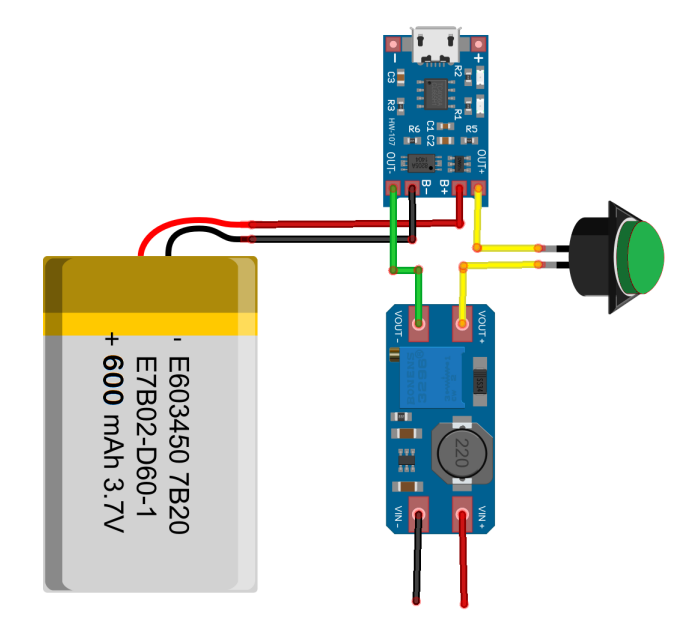

Figura 19: Esquema de conexión para el módulo de alimentación. Se añade interruptor con retenci´on, para encendido y apagado. Se dejan extremos libres en parte inferior (vivo y tierra) para conexión con Arduino Nano.

#### Cajas impresas en 3D

Para poder almacenar y proteger a los componentes, se decidió diseñar una caja impresa en 3D, buscando que la misma sea lo más compacta y liviana posible. Se diseñó un único modelo utilizando el software SolidWorks3D, cuyas medidas luego son ajustadas dependiendo de si se trata del componente de la mu˜neca o del componente de la cadera. Luego, estos modelos, fueron impresos utilizando PLA en una impresora Creality Ender V3 Neo, con un relleno del 20 %.

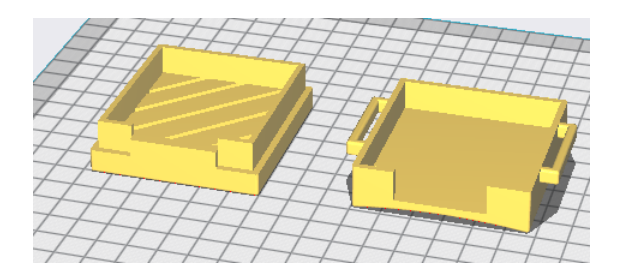

Figura 20: Modelo de Caja para el componente de la muñeca. Dimensiones de la tapa: 57.5mm x 62.5mm x 17.8mm; Dimensiones de la base: 69.5 mm x 62.5mm x 14.9mm

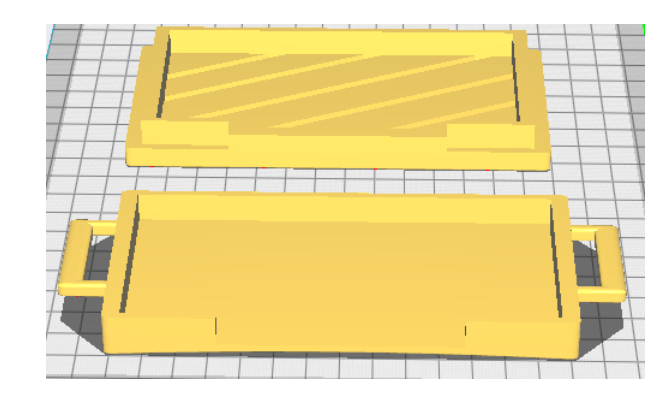

Figura 21: Modelo de Caja para el componente de la cadera. Dimensiones de la tapa: 143.8mm x 62.5mm x 17.8mm; Dimensiones de la base: 173.8 mm x 62.5mm x 14.9mm

Algunas características distintivas del diseño son, las manijas a ambos costados de la base, para poder colocar correas y vincular la caja al usuario de forma segura; las rejillas en el diseño de la tapa que provee ventilación y permite visualizar las luces indicatorias de los componentes, y por ´ultimo la curvatura de la base, para un mejor encaje sobre el usuario, en especial en la mu˜neca. Todos los cables que deben sobresalir de la caja, lo hacen por la apertura frontal, ya que la tapa no crea un cierre completo sobre la base, permitiendo as´ı el pasaje. Para la accesibilidad a los puertos de los componentes, tales como el puerto del Arduino Nano o el microUSB del TP4056, se utilizó un torno tipo Dremel de la marca Bosch para hacer las aperturas.

## <span id="page-31-0"></span>7.4. Ensamblado del hardware

Para una mejor integración de todos los componentes se decidió utilizar placa multiperforadas, que permiten obtener una mayor estabilidad, al igual que el uso de sus pistas conductivas de cobre reduce considerablemente la complejidad del soldado. Las placas utilizadas eran originalmente de 50mm x 70mm pero luego se las recorto para eliminar espacio inutilizado y de esta manera reducir el tama˜no total.

#### Componente de la muñeca

Partimos del Arduino Nano, utilizando los pines metálicos que provee el fabricante, se fijó el mismo a la placa multiperforada, y luego se soldaron los extremos metálicos a las pistas de cobre. Se recortaron los pines metálicos, de modo que queden casi al raz, de la placa multiperforada.

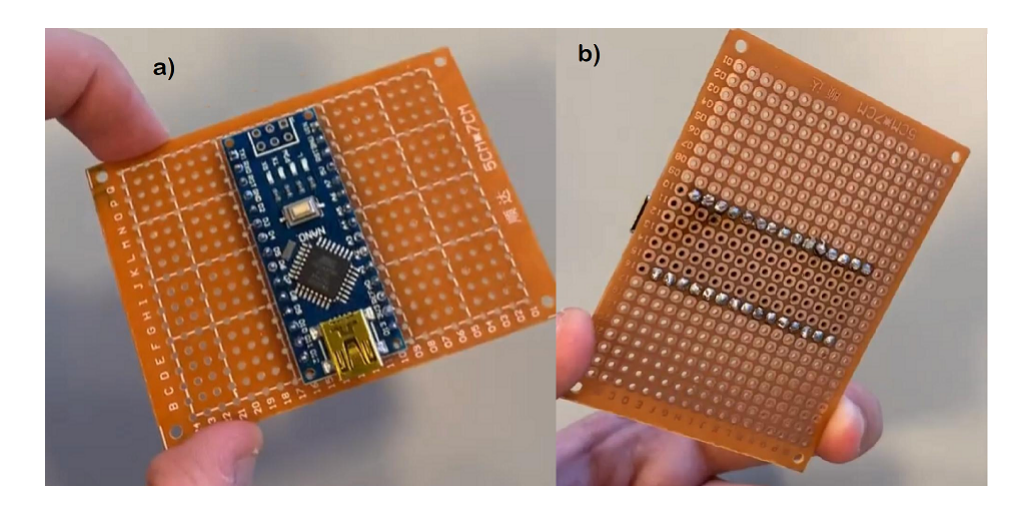

Figura 22: Montaje del Arduino Nano sobre la placa multiperforada. a) Vista superior b) Vista inferior, donde se visualizan los puntos de soldadura y donde fueron cortados los pines metálicos

El siguiente paso fue soldar el módulo HC-06 sobre la placa multiperforada, de manera análoga a como se realizó para el Arduino Nano. Se realizó en este orden, de modo de poder tener un mejor panorama con respecto al espacio ocupado y disponible de la placa multiperforada; por eso se sueldan primero todos los componentes de mayor tamaño. Luego, se sueldan los pines del HC-06 con los del Arduino Nano a trav´es de cables y ambos quedan vinculados, los pines de VCC y GND del HC-06 se soldaron a 5V y GND del Arduino Nano; TX al D9 y RX al D8.

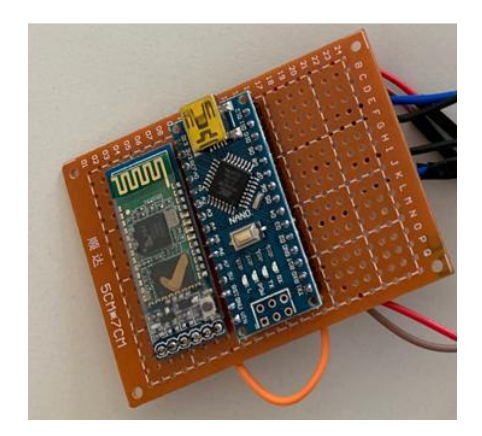

Figura 23: Montaje del HC-06 sobre la placa multiperforada

A continuación, se empiezan a soldar los sensores. Se comenzó por los FSR DF9-40. Como se mencionó en la sección "Resistores sensibles a fuerza: DF9-40" se hace uso de divisores de voltaje para lograr determinar la variación de la resistencia de los FSR. Se tomó uno de los pines de cada uno de los cuatro FSR y fueron soldados en paralelo al pin de 5V del Arduino Nano. El otro pin del FSR, fueron soldados cada uno a un pin analógico, A0, A1, A2 y A3. Al extremo soldado al pin analógico, se le colocó en serie una resistencia de 49  $\Omega$  y se terminó de cerrar al circuito soldando al GND del Arduino Nano. Se tomaron precauciones para que los cables que conectaran a los FSR con el Arduino Nano, fueran lo suficientemente largos para que luego, se puedan colocar sobre las

yemas de un guante de golf.

El siguiente sensor a soldar fue el VL6180X; sus pines SDA y SCL, fueron soldados al A4 y A5 del Arduino Nano, los pines de VIN y GND a 5V y GND, respectivamente.

El último sensor a soldar fue el LM-35, teniendo en cuenta la disposición de sus pines tal como se muestra en la Figura [12.](#page-23-1) El Pin 1, Vin, se soldó a 5V, mientras que el Pin 2, Vout, se soldó al A7 y el Pin 3, GND, se soldó a la tierra del Arduino.

Por último, los extremos que se habían dejado libres del módulo de alimentación, se sueldan. El vivo, al VIN del Arduino Nano y la tierra al GND.

En el siguiente esquema, se visualiza todo el conexionado para el componente de la muñeca:

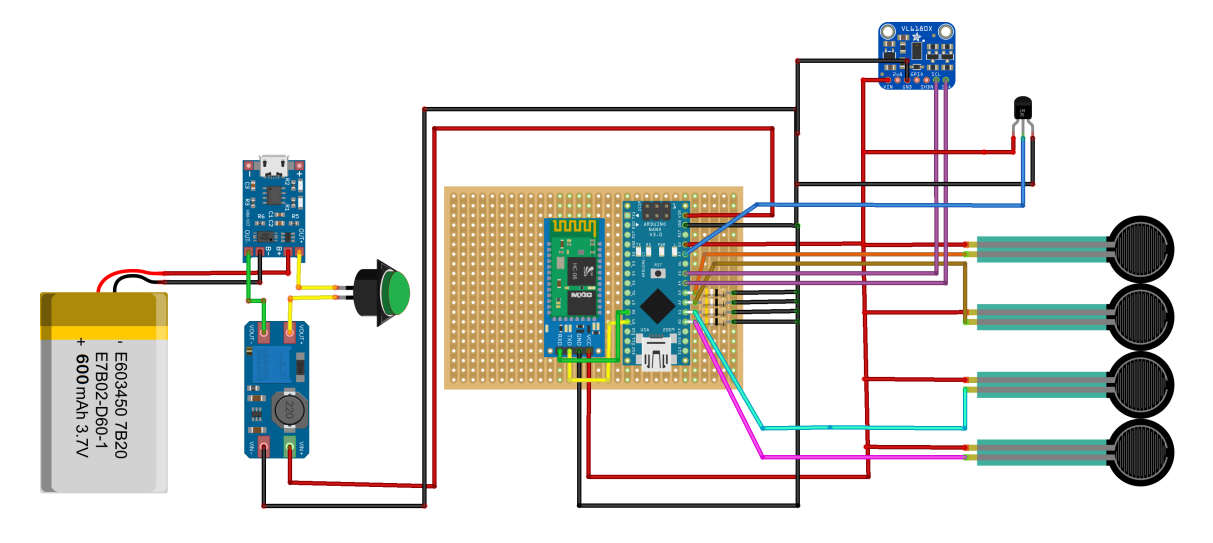

Figura 24: Esquema de conexión de la electrónica para el componente de la muñeca

#### Componente Cadera

Para el componente de la cadera, se repiten los primeros pasos realizados para el componente de la mu˜neca. Se sueldan el Arduino Nano y el HC-06 sobre la placa multiperforada de la misma forma que se mencionó anteriormente. Con la excepción de los RX y TX del HC-06, ahora se soldaron al D2 y D3 del Arduino Nano. Ahora, se empiezan a soldar los MVCR, el cable rojo de cada uno de ellos, será soldado a un pin digital, D7, D8 y D10; MVCR de distancia, fuerza y temperatura, respectivamente; el cable negro de todos los MVCR, será soldado al GND del Arduino Nano.

Por último, se soldó el módulo de alimentación de la misma forma que para el componente de la muñeca.

En el siguiente esquema, se visualiza todo el conexionado para el componente de la cadera:

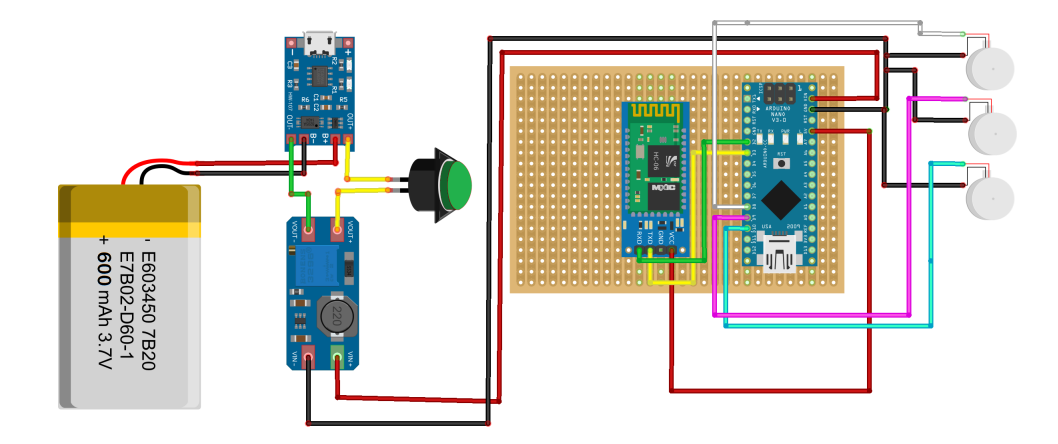

Figura 25: Esquema de conexión de la electrónica para el componente de la cadera

## <span id="page-34-0"></span>7.5. Resultado final

Una vez finalizado el soldado de la electrónica, se ubican los componentes en sus respectivas ubicaciones finales.

- DF9-40 ⇒ Yema de los dedos del guante de golf
- VL6180X ⇒ Centro de la palma
- LM-35 ⇒ Dorso de la mano

En el caso del componente de la mu˜neca, la placa multiperforada con el Arduino Nano y el HC-06 van en una caja, mientras que el módulo de alimentación va en otra. Para el componente de la cadera, van todos juntos, en una caja de mayor tamaño. La razón de esta división, en el componente de la muñeca, es debido a que una caja de mayor tamaño no es viable en esta ubicación, por la superficie disponible. Se separaron en 2 cajas, que van montadas una sobre la otra, haciendo contrapeso y minimizando el desbalance de cargas. Como retoque final, se agregan las correas y las hebillas plásticas para sujetar ambos componentes al usuario. A continuación, se muestran algunas imágenes del resultado final:

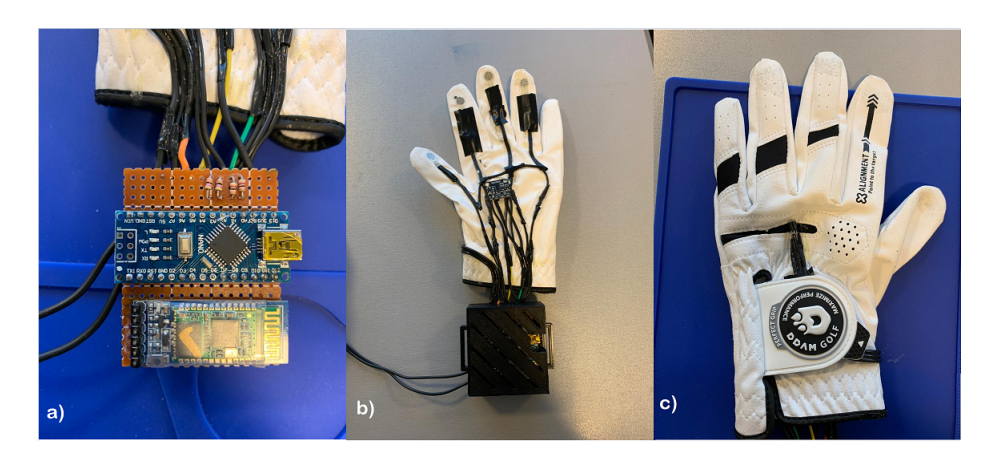

Figura 26: a) Vista de placa multiperforada recortada, con el Arduino Nano y el HC-06; b) Vista frontal del guante con los sensores DF9-40 en las yemas de los dedos, y el VL6180X en la palma, en la parte inferior se visualiza la caja cerrada con la placa multiperforada y los cables que van al módulo de alimentación; c) Vista trasera del guante donde se visualiza el LM-35

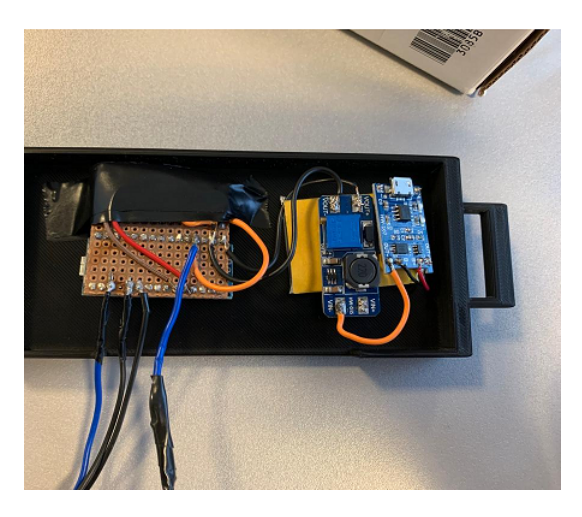

Figura 27: Vista del componente de la cadera, sin la tapa. Se observa la placa multiperforada a la izquierda y el módulo de alimentación a la derecha. Los cables que sobresalen, corresponden a los MVCR
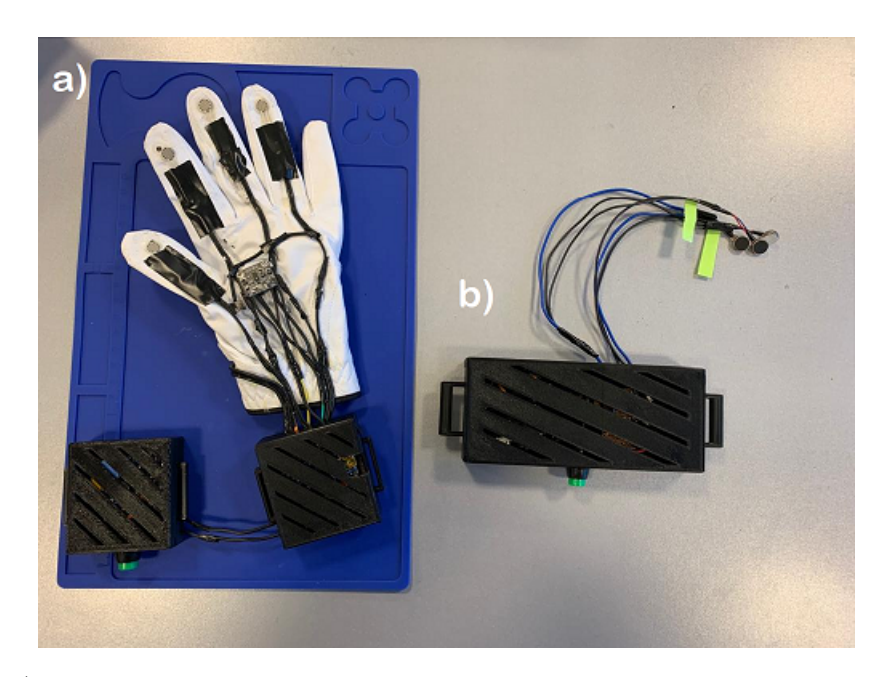

Figura 28: a) Implementación final del componente de la muñeca, se observan, la caja donde se ubica la placa multiperforada, la caja con el módulo de alimentación y una vista frontal del guante con los sensores; b) Implementación final del componente de la cadera, se observa la caja cerrada con la placa multiperforada y el módulo de alimentación, y los MVCR sobresaliendo.

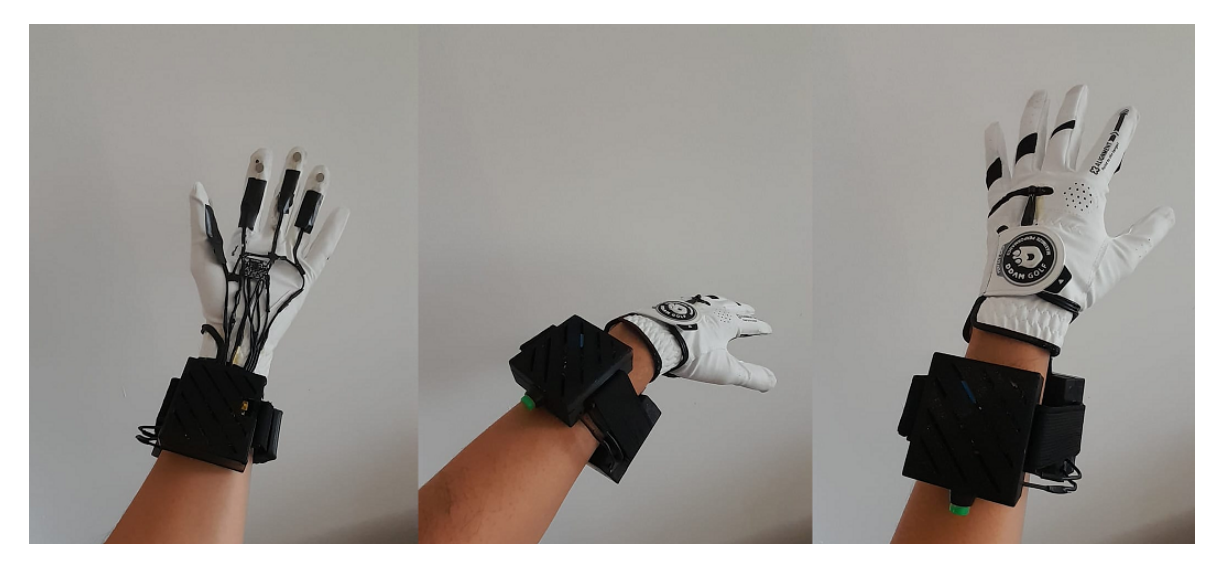

Figura 29: Múltiples vistas del componente de la muñeca, siendo utilizada por un usuario mediante las correas.

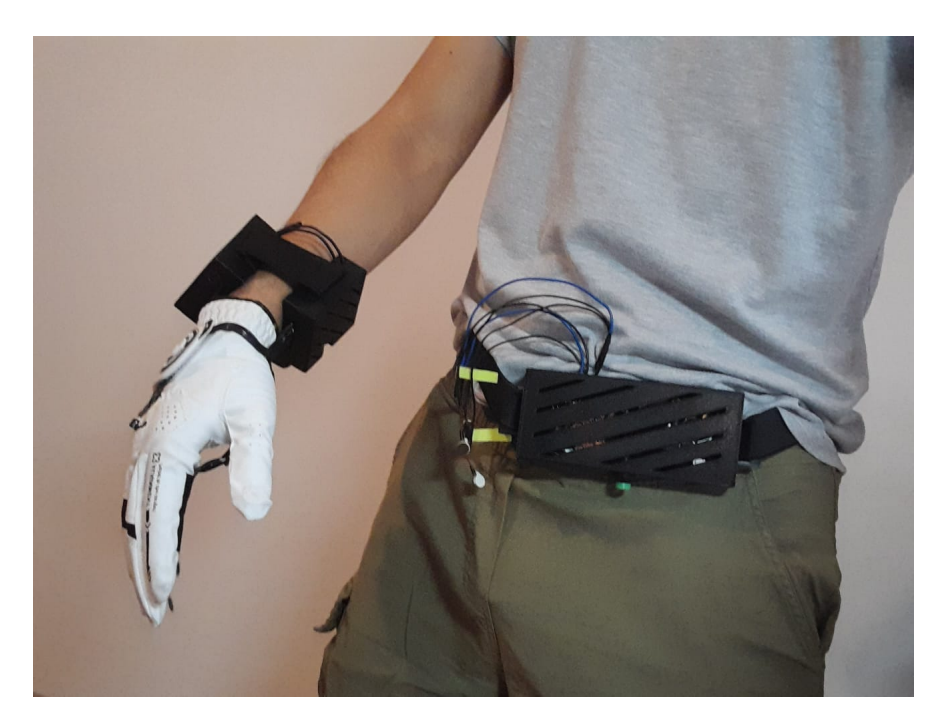

Figura 30: Usuario utilizando ambos componentes del prototipo

### 7.6. Dise˜no del Firmware

Para que el componente de la muñeca y el componente de la cadera cumplan sus funciones requeridas, debemos brindarles instrucciones. La forma en que esto se realiza es a través del firmware de los Arduinos Nano y de la comunicación entre los módulos HC-06.

El firmware es un tipo de software especializado que controla el funcionamiento de un dispositivo electrónico, y está diseñado para ser ejecutado directamente en el hardware del dispositivo. Nos permite controlar el comportamiento y funcionamiento tanto del componente de la mu˜neca como el componente de la cadera, una vez se haya implementado en el Arduino Nano correspondiente.

Por otro lado, el Bluetooth es una tecnología inalámbrica que permite la comunicación y transferencia de datos entre dispositivos electrónicos en un rango de corto alcance. Es ampliamente utilizado en diversos dispositivos y proporciona una forma conveniente de interconectar y controlar dispositivos sin la necesidad de cables, como se mencionó previamente. Nos permite comunicar a ambos componentes del prototipo y que funcionen en conjunto.

Arduino IDE es un entorno de programación utilizado para escribir y cargar código en placas Arduino. Proporciona una interfaz intuitiva y herramientas útiles para el desarrollo de proyectos electrónicos utilizando la plataforma Arduino, además de ser gratuita y de código abierto. Se utilizó Arduino IDE, para escribir todo el código fuente y los comandos de configuración de los módulos Bluetooth

#### Comunicación Bluetooth

Una vez instalados los m´odulos HC-06, antes de poder trabajar con ellos, es necesario configurar los mismos, por lo que debemos conectar el pin EN a 5V, para trabajar en el modo AT command. Esto puede realizarse de diversas formas, la m´as sencilla es utilizando un Arduino Mega como auxiliar.

Una vez conectado, se siguen los siguientes pasos para configurar cada módulo respectivamente [\[41\]](#page-74-0):

- Se construye un código de prueba, que solamente permita enviar instrucciones al módulo y recibir respuestas.
- A través del monitor serial del Arduino IDE, se utiliza la barra de comandos para enviar los mismos a los módulos bluetooth
- Comando: AT ⇒ Verificar que el m´odulo responda y pueda recibir comandos
- Comando: AT + ADDR  $\Rightarrow$  Obtener dirección de cada uno de los módulos bluetooth. La dirección es la clave de identificación única que requerimos para vincularlos. Para el maestro es: 0021:07:005206 y para el esclavo es: 0021:07:004B5A
- Comando: AT + ROLE = 1(Maestro) o 0(Esclavo)  $\Rightarrow$  Se configura un módulo de forma tal que sea el maestro y otro de forma que sea el esclavo.
- Comando:  $AT + NAME = Globe$ -Slave y Glove-Master  $\Rightarrow$  Se asignan nombres a los módulos de forma de facilitar su identificación.
- $AT + UART = 38400 \Rightarrow$  Configuramos el baudrate de cada uno de los módulos.
- AT + BIND = 0021:07:004B5A  $\Rightarrow$  Este comando se realiza solo en el maestro, de esta manera vinculamos a ambos módulos bluetooth para que se conecten de forma automática, la próxima vez que ambos sean encendidos.
- AT + LINK = 0021:07:004B5A  $\Rightarrow$  Vinculamos de forma activa a los módulos bluetooth, de modo que puedan comunicarse. Se puede verificar si la conexión es exitosa, al observar los LEDs de cada módulo y comprobar si titilan en conjunto.

Al finalizar la configuración de los módulos bluetooth, se desconecta la alimentación y el pin EN. Luego, se vuelve a poner la alimentación y ambos módulos se encienden y conectan de forma automática, quedando establecida la comunicación entre ambos. Esto puede verificarse si vemos que ambos LEDs titilan sincronizadamente.

Como se ha podido observar, las conexiones electrónicas de los pines RX y TX del componente de la muñeca y del componente de la cadera, no se realizan sobre los pines RX y TX de los Arduinos Nano. Esto se debe a que el Arduino IDE, utiliza dichos pines para el compilado y la carga de los códigos hacia los microcontroladores, por lo que podríamos interrumpir dicho proceso e inhabilitar la carga de instrucciones a los Arduinos Nano. Para solucionarlo se utilizó la librería NeoSWSerial, que permite utilizar pines digitales para las conexiones de RX y TX, de esta forma podemos crear varios puertos de comunicación serial y evitar problemas. A través de las siguientes líneas de código que podemos incluir utilizando Arduino IDE: NeoSWSerial miBT(9,8); y NeoSWSerial

 $mySerial(3,2)$ ; podemos crear los puertos seriales digitales requeridos para ambos componentes [\[42\]](#page-75-0).

La forma en que se comunican los HC-06 es bastante sencilla. Al estar vinculados, debido a la configuración previa que se realizó, solamente para enviar un mensaje de uno al otro, debemos escribir en su puerto serial correspondiente. El puerto serial del Maestro, el componente de la muñeca, lo llamamos  $miBT$ . Para escribir un mensaje y que lo reciba el Esclavo, el componente de la cadera, utilizamos la siguiente línea de código:  $miBT.write$ ;

De esta forma, estaremos enviando lo que sea que haya entre los paréntesis a través de Bluetooth. Para recibir el mensaje que hemos enviado, debemos utilizar las siguientes lineas de código en el firmware del Esclavo:

- **■**  $muSerial. available()$   $\Rightarrow$  Obtiene el número de bytes disponibles para leer desde el puerto serie. Estos son datos que ya llegaron y se encuentran almacenados en el buffer de recepción. [\[43\]](#page-75-1)
- mySerial.read();  $\Rightarrow$  Lee data serial entrante [\[44\]](#page-75-2)

#### Código del componente de la muñeca, Maestro

El componente de la muñeca es la pieza central y más importante del prototipo. Posee la tarea fundamental que es recibir la información sensorial del entorno y transmitirla de forma exitosa. El Maestro debe establecer comunicación con dos entidades en este caso, el Esclavo, que recibe la información sensorial y actúa los MVCR de manera acorde, y la aplicación web, que recibe por parte del Maestro, valores de los parámetros de configuración y se los muestra a los usuarios.

Algunos factores que se deben tener en cuenta y recordar para comprender el código del Maestro:

- Se utilizan valores umbrales para poder determinar las distintas condiciones en base a las lecturas de los sensores. Por ejemplo en el caso que se manipule un objeto, para un agarre fuerte tendremos un umbral de fuerza alto, para un agarre normal o típico tendremos un umbral de fuerza medio, para un agarre suave tendremos un umbral de fuerza bajo. Esta definición se aplica también para el sensor de distancia. Para el sensor de temperatura, solo existe un umbral que sirve como indicador de si la temperatura ha superado un valor crítico.
- Los MVCR poseen tres modos de vibración: fuerte, media y baja. Esto va de la mano, a lo que se mencionó previamente, la discretización de la frecuencia de vibración. Tendremos una vibraci´on fuerte, si el valor de un sensor supera el valor del umbral alto. Tendremos una vibraci´on media, si el valor de un sensor es inferior al valor del umbral alto pero mayor al del umbral medio. Tendremos una vibración baja, si el valor de un sensor es inferior al valor del umbral medio, pero mayor al del umbral bajo. No habrá vibración, si el valor del sensor es menor al valor del umbral bajo.
- Para indicar que tipo de MVCR debe vibrar, también se establece un código por modos. Modo "F" corresponde al sensor de fuerza, "D" corresponde al sensor de distancia, "T" corresponde al sensor de temperatura.
- La forma en que se alcanza la vibración de los MVCR, es mediante el encendido y apagado de los mismos en diversos instantes de tiempo. Esto se alcanza a través de interrupciones. Por ejemplo, suponiendo un tiempo de vibración de 100ms, esto significa que cada 100ms, se alterna entre el encendido y apagado del MVCR.

El c´odigo del componente de cadera consiste de tres partes principales: el "global", el "setup" y el "loop".

- Global: Se inicializan las librerías, se inicializan variables relacionadas a fuerza, distancia, temperatura y frecuencias de vibración, se definen las variables umbrales, se crean las funciones que van a ser utilizadas: promediación, cálculo de fuerza, cálculo de temperatura, determinación de frecuencia de vibración, envío de datos a aplicación web, y recepción de datos de aplicación web.
- Setup: Se inicializan los puertos serie, se enciende el sensor de distancia, se cargan valores a las variables provenientes de la EEPROM. La EEPROM es un tipo de memoria que permite retener información, una vez se pierde la alimentación del Arduino. Al guardar información en la EEPROM sobre las variables, se garantiza que permanezcan y no se restablezcan a valores predeterminados en cada encendido.
- $\blacksquare$  Loop: Se comienza la iteración,
	- Se obtienen bytes del buffer de recepción, del puerto serie que está en contacto con la aplicación web. Si hay datos, se ejecuta la función  $recieve()$  que actualiza valores de las variables del código, tales como los umbrales o la frecuencia de vibración
	- Se lee y guarda la temperatura usando la función  $Temperature()$ ;
	- Se lee y guarda la fuerza usando la función  $Fuerza()$ . Para el cálculo de la fuerza, se leen los valores analógicos provenientes de los sensores, se los convierte a voltaje y luego a resistencia. Se promedian las resistencias de todos los FSR de manera equitativa y ese valor es el que se guarda en la variable de fuerza.
	- Se lee y guarda la distancia usando la función  $readRange()$ . Si hay algún error durante la lectura ya sea porque el objeto se encuentra fuera u otra razón, se toma que la distancia es de 200 mm, como valor predeterminado
	- Se verifica el umbral de temperatura, si la temperatura medida es menor que su umbral, se verifica que el valor de la fuerza sea menor que el umbral mínimo de fuerza, si es así, establecemos el modo a "F", si no, lo establecemos a "D". Si la temperatura medida es mayor que su umbral, se establece el modo a "T".
	- Si el modo es "T', se establece la vibración a fuerte. Si no, se utiliza la función  $Vibra$  $tion\_Time$ , para determinarla, en base a los umbrales y al modo que se esté establecido.
	- Se verifica el tiempo de vibraci´on y el tiempo desde el ´ultimo alternado y se alterna entre encendido y apagado el MVCR de ser necesario.
	- $\bullet$  Se hace una traducción desde modos de vibración a una única variable. DO: 0, D1: 1, F0:2, F1:3, T0:4 y T1:5. Se envían las instrucciones al Esclavo y luego se interpretan.
	- Se envían datos relevantes de los sensores a la aplicación web, si ha pasado un tiempo preestablecido.

El diagrama de flujo se ve de la siguiente manera:

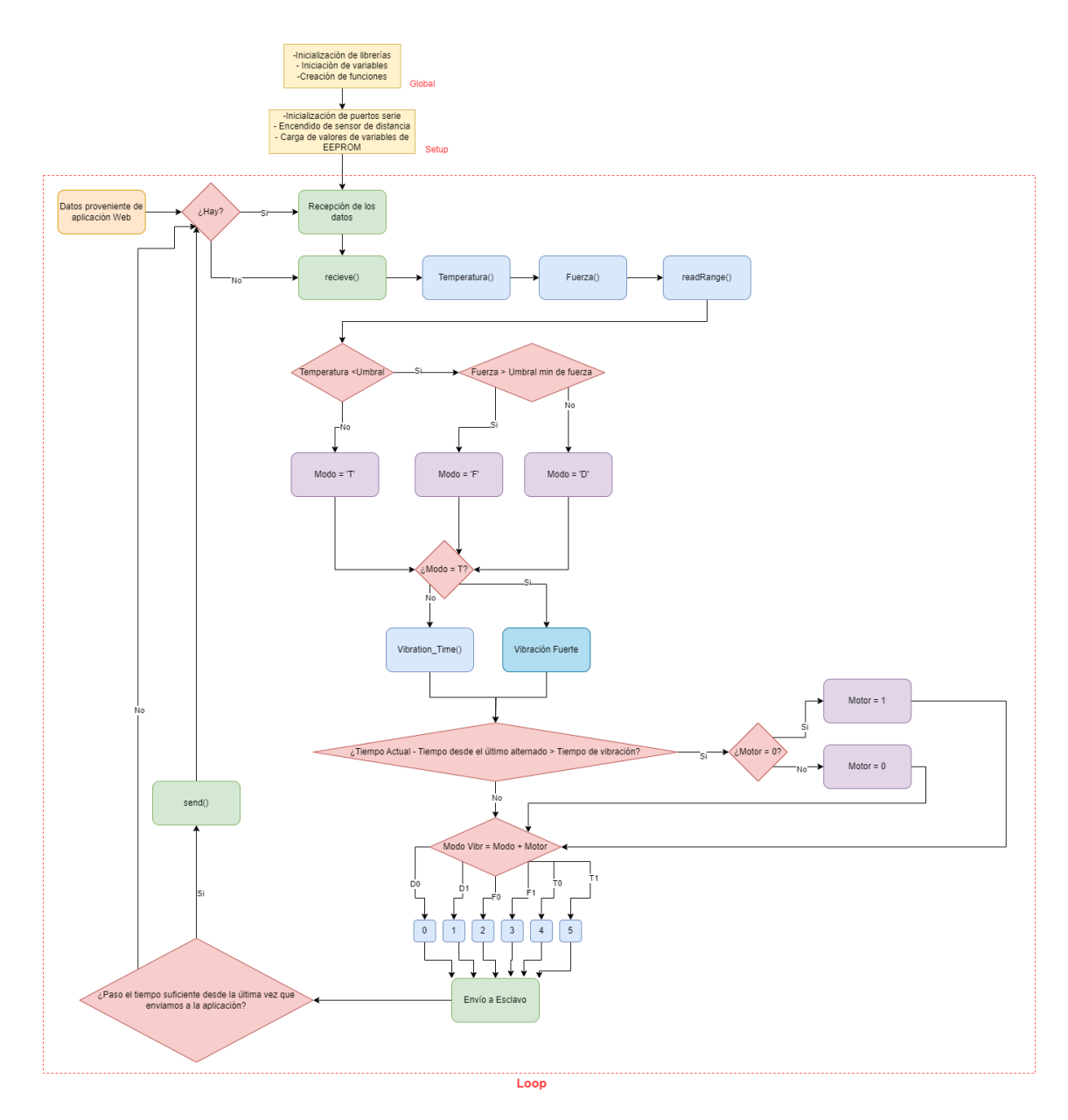

Figura 31: Diagrama de flujo para el componente de la muñeca, Maestro

El código completo se encuentra en la subsección "Código del Maestro" de la sección "Anexo".

#### Código del componente de la cadera, Esclavo

La función del Esclavo, es recibir la información proveniente de los sensores y actuar los MVCR de forma acorde. Como se vio en las secciones anterior, se envía los datos de los sensores a través de Bluetooth. El código de este componente es mucho más sencillo y también consiste de tres partes principales: el "global", el "setup" y el "loop".

- Global: Se inicializan las librerías, en este caso solo el NeoSWSerial, se definen variables globales de encendido y apagado y una variable para la lectura del caracter enviado por el Maestro.
- Setup: Se inicializa el puerto serial, y los MVCR apagados.
- Loop: Se comienza la iteración, obteniendo los bytes del buffer de recepción, luego se los lee y guarda en la variable de lectura de caracter. Esta variable nos indicará, que estado está cada motor. 0: Apago MVCR Distancia , 1: Enciendo MVCR Distancia, 2: Apago MVCR Fuerza, 3: Enciendo MVCR Fuerza, 4: Apago MVCR Temperatura, 5: Enciendo MVCR Distancia. Recordar que cuando se enciende un MVCR, los otros dos restantes se apagan ya que operan solo uno a la vez. Se llega al final, y se vuelve a iterar. Al alternar los valores del caracter de lectura, se pueden obtener las distintas frecuencias de vibración de los MVCR.

El diagrama de flujo se ve de la siguiente manera:

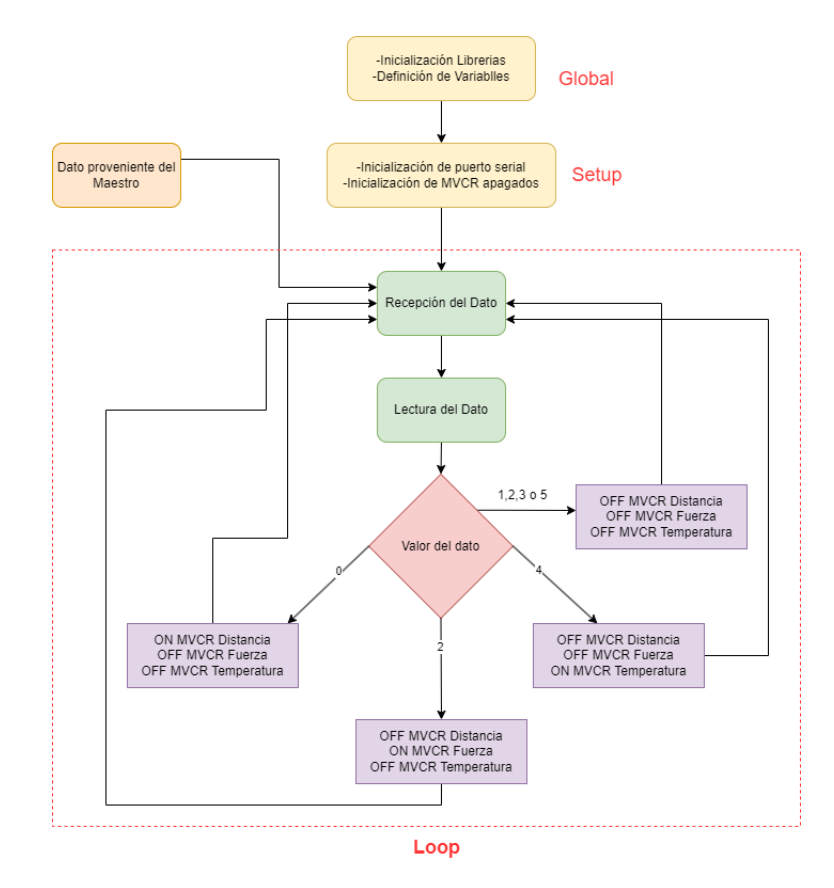

Figura 32: Diagrama de flujo para el componente de la cadera, Esclavo

El código completo se encuentra en la subsección "Código del Esclavo" de la sección "Anexo"

#### 7.7. Diseño del Software

Se diseñó y desarrolló una aplicación web la cual le permita a un técnico analizar y modificar las configuraciones del guante multisensorial para un determinado usuario. El objetivo de permitir esto es que cada guante pueda ser personalizado para cada usuario, pues no todos van a tener la sensibilidad a las vibraciones, ni tampoco las mismas prótesis. Respecto a la primera, podría ocurrir que una persona m´as delgada y con menor grasa corporal sea m´as sensible a las vibraciones de los motores de vibración colocados en el estómago, con lo cual no sería necesario trabajar con frecuencias de vibración muy altas. Mientras que para una persona con mayor grasa corporal sí sea necesario trabajar con niveles altos de frecuencia de vibración para que este sea capaz de discernir entre distintos modos de vibración. Por otro lado, respecto a que no todos los usuarios tendrán la misma prótesis, dependiendo de la prótesis de miembro superior que tengan y los niveles de fuerza que estos ejerzan sobre un objeto al agarrarlo serán distintos. También podría ocurrir que tengan falanges m´as largas, no siendo necesario que los umbrales de distancia se encuentren tan bajos. Otra funcionalidad de la aplicación web desarrollada es la de analizar, como ya se menciono, es decir que es capaz de recibir las mediciones de los sensores del guante multisensorial y disponerlos en un gráfico para que el técnico pueda visualizarlos. A su vez, proveen valores máximos y medias

como mediciones de referencia sobre los cuales basar los cambios en la configuración de la respuesta del guante.

Otra cuestión a destacar fue la decisión de optar por el desarrollo de una aplicación web en vez de una aplicación móvil. Al principio había una mayor inclinación por la segunda alternativa con la motivación de que el usuario tenga una forma de ajustar los parámetros acorde a sus preferencias mediante una herramienta de fácil acceso, como lo es un celular. Sin embargo, rápidamente surgieron a la luz algunos inconvenientes de este enfoque. En primer lugar, resultó no ser tan evidente los beneficios atribuibles a la libertad del usuario de modificar las configuraciones del guante a placer. Al contrario, a causa del desconocimiento y falta de capacitación del paciente el guante podría fácilmente quedar descalibrado. A su vez, al ponerse en juego la subjetividad del paciente podría ocurrir que se logre una configuración cómoda pero no la que realmente le es funcional. De manera que ser´ıa necesario a su vez contar con la posibilidad de analizar las mediciones de los sensores del guante y poder contrastarlo con el est´ımulo sensitivo, cosa que uno no puede esperar que todo paciente sepa entender y gestionar. Por esta raz´on, se considera importante contar con la mirada objetiva de un t´ecnico o profesional de la salud capacitado quien pueda asistir al paciente en la configuración óptima del guante. Bajo el contexto en el cual el prototipo propuesto pase a ser un producto comercializable, teniendo en cuenta lo recién mencionado, sería prudente que la venta no sea a consumidor final, sino a través de una prepaga o institución de salud pública o privada con profesionales capacitados para asistir al paciente en estas cuestiones. A su vez, un beneficio de tener una aplicación web es que es transversal a todas las plataformas, pudiendo accederla desde cualquier dispositivo con mayor facilidad, siempre que se cuente con conexión a internet. Esto último sería una de las desventajas al comparar la propuesta con una aplicación móvil. Teniendo la posibilidad de configurar el guante multisensorial desde una PC gracias a la propuesta de desarrollo de una aplicación web, se propuso una simplificación en el proceso de desarrollo al no incorporar la capacidad de conectar el prototipo a la aplicación web mediante conexión bluetooth. De esta manera, el guante multisensorial solo podrá ser configurable si se establece una conexión serie con el microcontrolador a través del cable correspondiente. Idealmente, para poder aprovechar la ventaja antes mencionada sería ideal poder contar con la conectividad bluetooth, además de la conectividad por puerto serie, siendo de esta manera posible configurar el prototipo desde cualquier dispositivo. En esta última situación planteada, la conexión por puerto serie sería conveniente ante cualquier falla en la conectividad bluetooth como método de conexión de backup.

La aplicación web fue desarrollado usando React, una librería del lenguaje de programación JavaScript que permite desarrollar interfaces de usuario ligeras y optimizadas para una rápida respuesta a partir de códigos sencillos basados en la programación declarativa. Una de las grandes ventajas de React es que es de c´odigo abierto y se encuentra respaldada por una gran comunidad de desarrolladores. Por esta razón, por intermedio de la integración de paquetes de terceros es posible expandir las capacidades de la aplicación web a desarrollar y adaptarla a los necesidades del desarrollador. Otra ventaja de tener una gran comunidad detrás de React es que existe extenso material disponible en la web a la cual se puede acudir para encontrar soluciones a los problemas con los cuales uno se va encontrando al desarrollar una aplicación web.

El principal desafío en esta etapa del trabajo no fue el desarrollo de la interfaz de usuario sino la conexión serie con el Arduino Nano integrado en el componente de la muñeca, es el que contiene todos los par´ametros en memoria que interesan modificar. Para lograr esto fue necesario crear un servidor local que actúe de intermediario entre la interfaz de usuario y el Arduino Nano. Las principales librerías usadas para crear este servidor fueron Socket.io [\[45\]](#page-75-3) y Serialport [\[46\]](#page-75-4). Socket.io es una librería basada en el protocolo de comunicación WebSocket, el cual permite establecer un canal de comunicación entre un servidor y un cliente de baja latencia y full-dúplex; es decir, capaz de enviar y recibir información entre ambos extremos de manera simultanea. Es a través de este canal por el cual el servidor estará enviando los parámetros provistos por el Arduino Nano y a la vez recibiendo los cambios configurados por el técnico. Por otro lado, a través de la librería Serialport se establece el otro extremo de la comunicación entre el servidor y el microcontrolador. A través de este canal se logran mandar las mediciones de los sensores y las configuraciones guardadas en memoria del guante al servidor, y desde el servidor mandar las configuraciones del técnico para que se terminen guardando en la EEPROM del microcontrolador. Esto se puede observar resumidamente en la Figura [33.](#page-45-0)

<span id="page-45-0"></span>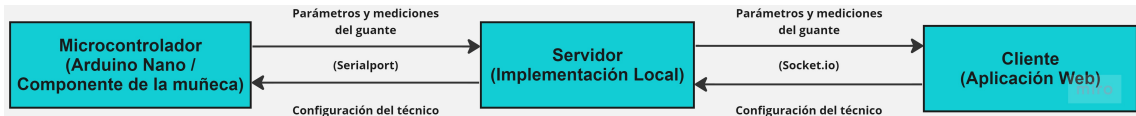

Figura 33: Esquema de los canales de comunicación entre el microcontrolador, el servidor y el cliente

Ahora se empezar´a a presentar y describir la interfaz de usuario desarrollada. En la Figura [34](#page-45-1) se puede ver la primera pantalla que se le presenta al usuario cuando ingresa a la aplicación web. Esta contiene el logo y slogan que se diseño para el proyecto y dos botones, los cuales permiten acceder a las distintas funcionalidades que la aplicación web provee.

<span id="page-45-1"></span>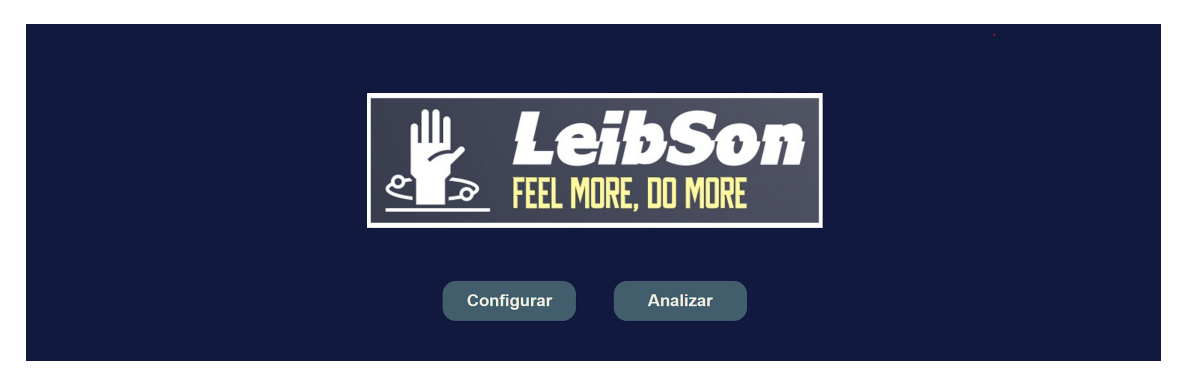

Figura 34: Pantalla de inicio.

Empezando por el botón con la etiqueta de "Configurar", al darle click le permitirá al técnico acceder a la pagina donde podrá modificar los parámetros del guante multisensorial y enviarlas. Antes de efectivamente pasar a esta pantalla se le presentara brevemente la siguiente pantalla de carga:

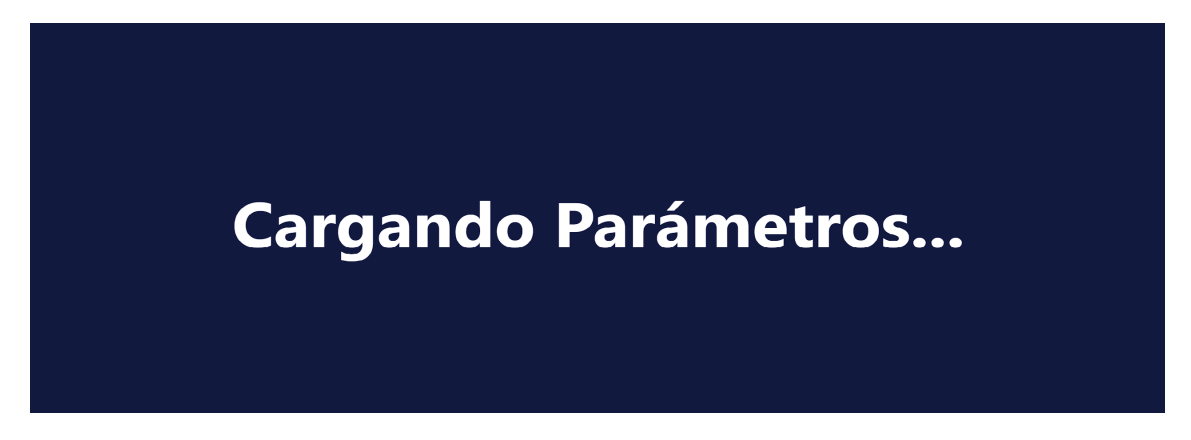

Figura 35: Pantalla de carga, previo a la pantalla de configuración de parámetros.

Esta pantalla de carga actúa como un buffer, de manera que la página para configurar los parámetros no será mostrada hasta que los datos no hayan sido cargados correctamente desde el microcontrolador. Este proceso en realidad tarda algunos milisegundos, puesto que la cantidad de datos que se manejan son pocos, con lo cual el técnico no podrá apreciar esta pantalla de carga. Sin embargo, fue implementada como una buena practica en el diseño de una aplicación web.

<span id="page-46-0"></span>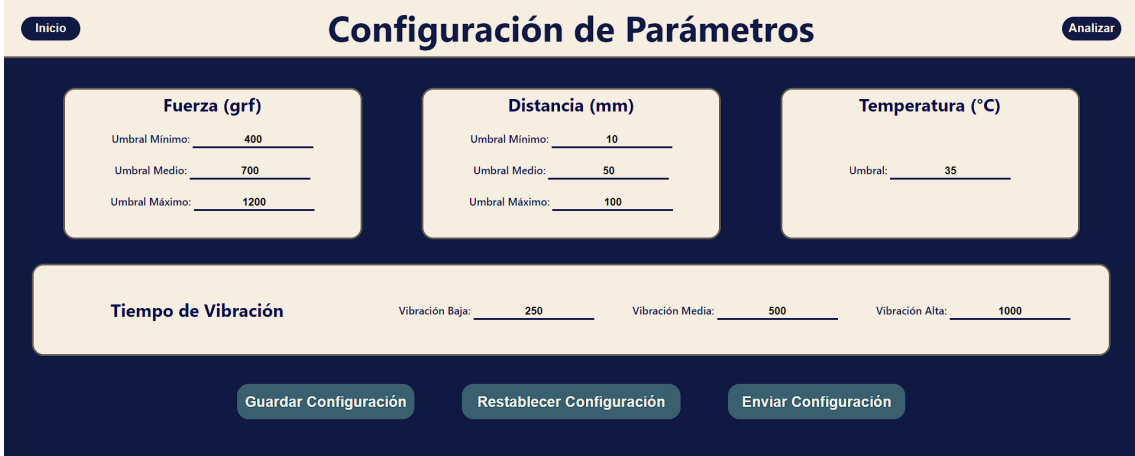

Figura 36: Pantalla de configuración de parámetros.

Una vez pasada la pantalla de carga el técnico podrá visualizar la pantalla de configuración de parámetros (Figura [36\)](#page-46-0), en donde en primer instancia se dispondrá la configuración actual del guante. El técnico podrá modificar estos parámetros como inputs. También, se disponen tres botones en la parte inferior de la página. La primera, yendo de derecha a izquierda, es un botón que permite guardar los cambios introducidos por el técnico. Esto permite que cuando el técnico cambie de página, los cambios se preserven. Esto se logra gracias a la propiedad *localstorage* de la ventana que permite guardar localmente datos en una variable y quedan guardados en memoria siempre y cuando la ventana prevalezca. Si esta se cierra los datos guardados serán borrados. El segundo botón permite restablecer la configuración inicial del guante, como su etiqueta lo indica. Esto es por si el técnico se arrepiente de los cambios introducidos y quiere volver a la configuración inicial del guante (cuando esta se conecta por primera vez a la computadora). Finalmente, tenemos

el botón que, nuevamente como su etiqueta indica, permite enviar los cambios en los parámetros al microcontrolador y guardarlos en la EEPROM. Cabe aclarar que si el usuario envía los cambios la configuración inicial sera sobrescrita, de manera que al presionar el botón de "Restablecer Configuracion" observara las ultimas modificaciones. A su vez, podemos ver que en el encabezado de la pantalla se disponen de dos botones, una para volver a la pantalla de inicio y la otra para ir a la pantalla de análisis.

La pantalla de análisis, la cual se puede acceder desde la pantalla de inicio o la pantalla de configu-ración de parámetros, se presenta en la Figura [37.](#page-47-0) Se puede observar que en esta pantalla se dispone de un gráfico en donde el técnico puede visualizar gráficamente las mediciones de los sensores de fuerza. Los datos son graficados a una frecuencia de 100Hz y el gráfico permite visualizar 10 datos. Por lo tanto, el gráfico permite visualizar una ventana temporal de 100 milisegundos. A la derecha de este gráfico hay unos checkboxs con los que el técnico puede interactuar para filtrar las señales de cada dedo que desea visualizar. En principio estos checkbox se encuentran de-seleccionados. Mas a la derecha, se disponen tarjetas donde se pueden visualizar las mediciones de los sensores de distancia y temperatura. Abajo de todo también se disponen de otras tarjetas, las cuales muestran el valor m´aximo y medio de cada sensor de fuerza y los valores promedios de estos. Cabe aclarar que el valor máximo corresponde al valor histórico, mientras que el valor promedio es de la ventana temporal que se observa en el gráfico, el cual corresponde a 100 milisegundos. Finalmente, en el centro de la pagina hay un botón que permite iniciar o pausar el gráfico. Inicialmente se encuentra con la etiqueta "START". Una vez presionado empieza a graficar en tiempo real y su etiqueta cambia a "STOP". Esto puede observarse en la Figura [38,](#page-48-0) que como los checkboxs están de-seleccionados no se observa ninguna señal en el gráfico. Aun así, se puede observar que en el eje del tiempo los valores han cambiado, indicando que le están llegando datos a la aplicación web. Una vez se seleccionan los checkboxs se pueden visualizar las señales de los sensores de fuerza para cada dedo, con su correspondiente etiqueta (Figura [39\)](#page-48-1). De la misma manera que en la pantalla de configuración de parámetros, en la perte superior de esta pantalla se pueden observar dos botones, uno que permite ir a la pantalla de inicio y otro a la pantalla de configuración de parámetros.

<span id="page-47-0"></span>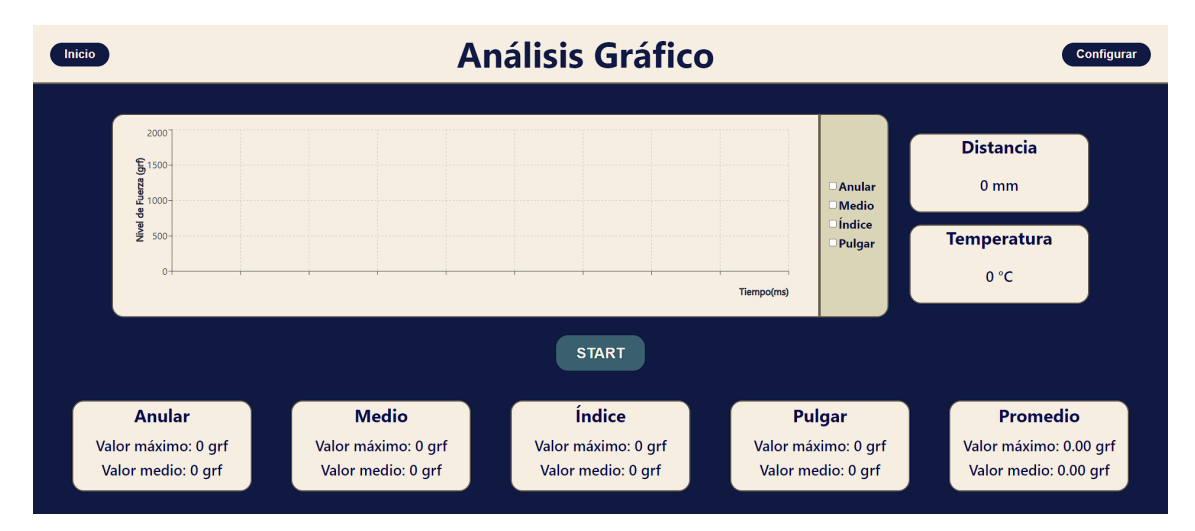

Figura 37: Pantalla de análisis gráfico inicial.

<span id="page-48-0"></span>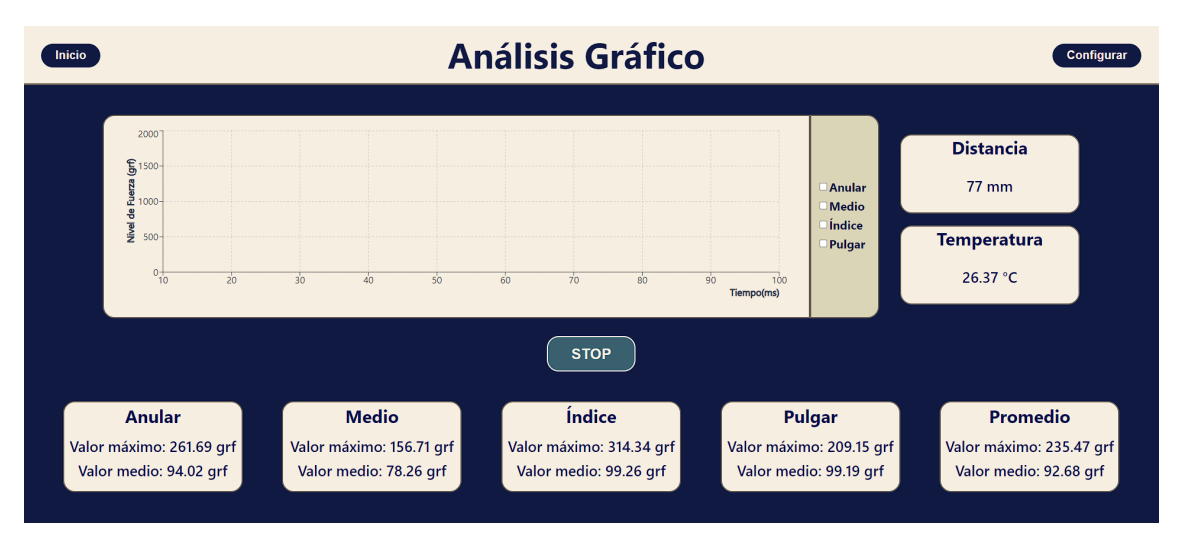

Figura 38: Pantalla de análisis gráfico inicial tras presionar el botón de "START".

<span id="page-48-1"></span>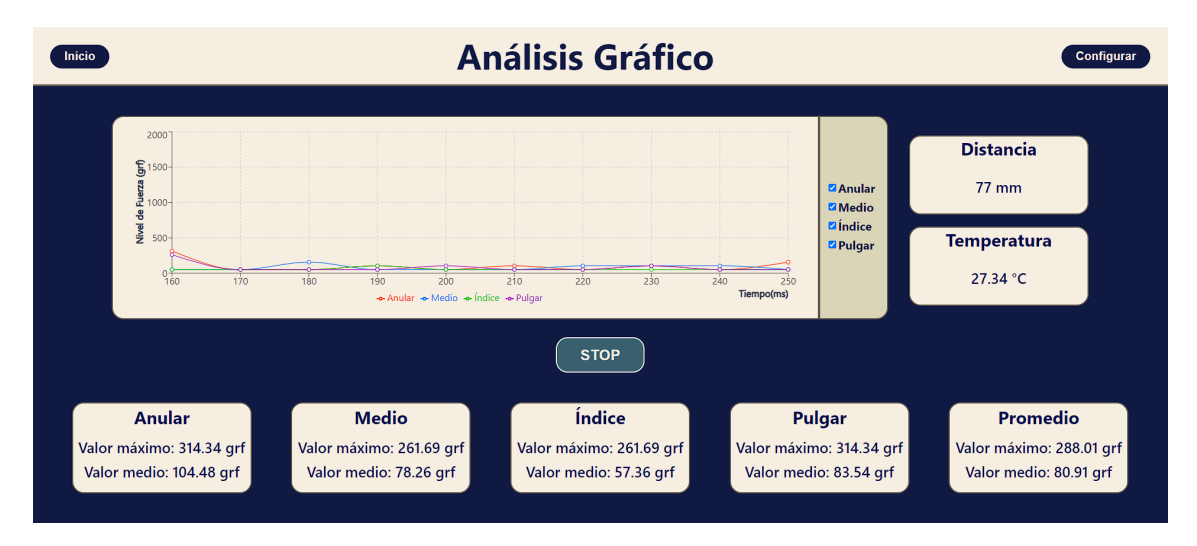

Figura 39: Pantalla de análisis gráfico inicial tras presionar el botón de "START" y seleccionar los checkboxs.

A manera de concluir esta sección, se dispone el código fuente de la aplicación web desarrollada en este trabajo a trav´es del siguiente link de repositorio GitHub: [https://github.com/LucasSon98/](https://github.com/LucasSon98/PFC-app) [PFC-app](https://github.com/LucasSon98/PFC-app)

## 8. Diseño de las pruebas y Validación

#### 8.1. Diseño de las pruebas del prototipo

Para poder evaluar el prototipo propuesto, se requirió realizar evaluaciones técnicas sobre los diversos componentes que se construyeron.

En la evaluación de los componentes del hardware se construyeron pruebas específicas para los distintos elementos electrónicos. Los sensores FSR DF9-40 fueron evaluados de manera individual y grupal utilizando un algoritmo construido en C utilizando el Arduino IDE que permitiese visualizar los datos provenientes de los mismos en forma de gráfico.

Para construir la curva de calibración de los FSR, se utilizó un circuito electrónico de medición de resistencia eléctrica y una balanza calibrada. Se dispuso al sensor sobre la superficie de medición y se estableció el punto de inicio, es decir los 0grf. Luego, se aplicó fuerza vertical sobre el sensor y se registraron los valores de la balanza y los valores de las resistencia del FSR. A partir de las mediciones obtenidas, es posible construir la curva de calibración del DF9-40 de 2kgrf.

<span id="page-49-0"></span>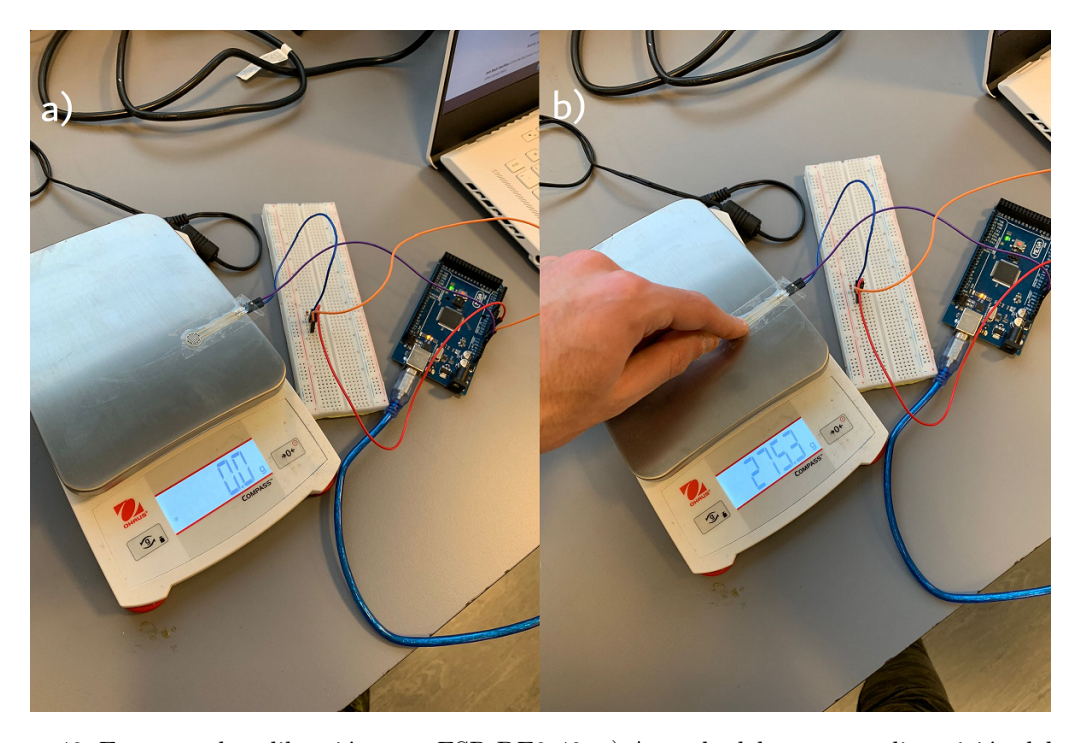

Figura 40: Esquema de calibración para FSR DF9-40; a) Armado del esquema, disposición del sensor sobre superficie de medición y configuración de punto de inicio de 0grf; b) Toma de mediciones aplicando fuerza vertical sobre el sensor, registro de valor medido por balanza y contraste con valor de resistencia obtenido mediante Arduino IDE.

Una limitación de la balanza que se puede observar en la Figura [40](#page-49-0) es que posee un rango de medición de hasta 1000grf aproximadamente. Por este motivo, con dicha balanza se realizó la calibración del DF9-40 hasta los 1000grf y para rangos mayores (1000grf a 2000grf) se recurrió a otra balanza, la cual permite obtener mediciones por encima de los 2000 grf (Figura [41\)](#page-50-0).

<span id="page-50-0"></span>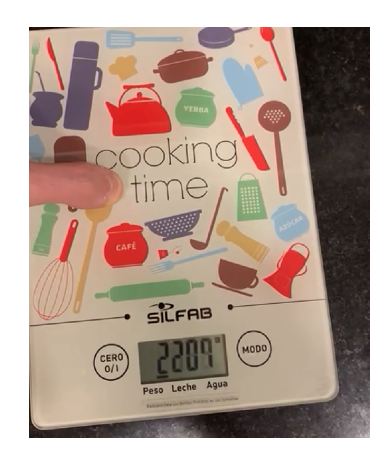

Figura 41: Balanza usada para realizar la calibración del DF9-40 entre los 1000gr y 2000gr. Como se puede observar, dicha balanza es capaz de medir por encima de los 2000gr.

Se presionó al sensor de manera que se corroborase poder obtener los distintos grados de fuerza requeridos que permitiesen comprender un espectro de agarre fuerte, medio y bajo, proceso que se detalla en mayor profundidad en la sección de "Discusión".

Para el caso del sensor de distancia VL6180X, mediante el uso de una cinta métrica se colocó al guante en una posición inicial y a partir de la misma se marcaron 5 distancias sobre una mesa: 200mm, 150mm, 120mm, 70mm y 30mm. Se colocó una caja de cartón por fuera del rango de medición (más de 255mm) y luego la misma se acercó de forma progresiva hacia el guante, deteniéndose momentáneamente en las cinco marcas posteriores. Se contrastaron los valores de las marcas con los valores medidos por el sensor a través de errores absolutos y porcentuales.

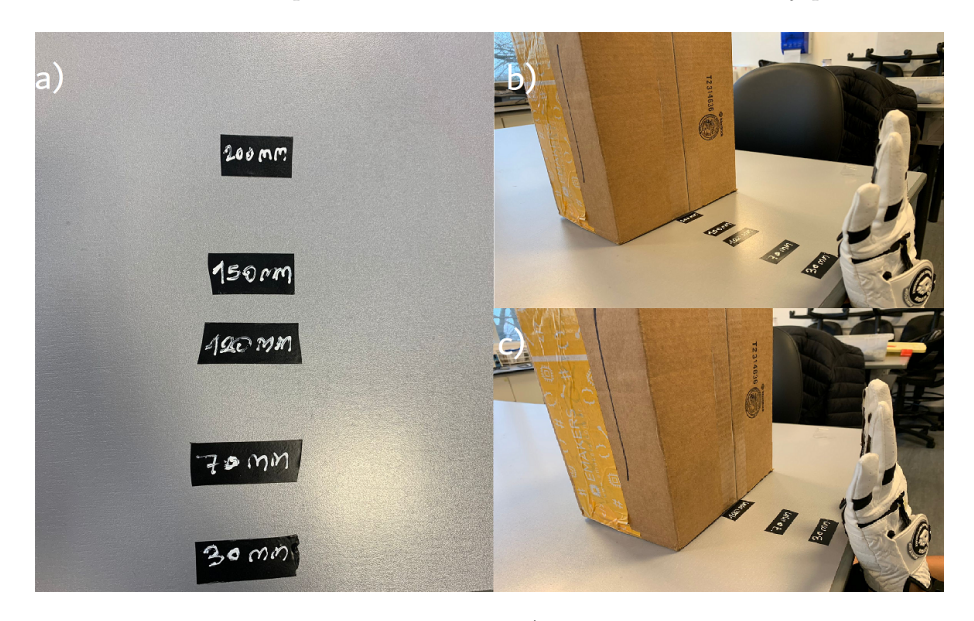

Figura 42: Esquema de calibración para VL6180X; a) Armado del esquema, colocación de marcas de referencia de distancia; b) y c) Toma de mediciones a través de desplazamiento de caja de cartón hacia el guante, con breve detención en cada una de las marcas

Para el sensor de temperatura LM-35, se empleó predominantemente el uso de una pava eléctrica, un medidor de temperatura y el circuito de medición en Arduino. Se calentó un volumen de agua a diversas temperaturas utilizando al medidor de temperatura como método de verificación. Utilizando un recipiente de vidrio, se coloc´o al LM-35 en su interior y luego se reposo dicho componente en el volumen de agua, verificando que el nivel de agua no superase el borde del recipiente y que el agua no entre en contacto directo con el sensor. Mediante la transmisión de calor por parte del vidrio hacia el sensor, se pueden obtener las medidas de la temperatura del agua. Se contrastan los valores indicados por la pava y el medidor de temperatura, con los valores del LM-35 y se analizan mediante errores absolutos y errores porcentuales.

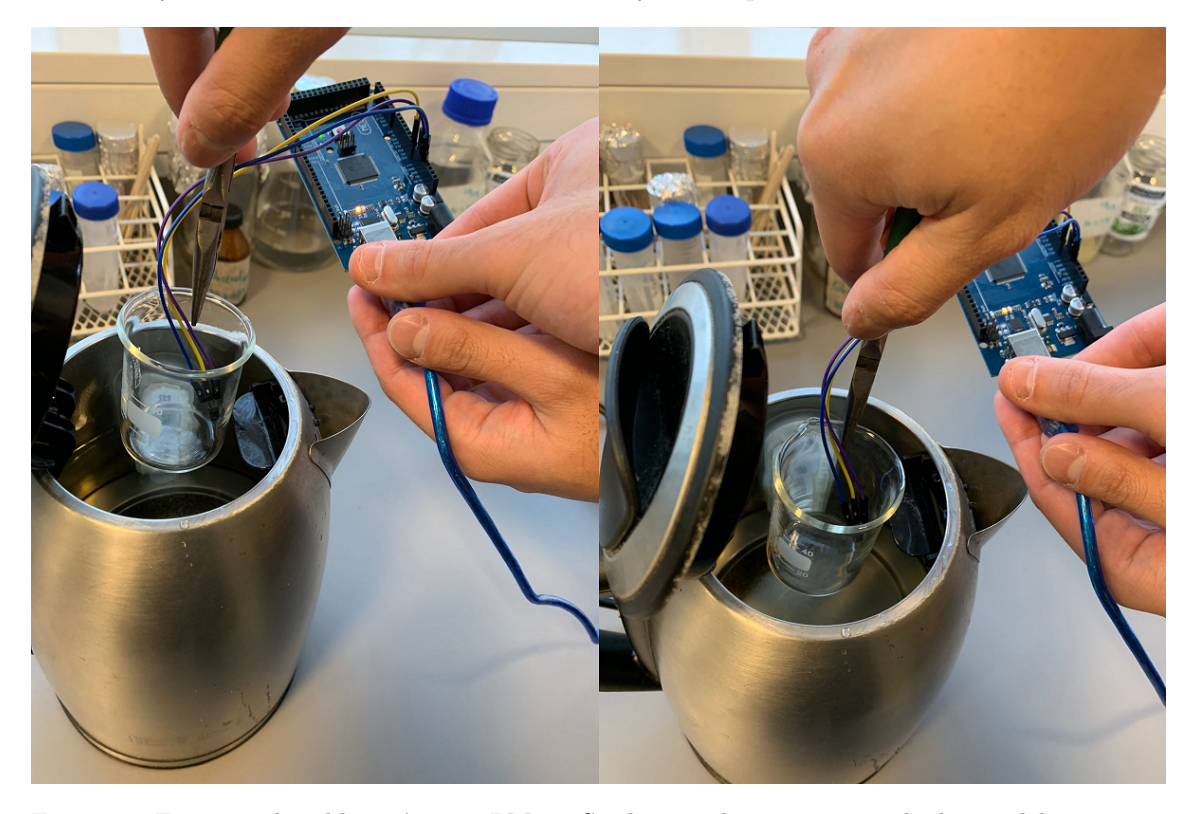

Figura 43: Esquema de calibración para LM-35; Se observa al sensor contenido dentro del recipiente de vidrio mientras es colocado dentro del volumen de agua. Adicionalmente, se observan elementos del circuito de medición mediante Arduino.

Para las pruebas de los módulos HC-06, se encendieron los dos y se esperó a que se completara el emparejamiento autom´atico, luego se construyeron algoritmos simples en C utilizando el Arduino IDE, que permitiesen el intercambio de mensajes sencillos tales como "Hola" o "Recibido". En cuanto a los MVCR, se construyeron algoritmos que permitiesen alternar el encendido y apagado, de modo de verificar que sea posible alcanzar los distintos modos de vibración rápida, media y lenta. Para los módulos de alimentación se conectaron con su componente (muñeca o cadera) correspondiente y se verificó que se encendiesen los LEDs indicativos de los Arduinos y los HC-06, luego utilizando el código maestro (el de funcionalidad normal) se comprobó nuevamente que todos los elementos de hardware funcionaran correctamente.

En el proceso de evaluación del software, se empleó Microsoft Visual Studio como herramienta para llevar a cabo todas las pruebas. Esta elección se debe a que el prototipo se encuentra funcionando localmente. Mediante el registro de la consola, se evaluaron los diversos mensajes generados por los procesos y funciones de la aplicación web.

En primer lugar, se verificó el correcto funcionamiento del servidor que conecta la aplicación web con el firmware de Arduino. Esto se logró ejecutando el comando "node index.js". En caso de que el servidor se inicializara sin problemas, se esperaba recibir una serie de mensajes que indicaran la conexión exitosa entre la aplicación y el servidor, así como una conexión exitosa con Arduino. A continuación, se pusieron a prueba las funcionalidades de configuración y análisis. Se seleccionó la función de configuración y se comprobó que todos los campos se completaran correctamente. Además, se realizaron modificaciones en algunos parámetros y se enviaron los cambios al firmware de Arduino. Estas modificaciones fueron evaluadas utilizando los mismos m´etodos que en la evaluación del hardware. Finalmente, se verificó la función de análisis, asegurándose de que todos los sensores pudieran enviar sus datos correctamente mediante el registro de la consola, y de que estos cambios se reflejaran adecuadamente en la interfaz de usuario.

#### 8.2. Diseño de las pruebas en participantes sanos

Fue necesario diseñar una instancia de prueba que permitiese validar la hipótesis propuesta en este trabajo. Es decir, lograr que el usuario de la prótesis de miembro superior, a través de la realimentación provista por el prototipo, pueda realizar una tarea tan sencilla como agarrar un objeto con mayor facilidad y logre independizarse de la respuesta visual hasta tal punto que no dependa exclusivamente de esta para poder maniobrar. Teniendo esto en cuenta, se propuso evaluar el caso extremo en donde se inhibe completamente la respuesta visual del usuario.

Ante la dificultad de encontrar voluntarios que sean usuarios de prótesis de miembro superior se tomaron dos personas sanas para llevar a cabo esta etapa del trabajo. A cada uno se le explicó brevemente el funcionamiento del prototipo, se los ayud´o a colocarse el guante multisensorial y los motores de vibración, y se les dio un tiempo libre para probarlo y adaptarse al uso del prototipo. Esta instancia de prueba consistió principalmente en usar el guante multisensorial para interactuar con distintos objetos en el entorno como mesas, sillas, botellas, entre otros, y evaluar la respuesta de los motores de vibración. Una vez los participantes se sintiesen conformes con el uso del guante se les preparó para la siguiente etapa de evaluación. Esta etapa consistió de tres series, donde cada serie también estaba compuesta por tres instancias. Todas las series fueron llevadas a cabo de la misma manera, con una separación de 30 minutos entre una serie y otra. En esos 30 minutos, se le dio a cada participante la libertad de volver a testear el prototipo. En cada instancia se les pidió agarrar y levantar un objeto próximo de distintos tamaños con los ojos vendados. Los objetos usados para cada instancia fueron primero una botella, luego un vaso pequeño y finalmente un lápiz. Todos los objetos fueron posicionados sobre una mesa y próximos al usuario. Como se puede apreciar, por cada instancia el objeto a agarrar es cada vez m´as peque˜no con lo cual se dificulta la tarea. Antes de iniciar cada instancia se le indicó a cada participante la ubicación aproximada del objeto. El motivo de esto es que el prototipo fue diseñado bajo la suposición que quien lo fuese a usar dispone de una visión sana. Por lo tanto, en condiciones de uso normal, se espera que el usuario sea capaz de identificar el objeto a través de su visión periférica o una breve mirada a su entorno antes de proceder a agarrarlo. Entonces, el principal rol que termina cumpliendo la venda puesta sobre los participantes es evitar cualquier tentación de observar el objeto para realizar la tarea y que, de esta manera, el éxito o no de la tarea dependa exclusivamente de la realimentación provista por el dispositivo.

Los objetivos establecidos en esta etapa se centran en medir diferentes aspectos en cada serie e instancia. Estos incluyen: el tiempo que los participantes tardan en agarrar y levantar el objeto, la precisión en la ejecución de la maniobra y el nivel de conformidad y satisfacción experimentado al utilizar el prototipo. Para evaluar la conformidad y satisfacción, se solicitó a los participantes que proporcionaran retroalimentación subjetiva sobre su experiencia utilizando el prototipo. Esta evaluación se basó en cuatro opciones de respuesta: Excelente, Muy Buena, Buena y Mala.

El tiempo de ejecución se midió desde el momento en que se dio la orden al voluntario para comenzar la tarea hasta que logró completarla.

La precisión se calculó como una fracción unitaria, que depende de los intentos fallidos.

$$
Precision = \frac{1}{IntentosFallidos + 1}
$$

Dado que siempre se espera un intento exitoso, el denominador tiene un valor mínimo de uno, que significa que el usuario logró agarrar al objeto en el primer intento y no tuvo intentos fallidos. Por otro lado, si el usuario requirió de dos intentos, uno fallido y uno exitoso, la precisión sería de 0,5. Se consideró un intento fallido cuando el participante no lograba realizar efectivamente la maniobra de agarre. Se observa que a medida que aumenta la cantidad de intentos fallidos, el denominador aumenta y la precisión disminuye y por lo inverso a menor cantidad de intentos fallidos, mayor precisión se alcanza.

Es importante destacar que no se solicitó a los participantes que realizaran la tarea lo más rápido posible, con el fin de no influir en su comportamiento normal durante la evaluación. Además, el objetivo de llevar a cabo la evaluación en tres series diferentes fue verificar si había una mejora en el rendimiento de los participantes con el uso continuo del prototipo. Esto permitió obtener información sobre el impacto del tiempo y la práctica en la habilidad de utilizar el prototipo de manera efectiva.

# 9. Resultados

### 9.1. Pruebas del prototipo

<span id="page-54-0"></span>Se exhiben a continuación, los resultados obtenidos durante los ensayos y pruebas del prototipo, en base a los procedimientos que se indicaron anteriormente.

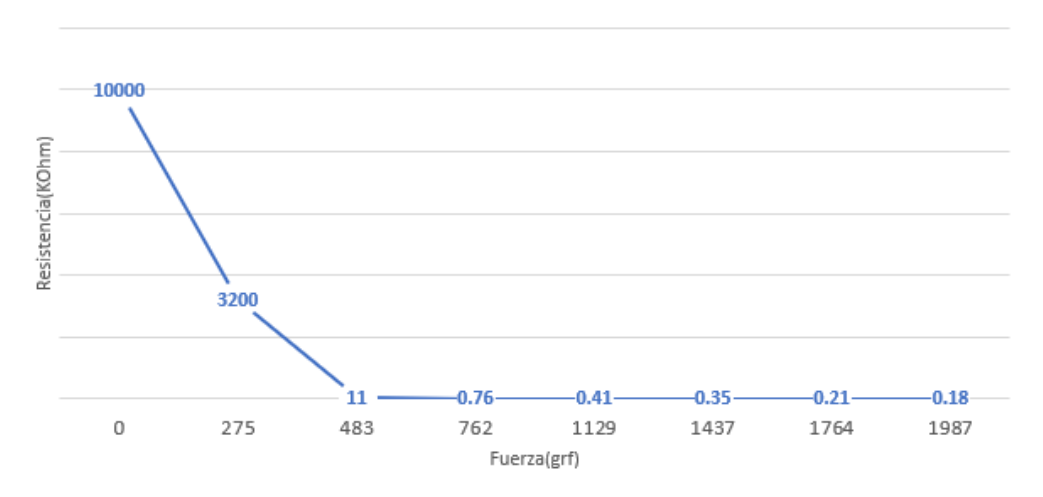

### CURVA DE CALIBRACIÓN

Figura 44: Curva de calibración para FSR DF9-40 de hasta 2kgrf.

| Distancia    | Distancia   | Error         | Error             |
|--------------|-------------|---------------|-------------------|
| Control (mm) | Medida (mm) | Absoluto (mm) | Porcentual $(\%)$ |
| 30           | 29          |               | 3.33              |
| 70           | 76          |               | 8.57              |
| 120          | 138         |               | 15.00             |
| 150          | 172         | 99            | 14.67             |
| 200          | າາາ         |               |                   |

Cuadro 1: Resultados obtenidos para calibración del sensor de distancia VL6180X

| Temperatura     | Temperatura     | Error           | Error      |
|-----------------|-----------------|-----------------|------------|
| Control         | Medida          | Absoluto        | Porcentual |
| $\rm ^{\circ}C$ | $\rm ^{\circ}C$ | $\rm ^{\circ}C$ | $\%$       |
|                 | 14              |                 | 55.56      |
| 18              | 24              |                 | 33.33      |
| 26              | 33              |                 | 26.92      |
| 42              | 45              | 3               | 7.14       |
| 51              | 57              |                 | 11.76      |
| 60              |                 |                 | 11.67      |

Cuadro 2: Resultados obtenidos para calibración del sensor de temperatura LM-35

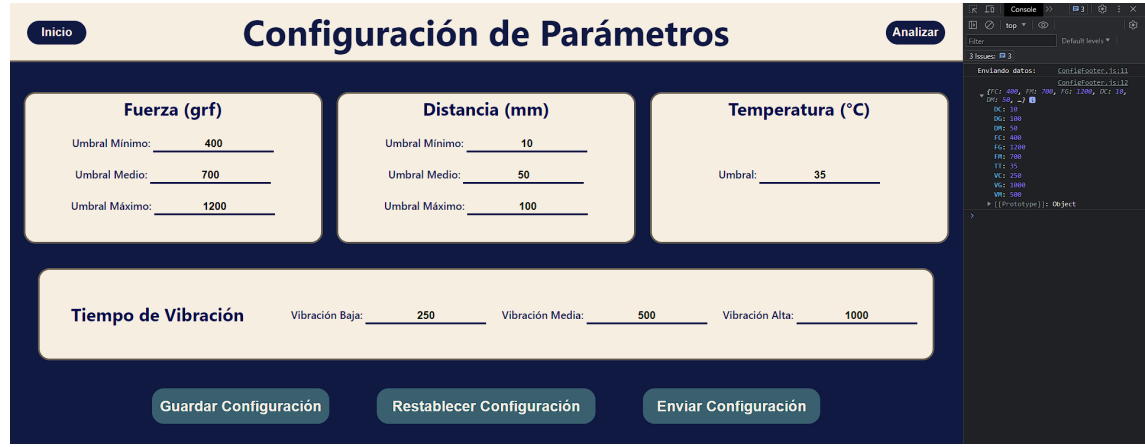

Figura 45: Vista de la pantalla de configuración de la aplicación web. A la izquierda pueden visualizarse los registros de consola con el envío correcto de los datos hacia el Arduino.

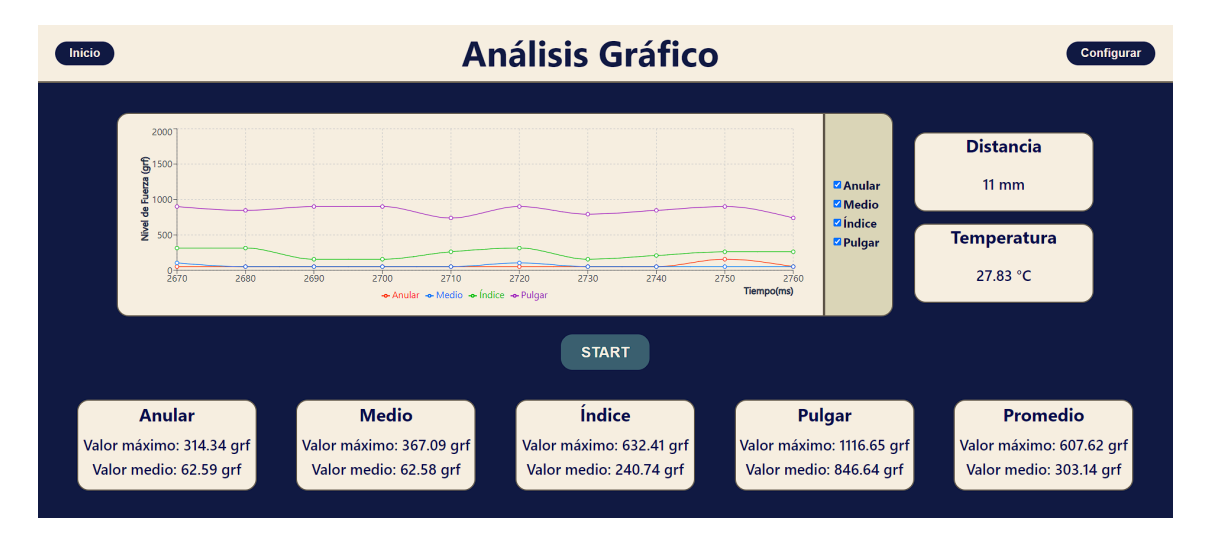

Figura 46: Vista de la pantalla de análisis de la aplicación web. Se visualiza correctamente la información proveniente de todos los sensores, también se corrobora que mientras se presione el dedo medio las lecturas se muestren acordemente.

### 9.2. Pruebas en participantes sanos

En esta sección se presentan los resultados de ambos participantes a lo largo de la etapa de evaluación, previamente descripta. Para la toma de tiempos, se utilizó el cronómetro de un teléfono celular. El inicio y pausa del tiempo, fue realizado de manera manual, por lo que los tiempos pueden presentar un error, que surge a partir del tiempo de reacción humana a estímulos visuales, de 180 a 200 ms.

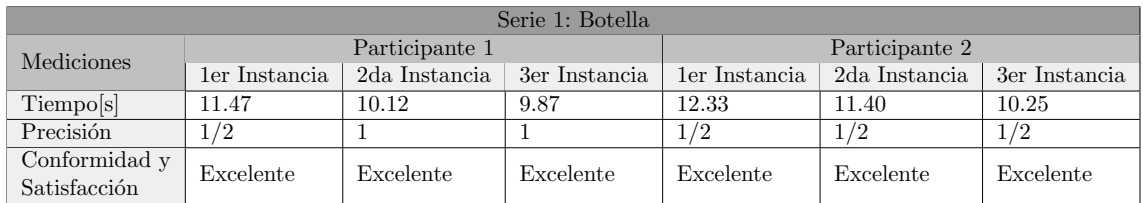

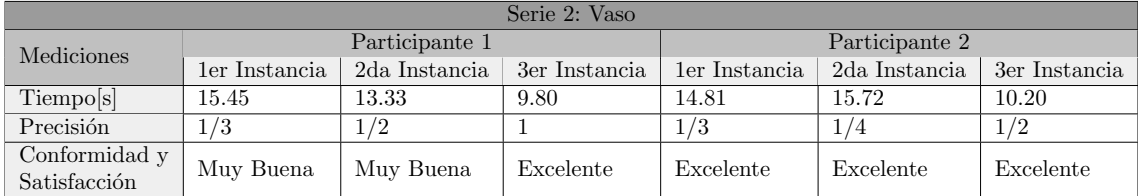

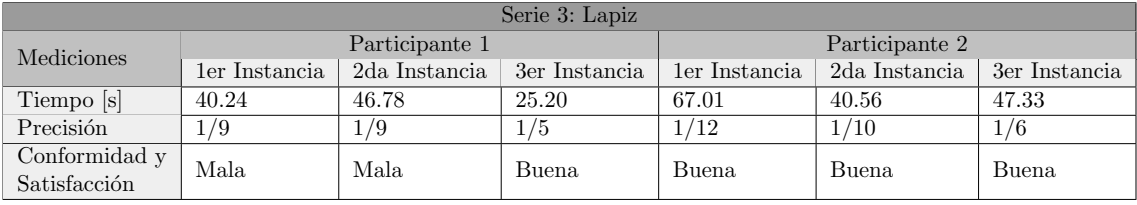

Para la serie 1, el tiempo del participante 1 fue de  $10,49 \pm 0,86$  y para el participante 2 fue de  $11,33 \pm 1,04$ ; mientras que la precisión fue de  $0.83 \pm 0.29$  y 0,5, respectivamente.

Para la serie 2, el tiempo del participante 1 fue de  $12,86 \pm 2,85$  y para el participante 2 fue de  $13,58 \pm 2,96$ ; mientras que la precisión fue de  $0,61 \pm 0,35$  y  $0,36 \pm 0,12$ , respectivamente.

Para la serie 3, el tiempo del participante 1 fue de 37,41 ± 11,06 y para el participante 2 fue de  $51,63 \pm 13,74$ ; mientras que la precisión fue de  $0,14 \pm 0,05$  y  $0,117 \pm 0,04$ , respectivamente.

## 10. Discusión

#### 10.1. Pruebas del prototipo

En relación a las pruebas llevadas a cabo en el prototipo, se obtuvieron resultados que demuestran el correcto funcionamiento del hardware, firmware y software, así como su correcta interacción.

En las pruebas de hardware, se utilizó la visualización a través de los monitores seriales para verificar que las lecturas se realizaban adecuadamente. Además, se realizaron una inspecciones visuales durante estos ensayos.

Mediante la construcción de la curva de calibración del FSR DF9-40, se pudo comprobar el comportamiento exponencial de la resistencia eléctrica con respecto a la fuerza aplicada sobre el sensor. Se observa en la Figura [44](#page-54-0) que se alcanza un disminución del 99.99238 % de la resistencia eléctrica en el rango de los 1000 gr de fuerza y posteriormente solo se presentan variaciones leves en comparaci´on. Dicho fen´omeno es beneficioso ya que significa que los eventos que causan las mayores variaciones en las resistencias eléctricas son las de menor fuerza de agarre, correspondiéndose con

los eventos de agarre suave y medio que constituyen la mayoría de las situaciones. De esta forma es posible verificar la correcta instalación y funcionamiento de los FSR, comprobándose que es posible para un usuario manipular el rango de fuerzas deliberadamente y obtener el espectro de agarre fuerte, medio y bajo con énfasis en las regiones de baja y mediana fuerza.

En el caso del sensor de distancia puede observarse que tantos los mayores errores absolutos y porcentuales ocurren a las mayores distancias. Lo anterior es coherente con lo esperado, debido a que a mayores distancias el sensor pierde precisión debido a la dispersión del haz de luz. No obstante, imprecisiones a largas distancias no presentan problemas considerables ya que el propósito principal del sensor de distancia es lograr detectar cuando un objeto se encuentra a una distancia de agarre lo cual ocurre en el corto rango donde se observa el menor error absoluto. Para la aplicación planteada el sensor de distancia cumple su función propuesta, pudiendo obtenerse un rango de medición continuo y suave, comprobándose su correcto funcionamiento e instalación.

Con respecto al sensor de temperatura, las temperaturas de control configuradas en la pava eléctrica fueron de 10, 20, 30, 40, 50 y 60 °C, dichos valores luego fueron controlados mediante un medidor de temperatura y la lectura de dicho dispositivo es la que se incluye en el Cuadro 2. Se observan errores absolutos similares para todo el rango de temperatura, pero errores porcentuales predominantemente crecientes. Para la temperatura de los 40 °C se observan los menores errores absolutos y porcentuales, potencialmente estableciendo a dicho valor como un posible umbral ´optimo de temperatura. Los altos errores porcentuales a bajas temperaturas no presentan problemas considerables, ya que dichos rango de valores no son factores de riesgo considerable para la integridad del prototipo, como si lo son las altas temperaturas. Para la aplicación planteada y los objetivos propuestos, se comprobó la correcta instalación y funcionamiento del sensor.

En cuanto a las evaluaciones de los m´odulos Bluetooth, no se pudieron obtener registros visuales para la sección de "Resultados". Sin embargo, se confirmó que los módulos podían comunicarse efectivamente entre sí. Esta verificación de la comunicación es complementaria a la verificación del funcionamiento de los MVCR. Se comprobó que los motores respondían adecuadamente a las diferentes mediciones de los sensores. Dado que la única conexión entre el componente de la muñeca y el de la cadera es a través del Bluetooth, esto indica que la comunicación es exitosa. La verificación de las baterías se incluyó en todo el proceso, ya que su correcto funcionamiento es fundamental para el funcionamiento de la electrónica.

En las pruebas de software se pudo corroborar a través de una serie de mensajes del monitor de registro del Microsoft Visual Studio, que la conexión entre el servidor y las aplicaciones web y de Arduino se realizaba de manera exitosa. Primero, se verificaba la correcta ejecución del servidor al mostrar un mensaje de "SERVER IS RUNNING". Luego, una vez logrado esto, para corroborar la conexión entre el servidor y el puerto serie de Arduino y la aplicación web se mostraban los mensajes "serial port open" y "User Connected" respectivamente. La conexión con la aplicación web es directa debido a que ambas se encuentran en el mismo entorno, Visual Studio. Por otro lado, para conectar con la aplicación de Arduino, se deben seguir dos pasos: establecer una comunicación con el puerto serie y luego conectarse a través de él con la aplicación de Arduino; ambos eventos ocurren exitosamente.

Una vez que se verificó la funcionalidad del servidor, se continuó con las pruebas de configuración y análisis. Se seleccionó primero la función de configuración y se observó que los campos se completaban correctamente según los parámetros especificados. A continuación, se cambió el valor del tiempo de vibración medio de los MVCR y se envió dicho cambio, lo cual fue verificado por consola. Posteriormente, se tom´o el guante con los cambios realizados y se comprob´o que al agarrar un objeto, el tiempo de vibraci´on medio correspondiera al valor configurado. Se repitieron estos

pasos, cambiando todos los posibles par´ametros del guante uno por uno, y repitiendo el proceso con el guante. En todos los casos el funcionamiento fue correcto.

Finalmente, se accedió a la función de análisis y se observó que los campos de la interfaz se completaban adecuadamente. Se interactuó individualmente con cada uno de los sensores y se esperó a que los cambios se reflejaran en la interfaz. Para todos los sensores, se comprobó que la información se mostraba correctamente en la interfaz.

#### 10.2. Pruebas en participantes sanos

En cuanto a las pruebas realizadas con los participantes sanos, se comenzó con el participante 1 explicándole los procedimientos que iban ser llevados a cabo y prosiguiendo con la colocación del guante, donde el participante expres´o disconformidad en varias ocasiones durante el proceso. Una vez tuvo el guante colocado, comenz´o con la prueba del mismo agarrando distintos objetos que se encontraban colocados. No mucho tiempo después, el mismo indicó que estaba listo para comenzar con las series, por lo que se le vendaron los ojos. Se dispuso la botella levemente a la derecha del mismo, lo cual fue comunicado y se le pidió que la agarrase. El participante sostuvo el guante a una altura media y avanzó de forma lenta hacia la botella, el primer intento de agarre no fue exitoso, pero rápidamente corrigió y logró controlarlo de manera exitosa. Las siguientes dos instancias, transcurrieron de forma similar; se nota una disminución en el tiempo en los subsiguientes intentos, esto se hipotetiza que se debe a que el participante toma más confianza con el prototipo y acelera su velocidad de aproximación al objeto. Una mayor apertura de la mano, también puede llegar a contribuir a que la botella se agarrase de forma correcta en el primer intento. Luego de cada instancia, el participante se mostró conforme con la retroalimentación brindada por el prototipo.

Se dejó al paciente descansar aproximadamente 25 minutos, se le retiró el vendaje y el guante. Transcurrido ese tiempo, se volvió a colocar el guante, permitiéndole el tiempo restante, antes de cumplirse los 30 minutos, para que volviese a probar el guante. Ante la afirmación del participante, se continuó con la siguiente serie, el vaso. En la primer instancia, se colocó el vaso directamente enfrente del participante, el cual empleó la misma estrategia que en la primer serie, aproximándose con el guante a media altura. Debido al menor tama˜no del vaso con respecto a la botella, el participante debió corregir su trayectoria de aproximación en varias ocasiones antes de poder agarrar de forma exitosa al objeto; resultando en varios intentos fallidos en esta primera instancia. Para las siguientes instancias, ocurrió lo mismo que en la primera serie, el participante tomó confianza y se aproximó de forma más asertiva al objeto, disminuyendo de esta forma el tiempo y mejorando la precisión. El participante expresó conformidad y satisfacción en las primeras dos instancias, encontrándose más conforme en la última de estas. Por otra parte, dado el bajo peso del vaso y, por consiguiente, la escasa necesidad de aplicar fuerza para agarrarlo, el participante expresó que el motor de vibración asociado a los sensores de fuerza no fue activado. Nuevamente, se dejó descansar al paciente antes de proseguir con la última serie.

En la tercera y última serie, es donde el participante se encontró con las mayores dificultades. El lápiz resultó ser un objeto más complicado de agarrar, debido a su pequeño tamaño que hace que la posición del mismo sea compleja de juzgar ya que puede confundirse con la mesa. Además de eso, la forma en la que comúnmente se agarra un lápiz, es considerablemente diferente a como se agarran la botella y el vaso, ya que aqu´ı se usan predominantemente las yemas de los dedos y no la mano entera. Por todas estas razones pueden verse como los tiempos para las instancias de esta ´ultima serie son considerablemente mayores. En la primer y segunda instancia, el participante tuvo complicaciones a la hora de ubicar el objeto, fallando m´ultiples veces hasta lograr agarrarlo. Para la tercer instancia, el participante aplicó una estrategia diferente, posicionando su mano al raz de la mesa, y moviéndola hasta sentir el impacto del lápiz; esta alternativa, traspasa en su totalidad la retroalimentación del guante. El paciente, se expresó disconforme en los primeros dos intentos y particularmente comunicó que la constante vibración del motor a máxima potencia (ya que su mano se encontraba a una distancia muy cerca de la mesa) por tiempo prolongado, le causó una sensación de adormecimiento y hormigueo. Esto concluyó las pruebas con el participante 1.

Para la participante 2, se siguieron los mismos procedimientos que para el participante 1, comenzando con las explicaciones y luego con la colocación del guante y el testeo. Los resultados obtenidos para esta participante son similares a los obtenidos con el primer participante, en cuanto a tiempo y precisión. Para la botella y el vaso, se muestran mejorías en tiempo y precisión a medida que avanzan las instancias, producto a la aclimatación del participante al entorno de prueba y al aumento de su confianza en el uso del guante. Al igual que el participante 1, la participante 2 manifestó la no activación del motor de vibración correspondiente a los sensores de fuerza al agarrar el vaso. Para el lápiz se encontraron las mismas dificultades, que las expresadas con el participante 1. La conformidad y satisfacción de la participante 2 con respecto al guante, siempre fue inclinada hacia el espectro positivo, debido a que la misma expresaba que las dificultades surgían por sus propios fallos y no por el guante en sí. Esta participante no expresó quejas en cuanto a adormecimiento u hormigueo por el uso prolongado.

De los resultados obtenidos por ambos participantes a lo largo de las tres series, podemos realizar una serie de observaciones. Para el caso de la botella y el vaso, a medida que se prolonga el uso del guante, los usuarios parecen responder de forma positiva, reflejándose en una disminución en el tiempo de agarre y una mejor en la precisión. La confianza también puede jugar un rol esencial en ello, debido a que aumenta la velocidad con la que los participantes se aproximan hacia los objetos. El participante 1, luego de la primera instancia de la primer serie, optó por utilizar un agarre en donde su mano se encontraba prácticamente en máxima extensión. La participante 2, mantuvo una forma neutral de agarre durante toda la prueba.

En el caso del lápiz, el participante 1 consideraba que la razón de las fallas en el agarre eran producto de la imposibilidad del guante de discernir objetos tan pequeños, mientras que la participante 2 aludía a su propia inexperiencia como razón para las fallas en su agarre. Ambos puntos de vista tienen cierta validez, el ancho de un lápiz es de 5 milímetros, lo que hace que esté cerca de la superficie de la mesa. El guante puede ser configurado para cambiar entre modos de vibración del orden de dichas magnitudes, pero esa precisión no es deseable en la gran mayoría de usos en la vida cotidiana. Estos problemas no surgen para la botella (250 mm) ni para el vaso (150 mm), ya que sus alturas evitan que se confundan con la mesa en este caso. La inexperiencia, expresada por la segunda participante también puede ser una razón válida para las fallas en el agarre del lápiz. Los participantes solo pudieron utilizar al prototipo por un periodo acotado de tiempo, un uso constante y diario podría llegar a mejorar el uso del mismo, resultando en una disminución en el tiempo de agarre y un aumento en la precisión.

El participante 1 expresó que el uso prolongado del prototipo, le generaba una sensación de adormecimiento u hormigueo en el abdomen, producto de la constante vibración de los motores. Esto es un factor importante a considerar ya que puede ser una posible fuente de abandono de uso del prototipo, si el participante no se encuentra cómodo con el mismo, raramente continúe utilizándolo. Esto podría solucionarse ajustando la intensidad de vibración del motor para que se adapte a las necesidades del usuario, ya que la participante 2 no expresó las mismas quejas, se puede asumir que la intensidad en este caso era correcta. Se necesitan de pruebas adicionales y de mayor tiempo de duración para poder determinar con certeza los efectos de la intensidad del motor en el adormecimiento y cosquilleo.

Recapitulando, según las pruebas realizadas se puede hipotetizar que el uso prolongado del guante logra potencialmente mejorar las capacidades de los usuario para manipular objetos cuando se encuentra suprimida su visión y los mismos deben depender únicamente de retroalimentación mecánica; se requieren ensayos adicionales para validar la hipótesis planteada. Varios parámetros del guante, tales como umbrales de distancia e intensidad de los motores, deben ajustarse dependiendo del usuario y la situación en la que el mismo se encuentre. Podría ser positivo incluir una forma de cambiar de forma ´agil entre distintos modos de agarre, evidenciando por el caso de la botella, el vaso y el lápiz.

## 11. Conclusiones y Proyecciones a futuro

En conclusión, se llevó a cabo exitosamente el desarrollo de un prototipo de guante multisensorial para pr´otesis de miembro superior, haciendo ´enfasis en potenciar las capacidades y el control del usuario en el manejo de dispositivos biónicos de reemplazo gracias a la práctica y el entrenamiento prolongado. El prototipo obtenido es ligero, flexible y tiene en cuenta un gran n´umero de factores de modo que sea utilizable por la gran mayoría de los pacientes en sus respectivas prótesis de miembro superior.

En cuanto a los objetivos planteados, los mismos se lograron cumplir de forma exitosa. Se diseñó y desarrollo un guante, también llamado componente de la muñeca, que cuenta con cuatro sensores de fuerza FSR DF9-40 en los dedos pulgar, índice, medio y anular; un sensor de distancia VL6180X en la palma de la mano y un sensor de temperatura LM-35 en el dorso. También se pudo diseñar y desarrollar el centro de retroalimentación también referido como componente de la cadera, que cuenta con tres MVCR, uno asociado a cada tipo de sensor de los descritos anteriormente. Cada uno de los componentes de cadera y muñeca tiene su propio módulo de alimentación independiente que les provee de poder y energía, y un módulo HC-06 de comunicación Bluetooth por el cual ambos componentes pueden intercambiar información y cumplir su objetivo conjunto. Por otro lado, se pudo diseñar y desarrollar una aplicación web utilizando React y Javascript que actúa como interfaz del hardware para el usuario y le permite realizar dos acciones muy importantes; la primera es visualizar los datos, información y mediciones provenientes de todos los sensores, al igual que métricas relevantes tales como promedios y valores máximos; y la segunda es configurar parámetros relacionados con el guante tales como umbrales máximos, medios y mínimos de los sensores, y valores de los tiempos y frecuencias de vibración para los MVCR. La aplicación final obtenida posee una interfaz simple, y complementa a la parte de hardware del prototipo permitiendo a los usuarios una experiencia m´as personalizada de uso.

Las pruebas del prototipo tanto para el hardware como para el software fueron útiles a la hora de verificar las tareas realizadas y permitir un constante monitoreo del estado del prototipo en general; a trav´es de dichas pruebas pudieron detectarse y corregirse varias fallas tanto en los sensores, como en los actuadores y en las partes lógicas de firmware y software. Las pruebas en pacientes sanos sirvieron para obtener opiniones y retroalimentación externa al grupo de trabajo, permitieron generar evaluaciones objetivas y subjetivas en cuanto al desempeño del prototipo y ayudan a delinear posibles mejoras y proyecciones a futuro en otras posibles versiones del prototipo o en un hipotético producto comercial. A través de las pruebas con pacientes sanos, se exhibieron mejoras en el control a través del uso prolongado del prototipo, en concordancia con la hipótesis planteada; a estas instancias todavía no es posible verificar o refutar la misma. Los resultados obtenidos para los mecanismos de retroalimentación acoplados a los sistemas sensoriales sanos son prometedores. No obstante, para obtener mayores certezas con respecto si los mismos son aptos para usarse de forma complementaria para suplir una deficiencia, mejorar el uso y control de dispositivos biónicos, disminuir el abandono de uso y mejorar la calidad de vida; se requiere de investigaciones futuras

que contemplen mayor horizontes temporales de uso e incorporen usuarios que utilicen prótesis de miembro superior de forma activa y cotidiana.

Lamentablemente, para este trabajo no se pudieron realizar pruebas con personas que tuviesen una pr´otesis de miembro superior, factor que hubiese sido beneficioso para adquirir devoluciones provenientes de posibles futuros usuarios. Queda pendiente la realización de dichas evaluaciones y se invita a participar a cualquier individuo o grupo de individuos que quieran formar parte de las mismas, ya sea en caracter investigativo o como voluntario para las pruebas.

En cuanto al cronograma y tiempos planificados, hubo considerable variación en los mismos, pero siempre se realizaron teniendo en cuenta lo que fuese mejor para el proyecto. Debido a esto, fue posible ampliar los objetivos iniciales y mejorar varios aspectos clave durante las fases de desarrollo

Por el lado de proyecciones a futuro se pueden proyectar nuevas funcionalidades, características técnicas y horizontes de desarrollo, en el caso que se quiera ampliar el diseño del prototipo en un producto comercial completo.

El primer aspecto que se podría considerar, sería mejorar el aspecto estético del guante en sí. Para el armado del prototipo se utilizaron medios de fijación prácticos, tales como cinta aislante o superpegamento. En el caso que se quisiese mejorar, se podría hacer un guante a medida con espacio predeterminado para los componentes y los mismos se fijarían a través de costura o métodos textiles, de esta forma podría esconderse mejor la electrónica y los cables. También se podría utilizar un guante que se asemeje más a una mano humana, en cuanto a tonos de piel, uñas, pelos, arrugas y demás; factor que es muy importante dentro del ámbito protésico y para la adopción por parte de los usuarios. Adicionalmente, podrían desarrollarse mecanismos que mejoren la forma en que se ejerce la presión sobre los FSR, de esta forma a pesar de realizarse un agarre en un ángulo, aún así la lectura y medición se obtendría de forma exitosa. Por último, podría reducirse el tamaño total de los componentes de la muñeca y de la cadera, si se diseñaran y utilizaran PCBs dedicados.

Otra potencial mejora, sería agregar más sensores, como el FSR faltante al dedo meñique o también se podría ampliar el uso de algunos ya instalados, por ejemplo, utilizar el LM-35 para temperaturas extremadamente frías. El agregado de sensores que permitan detectar la orientación de la prótesis en el espacio, de modo de poder implementar una especie de propiocepción potenciaría considerablemente las capacidades del guante y elevar´ıa el cielo de aprendizaje posible de los usuarios.

Se podrían reemplazar algunos sensores, tales como el LM-35 por un sensor de mayor velocidad de respuesta y precisión, de modo de poder incluir la función de temperatura dentro del agarre y no que sea puramente un mecanismo de seguridad.

Adicionalmente, el arreglo de actuadores podría complejizarse, incluyendo un mayor número y experimentando con distintos modos y patrones de vibración. Por ejemplo, podría usarse un arreglo de los MVCR en forma de círculo y tener patrones específicos vibracionales adaptativos o para diversos casos. También, sería positivo incluir una manera de cambiar entre diferentes modos de agarre, tal como se lo detalló en la sección "Discusión"; cambiar entre un agarre más preciso y más burdo, bajando la separación entre umbrales tanto para fuerza como para distancia.

Por otro lado, la información proveniente de los sensores podría procesarse de distintas maneras, utilizando algoritmos de machine learning o de redes neuronales para lograr determinar los modos de vibración de una forma más dinámica y personalizada para el paciente.

A su vez, en lo que respecta al software desarrollado, actualmente la ejecución del mismo solo puede realizarse localmente. De manera que para acceder a la aplicación web creada se requiere descargar todos los códigos pertinentes y ejecutarlos con un compilador. El siguiente paso sería la implementación de la aplicación mediante un proveedor de hosting web para que el software desarrollado pueda ser accedido por cualquier dispositivo con un URL HTTP.

Finalmente, la aplicación web podría expandirse de forma de incluir métodos de calibración y que

el usuario solo deba utilizar el guante y el algoritmo haga el resto. Por ejemplo, el m´etodo de calibración podría permitir ajustar el 100 % del valor de fuerza a la capacidad máxima de agarre de cada usuario mediante una fase en la cual se registra el valor nominal para dicho evento y se lo usa como valor de referencia. Además podría desarrollarse la variante de la aplicación, pero de forma móvil para Android y iOS.

Por último y a modo de cierre, consideramos que el desarrollo de alternativas low-cost utilizando el ingenio y la creatividad para adaptar dispositivos simples o de la vida cotidiana, abre un abanico de posibilidades para la creación e innovación en materia de bioingeniería en la Argentina y en el resto del mundo; invitamos a cualquiera que se encuentre leyendo este trabajo a tomar inspiración del mismo y generar sus propias ideas.

## 12. Anexo

#### 12.1. Código del Maestro

```
\#include <Wire.h>
#include "Adafruit_VL6180X.h"
#include <NeoSWSerial.h>
\#include <ArduinoJson.h>
\#include \langleEEPROM.h>
NeoSWSerial miBT(9, 8); //TX,RX
// ++++++++++++++++++++++
unsigned long told;
unsigned long tnew;
// ++++++++++++++++++++++
// Temperatura
float temp;
int tempPin = A7;
int umbral_temp;
String mode = " "long Vibr_time;
long current_time;
long prev_time;
String Motor = "0";\text{Adafruit_VL6180X} vl = \text{Adafruit_VL6180X} ();
const unsigned int numReadings = 1;
float promedio (float vector \lceil \cdot \rceil) {
  float suma = 0;
  float avg = 0;
  for (int j=0; j<numReadings; j++){
    suma += vector [j];
  }
  avg = (float) suma/(float) numReadings;return avg;
}
float raw0, raw1, raw2, raw3;
float Vin = 5;
float R_Fuerza0, R_Fuerza1, R_Fuerza2, R_Fuerza3;
float R = 48;
```

```
float Vout0, Vout1, Vout2, Vout3;
```

```
float analogVals0 [numReadings], analogVals1 [numReadings], analogVals2 [numReadings],
```

```
analogVals3 [numReadings];
int i = 0;float AVG-Fuerza0 = 0; float AVG-Fuerza1 = 0; float AVG-Fuerza2 = 0;
float AVG-Fuerza3 = 0;
float Prom fuerza = 0;
// VARIABLES DE COMUNICACION SERIE CON LA COMPU
char is Connected = "d"; // d: disconnected
char command;
// UMBRALES
int umin_fuerza;
int umed_fuerza;
int umax_fuerza;
int umin_dist;
int umed_dist;
int umax_dist;
int umin_vt;
int umed_vt;
int umax_vt;
float temp_med;
float dist_med;
long prev_send;
long time\_send = 10;int array [10] = \{0\};String message;
String flag="X";
StaticJsonDocument <200> jsonDoc ;
float Fuerza()//LECTURA DE FUERZA
  raw0 = analogRead(A0);raw1 = analogRead(A1);raw2 = analogRead(A2);raw3 = analogRead(A3);
```

```
Vout0 = raw0 * Vin / 1024.0;Vout1 = raw1 * Vin / 1024.0;Vout2 = raw2 * Vin / 1024.0;
Vout3 = \text{raw3} * \text{ Vin} / 1024.0;
```

```
R Fuerza0 = R * (Vin/Vout0 - 1);R-Fuerza1 = R * (Vin/Vout1 - 1);R-Fuerza2 = R * (Vin/Vout2 – 1);
  R-Fuerza3 = R * (Vin/Vout3 - 1);
  analogVals0 [i] = 1/R_Fuerza0;
  analogVals1[i] = 1/R Fuerza1;
  analogVals2 [i] = 1/R_Fuerza2;
  analogVals3[i] = 1/R Fuerza3;i + +;if (i \% numReadings = 0){
    i = 0;AVG_Fuerza0 = promedio (analogVals0); // El otroAVG_Fuerza1 = promedio (analogVals1); //Medio
    AVG_Fuerza2 = promedio (analogVals2); // noticeAVG_Fuerza3 = promedio (analogVals3); // PulgarProm_fuerza = 100*(AVG_Fuerza3 + AVG_Fuerza2 + AVG_Fuerza1 + AVG_Fuerza0)/4;
  }
}
void Temperatura () {
  temp med = analogRead (tempPin);
  temp med = analogRead (tempPin);
  temp med = temp med * 0.48828125;
}
long Vibration_Time (String mode, uint8_t range, float Prom_fuerza)\{long Vibr<sub>time</sub>;
  float fmax = 1/180;
   if (mode = "F"){
    if (Prom fuerza > (umax fuerza / 100 * fmax)) //Agarre muy fuerte
    \{Vibr\_time = \text{umin\_vt:}\}else if (Prom fuerza > (float) (umed fuerza / 100 * fmax) & &
    Prom fuerza \leq (float) (umax fuerza / 100 * fmax))
    // Agarre fuerte
    \{Vibr_time = umed_vt;\}else if ( Prom.fuerza > (float) (umin.fuerza / 100 * fmax)& Prom fuerza \leq ( float ) (umed fuerza / 100 * fmax))
    // Agarre tipico
    \{Vibr_time = umax_vt;\}else if ( Prom_fuerza \leq (float) (umin_fuerza / 100 * famx))Vibr_time = 0;
```

```
}
  \} e l s e \{if (range \langle umin_dist) //Agarre muy fuerte
    \{Vibr_time = umin_vt;\}else if (range > umin_dist && range <= umed_dist) //Agarre fuerte
    \{Vibr_time = umed_vt;\}else if (range > umed_dist && range \leq umax_dist) //Agarre tipico
    \{Vibr_time = umax_vt;\}else if (range > umax_dist)//Solo contacto o no agarre
    \{Vibr_time = 0;\}}
  return Vibr_time;
}
void send () {
  float fmax = 1/1.8;
  // Analyze
  jsonDoc['AA"] = AVG_Fuerza0 / fmax * 100;jsonDoc['AB"] = AVG_Fuerza1 / fmax * 100;jsonDoc ["AC"] = AVG_Fuerza2 / fmax * 100;\lceil "A D" \rceil = \lceil A V G_F \rceil = \lceil A V G_F \rceil \lceil \max \cdot 100 \rceil;
  jsonDoc['AE"] = temp;jsonDoc['AF"] = dist\_med;// Config
  jsonDoc ["CFC"] = umin_fuerza;jsonDoc ["CFM"] = umed_fuerza;
  jsonDoc['CFG"] = umax_fuerza;jsonDoc['CDC"] = umin\_dist;jsonDoc['CDM"] = umed\_dist;jsonDoc['CDG"] = umax\_dist;jsonDoc ["CIT"] = umbral_temp;
  jsonDoc['CVC"] = umin_vt;jsonDoc['CVM"] = umed_vt;jsonDoc['CVG"] = umax_vt;String jsonString;
  s erialize J s on (jsonDoc, jsonString);
  Serial. println (jsonString);
}
```

```
void receive () \{float f\text{max} = 1/180;
     String received String = Serial read String Until (\n\cdot \n\cdot);
     flag = receivedString.charAt(0);message = receivedString.substring(1).toInt();if ( flag = "Z") {
       if (message.toInt () != 0) {
          array[i] = message.tolnt();
          array[i] = array[i] / 100 * fmax;i++;}
       flag = "X";}
     if ( i = 10 ){
       i = 0:
       EEPROM. put (0, \arctan 0);
       EEPROM. put (100, \arctan 1);
       EEPROM. put (200, \arctan 2);
       EEPROM. put (300, \arctan 3);
       EEPROM. put (400, \arctan 4);
       EEPROM. put (500, \arctan 5);
       EEPROM. put (900, \arctan 6);
       EEPROM. put (600, \arctan 7);
       EEPROM. put (700, \arctan 8);
       EEPROM. put (800, \arctan 9);
       EEPROM. get (0, \text{umin\_fuerza}); //EEPROM 0
       EEPROM. get (100, \text{umed-fuerza}); //EEPROM 1
       EEPROM. get (200, \text{umax-fuerza});; //EEPROM 2
       EEPROM. get (300, \text{umin\_dist}); //EEPROM 3
       EEPROM. get (400, umed_dist); //EEPROM 4
       EEPROM. get (500, umax\_dist); //EEPROM 5
       EEPROM. get (600, \text{umin_vt}); //EEPROM 6
       EEPROM. get (700, \text{umed_vt}); //EEPROM 7
       <code>EEPROM.</code> <code>get</code> (800 , <code>umax_vt</code> ); \quad //<code>EEPROM 8</code>
       EEPROM.get(900,umbral_temp);}
}
void setup () \{
```
miBT. begin  $(38400)$ ; // comunicacion serie con el modulo a 9600 bps por defecto  $Serial. begin (9600);$ 

 $vl.\begin{pmatrix} v & v \end{pmatrix}$ .

```
EEPROM. get (0, \text{umin-fuerza}); //EEPROM 0
  EEPROM. get (100,umed_fuerza); //EEPROM 1
  EEPROM. get (200, \text{umax-fuerza});; //EEPROM 2
  EEPROM. get (300, \text{umin\_dist}); //EEPROM 3
  EEPROM. get (400, umed_dist); //EEPROM 4
  EEPROM. get (500, umax\_dist); //EEPROM 5
  EEPROM. get (600, \text{umin\_vt}); //EEPROM 6
  EEPROM. get (700, umed_vt); //EEPROM 7
  EEPROM. get (800, \text{umax_vt}); //EEPROM 8
  EEPROM. get (900, umbral_temp); //EEPROM 9
}
void loop() {
  while (Serial . available () > 0){
    receive();}
  // MODO GUANTE
  Temperatura ( ) ;
  temp = temp\_med;//LECTURA DE DISTANCIA
  String Bluetooth_message = ";
  Fuerza ( ) ;
  \text{uint8}_\text{-}t \text{ range} = \text{vl}.\text{readRange} ();
  dist - med = range;
  uint8_t status = vl . readRangeStatus();
  if (status!= VL6180X\text{ERROR} NONE) {
    range = 200;
  }
  if temp < umbral-temp {
    float fmax = 180;
       if ( Prom_fuerza > (float) (umin_fuerza / 100 * fmax))mode = "F";\} e l s e \{mode = "D";}
  }
  e l s e {
```

```
mode = "T";}
if (mode != "T"){
  Vibr_time = Vibration-Time (mode, range, Prom_fuerza);}
e l s e \{Vibr_time = umax_vt;}
current_time = millis ();if (Vibr_time = 0){
  Motor = "0";}
e l s e {
  if (current_time - prev_time > Vibr_time){
    prev_time = current_time;if (Motor = "0") {
      Motor = "1";}
    e l s e {
      Motor = "0";}
  }
}
tnew = millis ();
if ( tnew - told > 200){
  t \text{old} = \text{tnew};mode.concat (Motor);
  if (\text{mode} == "D0")miBT. write ( '0 ' );
  }
  e l s e i f (mode = "D1") {
    miBT. write ('1');}
  e l s e i f (mode = "F0") {
    miBT. write ( '2 ' );
  }
  e l s e i f (mode = "F1") {
    miBT. write ('3');}
  e l s e i f (mode = "T0") {
    miBT. write ('4');}
```

```
e l s e i f (mode = "T1") {
       miBT. write ('5');}
  }
  if (\text{current_time} - \text{prev\_send} \geq \text{time\_send}){
     prev\_send = current\_time;send( );}
}
```
### 12.2. Código del Esclavo

 $\#$ include <NeoSWSerial.h>

```
NeoSWSerial mySerial(3,2); //TX, RXchar variable = 0;
int ON = 0;
int OFF = 255;
void setup () \{my\,S\,erial\,.\,begin\,(38400)\,;analog Write (7, OFF);
  analogWrite(8,OFF);analogWrite(10,OFF);}
void loop() \{if (mySerial.available ( > 0) //Muestro en el COM lo que le llega al slave
  {
    variable = mySerial.read();//DISTANCIA
    if (variable = '0'){
      analogWrite(7,OFF);analogWrite(8,OFF);
```
analog Write  $(10, \text{OFF})$ ;

```
}
else if (variable = '1'){
  analogWrite(7,ON);analog Write (8, \text{OFF});
  analog Write (10, \text{OFF});
}
//FUERZA
else if (variable = '2'){
  analog Write (8,OFF);
  analogWrite(7,OFF);analogWrite(10,OFF);}
else if (variable = '3'){
  analogWrite(8,ON);analogWrite (7,OFF);
  analogWrite(10,OFF);}
else if (variable = '4'){
    analog Write (10,0N);analogWrite(8,OFF);analogWrite (7,OFF);
}
else if (variable = '5'){
    analogWrite(10,OFF);analogWrite(8,OFF);analog Write (7, OFF);
}
```
}

}
## 13. Referencias

- [1] Maloney, T.R., Dilkes-Hall, I.E., Vlok, Surgical amputation of a limb 31,000 years ago in Borneo. Nature 609, 547–551 (2022). https://doi.org/10.1038/s41586-022-05160-8
- [2] Ziegler-Graham K, MacKenzie EJ, Ephraim PL, Travison TG, Brookmeyer R. Estimating the prevalence of limb loss in the United States: 2005 to 2050. Arch Phys Med Rehabil. 2008 Mar;89(3):422-9. doi: 10.1016/j.apmr.2007.11.005. PMID: 18295618.
- [3] "Current world population," Worldometer. [Online]. Available: [https://www.worldometers.](https://www.worldometers.info/world-population/#:~:text=The%20current%20average%20population%20increase,decline%20in%20the%20coming%20years) [info/world-population/#:~:text=The%20current%20average%20population%20increase,](https://www.worldometers.info/world-population/#:~:text=The%20current%20average%20population%20increase,decline%20in%20the%20coming%20years) [decline%20in%20the%20coming%20years](https://www.worldometers.info/world-population/#:~:text=The%20current%20average%20population%20increase,decline%20in%20the%20coming%20years).
- [4] "Cardiovascular disease is on the rise, but we know how to curb it. we've done it before," National Heart Lung and Blood Institute. [Online]. Available: [https://www.nhlbi.nih.gov/](https://www.nhlbi.nih.gov/news/2021/cardiovascular-disease-rise-we-know-how-curb-it-weve-done-it) [news/2021/cardiovascular-disease-rise-we-know-how-curb-it-weve-done-it](https://www.nhlbi.nih.gov/news/2021/cardiovascular-disease-rise-we-know-how-curb-it-weve-done-it).0
- [5] "Diabetes," World Health Organization. [Online]. Available: [https://www.who.int/news](https://www.who.int/news-room/fact-sheets/detail/diabetes)[room/fact-sheets/detail/diabetes](https://www.who.int/news-room/fact-sheets/detail/diabetes).
- [6] Zuo KJ, Olson JL. The evolution of functional hand replacement: From iron prostheses to hand transplantation. Plast Surg (Oakv). 2014 Spring; 22(1): 44-51. PMID: 25152647; PMCID: PMC4128433.
- [7] Nyamhistorymed and Nyamhistorymed, "On paré and prosthetics," Books, Health and History, 18-Dec-2014. [Online]. Available: [https://nyamcenterforhistory.org/2014/12/19/on](https://nyamcenterforhistory.org/2014/12/19/on-pare-and-prosthetics/)[pare-and-prosthetics/](https://nyamcenterforhistory.org/2014/12/19/on-pare-and-prosthetics/).
- [8] "Group Overview <sup>&</sup>lt; Biomechatronics MIT Media Lab," MIT Media Lab, 2019. https://www.media.mit.edu/groups/biomechatronics/overview/
- [9] W. Williams, "Bionic hand price list," Bionics For Everyone, Available: [https://](https://bionicsforeveryone.com/bionic-hand-price-list/) [bionicsforeveryone.com/bionic-hand-price-list/](https://bionicsforeveryone.com/bionic-hand-price-list/) (accessed Jun. 29, 2023).
- [10] "Myo-arm: Prótesis mioeléctrica de miembro superior," Bioparx, Available: [http://www.](http://www.bioparx.com/producto.php?idProducto=24) [bioparx.com/producto.php?idProducto=24](http://www.bioparx.com/producto.php?idProducto=24) (accessed Jun. 29, 2023).
- [11] Atomic Lab, "Atomic lab," Atomic Lab, Available: <https://www.atomiclab.org/> (accessed Jun. 29, 2023).
- [12] Popovic Marko, Biomechatronics. London: Academic Press, 2019. ISBN: 9780128130414
- [13] M. Ghasemi-Varnamkhastia, J. Lozanob, Electronic nose as an innovative measurement system for the quality assurance and control of bakery products: a review Eng. Agric. Environ. 9(4) (2016) 365–374.
- [14] L. R. Squire and J. L. Taylor, "Propioception," in Encyclopedia of neuroscience, Amsterdam: Elsevier, 2009, pp. 1143–1149.
- [15] M. Costandi, Neuroplasticity. Cambridge, MA: The MIT Press, 2016.
- [16] F. Macpherson, Sensory substitution and augmentation. Oxford: Published for the British Academy by Oxford University Press, 2018.
- [17] M. Bumbaširević et al., "The current state of bionic limbs from the surgeon's viewpoint," EFORT open reviews, https://www.ncbi.nlm.nih.gov/pmc/articles/PMC7047902/ (accessed Jul. 8, 2023).
- [18] Selectivity and longevity of peripheral-nerve and machine interfaces: A Review, [https://www.researchgate.net/publication/320733983\\_Selectivity\\_and\\_Longevity\\_](https://www.researchgate.net/publication/320733983_Selectivity_and_Longevity_of_Peripheral-Nerve_and_Machine_Interfaces_A_Review) [of\\_Peripheral-Nerve\\_and\\_Machine\\_Interfaces\\_A\\_Review](https://www.researchgate.net/publication/320733983_Selectivity_and_Longevity_of_Peripheral-Nerve_and_Machine_Interfaces_A_Review)
- [19] D. J. Arpin, J. E. Gehringer, T. W. Wilson, and M. J. Kurz, "A reduced somatosensory gating response in individuals with multiple sclerosis is related to walking impairment," Journal of neurophysiology, <https://www.ncbi.nlm.nih.gov/pmc/articles/PMC5626911/>
- [20] C. Brandebusemeyer, A. R. Luther, S. U. König, P. König, and S. M. Kärcher, "Impact of a Vibrotactile Belt on Emotionally Challenging Everyday Situations of the Blind," Sensors, vol. 21, no. 21, p. 7384, Nov. 2021, doi: 10.3390/s21217384.
- [21] T. A. Team, "Nano: Arduino documentation," Arduino Documentation Arduino Documentation. [Online]. Available: <https://docs.arduino.cc/hardware/nano>. [Accessed: 28-Dec-2022].
- [22] R. Teja, "Arduino Nano Pinout, board layout, specifications, pin description," ElectronicsHub, Available: <https://www.electronicshub.org/arduino-nano-pinout/> (accessed Jun. 26, 2023).
- [23] "How do force sensing resistors work?," Tekscan, Available: [https://www.tekscan.com/](https://www.tekscan.com/blog/flexiforce/how-does-force-sensing-resistor-fsr-work) [blog/flexiforce/how-does-force-sensing-resistor-fsr-work](https://www.tekscan.com/blog/flexiforce/how-does-force-sensing-resistor-fsr-work) (accessed Jun. 26, 2023).
- [24] Df9 40 series high precision flexible thin film pressure ... aliexpress, Available: [https://www.](https://www.aliexpress.com/item/10000137890208.html) [aliexpress.com/item/10000137890208.html](https://www.aliexpress.com/item/10000137890208.html) (accessed Jun. 26, 2023).
- [25] "DP9-40," Amazon, Available: [https://www.amazon.com/dp/B08MY2766R?psc=1&ref=](https://www.amazon.com/dp/B08MY2766R?psc=1&ref=ppx_yo2ov_dt_b_product_details) [ppx\\_yo2ov\\_dt\\_b\\_product\\_details](https://www.amazon.com/dp/B08MY2766R?psc=1&ref=ppx_yo2ov_dt_b_product_details) (accessed Jun. 26, 2023).
- [26] Last Minute Engineers, "In-depth: Interfacing Force sensing resistor (FSR) with Arduino," Last Minute Engineers, Available: [https://lastminuteengineers.com/fsr-arduino](https://lastminuteengineers.com/fsr-arduino-tutorial/)[tutorial/](https://lastminuteengineers.com/fsr-arduino-tutorial/) (accessed Jun. 26, 2023).
- [27] Adafruit Industries, Adafruit VL6180X Time of Flight MicroLIDAR Distance Sensor Breakout. Available at: [https://cdn-learn.adafruit.com/downloads/pdf/adafruit-vl6180x](https://cdn-learn.adafruit.com/downloads/pdf/adafruit-vl6180x-time-of-flight-micro-lidar-distance-sensor-breakout.pdf)[time-of-flight-micro-lidar-distance-sensor-breakout.pdf](https://cdn-learn.adafruit.com/downloads/pdf/adafruit-vl6180x-time-of-flight-micro-lidar-distance-sensor-breakout.pdf)
- [28] STmicroelectronics, "VL6180 proximity sensing module datasheet". [Online]. Available: <https://www.st.com/resource/en/datasheet/vl6180.pdf.>
- [29] "Comunicación I2C Con Arduino Lo Mejor de 2 Mundos," Programar fácil con Arduino, Available: <https://programarfacil.com/blog/arduino-blog/comunicacion-i2c-con-arduino/> (accessed Jun. 26, 2023).
- [30] "How does an LM35 temperature sensor work and how to interface it with Arduino?," Arduino LM35 Sensor Tutorial - How LM35 Sensor Works and How to Use it with Arduino, Available: [https://circuitdigest.com/microcontroller-projects/interfacing-lm35](https://circuitdigest.com/microcontroller-projects/interfacing-lm35-sensor-with arduino#:~:text=The%20LM35%20temperature%20sensor%20uses,increases%20at%20a%20known%20rate.) [sensor-witharduino#:~:text=The%20LM35%20temperature%20sensor%20uses,increases%](https://circuitdigest.com/microcontroller-projects/interfacing-lm35-sensor-with arduino#:~:text=The%20LM35%20temperature%20sensor%20uses,increases%20at%20a%20known%20rate.) [20at%20a%20known%20rate.](https://circuitdigest.com/microcontroller-projects/interfacing-lm35-sensor-with arduino#:~:text=The%20LM35%20temperature%20sensor%20uses,increases%20at%20a%20known%20rate.) (accessed Jun. 27, 2023).
- [31] "Sensor Analógico de Temperatura LM35," Robótica Cipolletti, Available: [https://](https://roboticacipolletti.mitiendanube.com/productos/sensor-analogico-de-temperatura-lm35/) [roboticacipolletti.mitiendanube.com/productos/sensor-analogico-de-temperatura](https://roboticacipolletti.mitiendanube.com/productos/sensor-analogico-de-temperatura-lm35/)[lm35/](https://roboticacipolletti.mitiendanube.com/productos/sensor-analogico-de-temperatura-lm35/) (accessed Jun. 27, 2023).
- [32] LM35 precision centigrade temperature sensors datasheet (rev. H), Available: [https://www.](https://www.ti.com/lit/ds/symlink/lm35.pdf) [ti.com/lit/ds/symlink/lm35.pdf](https://www.ti.com/lit/ds/symlink/lm35.pdf) (accessed Jun. 27, 2023).
- [33] "Motor vibrador celular plano 10mm x 2.75mm 3V," HobbyTronica, Available: [https://www.hobbytronica.com.ar/MLA-916791325-motor-vibrador-celular-plano-](https://www.hobbytronica.com.ar/MLA-916791325-motor-vibrador-celular-plano-10mm-x-275mm-3v-repuesto-hobb-_JM)[10mm-x-275mm-3v-repuesto-hobb-\\_JM](https://www.hobbytronica.com.ar/MLA-916791325-motor-vibrador-celular-plano-10mm-x-275mm-3v-repuesto-hobb-_JM) (accessed Jun. 27, 2023).
- [34] Meganburroughs, "AB-008: Vibration Motor Best Practices from mobile / cell phones," Precision Microdrives, Available: <https://www.precisionmicrodrives.com/ab-008> (accessed Jun. 27, 2023).
- [35] Alldatasheet.com, "HC-06 PDF, HC-06 description, HC-06 Datasheet, HC-06 View ::: Alldatasheet :::" ALLDATASHEET. [Online]. Available: [https://pdf1.alldatasheet.com/](https://pdf1.alldatasheet.com/datasheet-pdf/view/1179032/ETC1/HC-06.html) [datasheet-pdf/view/1179032/ETC1/HC-06.html](https://pdf1.alldatasheet.com/datasheet-pdf/view/1179032/ETC1/HC-06.html). [Accessed: 29-Dec-2022].
- [36] "Bateria Litio 3.7V 600mah 602048 \$ 5.913,59," MercadoLibre, Available: [https://articulo.mercadolibre.com.ar/MLA-885487131-bateria-litio-37v-600mah-](https://articulo.mercadolibre.com.ar/MLA-885487131-bateria-litio-37v-600mah-602048-_JM?matt_tool=45226166&matt_word=&matt_source=google&matt_campaign_id=14545592795&matt_ad_group_id=146069247758&matt_match_type=&matt_network=g&matt_device=c&matt_creative=644767238596&matt_keyword=&matt_ad_position=&matt_ad_type=pla&matt_merchant_id=138389917&matt_product_id=MLA885487131&matt_product_partition_id=1636560501819&matt_target_id=aud-1925157273260%3Apla-1636560501819&gclid=CjwKCAjwkeqkBhAnEiwA5U-uM1XE0Ao9E93oGlOlZHz8aR-E_SGJbX61ZtwQxDPnPHF8JP-cgAspFBoCuUQQAvD_BwE)[602048-\\_JM?matt\\_tool=45226166&matt\\_word=&matt\\_source=google&matt\\_](https://articulo.mercadolibre.com.ar/MLA-885487131-bateria-litio-37v-600mah-602048-_JM?matt_tool=45226166&matt_word=&matt_source=google&matt_campaign_id=14545592795&matt_ad_group_id=146069247758&matt_match_type=&matt_network=g&matt_device=c&matt_creative=644767238596&matt_keyword=&matt_ad_position=&matt_ad_type=pla&matt_merchant_id=138389917&matt_product_id=MLA885487131&matt_product_partition_id=1636560501819&matt_target_id=aud-1925157273260%3Apla-1636560501819&gclid=CjwKCAjwkeqkBhAnEiwA5U-uM1XE0Ao9E93oGlOlZHz8aR-E_SGJbX61ZtwQxDPnPHF8JP-cgAspFBoCuUQQAvD_BwE) [campaign\\_id=14545592795&matt\\_ad\\_group\\_id=146069247758&matt\\_match\\_type=](https://articulo.mercadolibre.com.ar/MLA-885487131-bateria-litio-37v-600mah-602048-_JM?matt_tool=45226166&matt_word=&matt_source=google&matt_campaign_id=14545592795&matt_ad_group_id=146069247758&matt_match_type=&matt_network=g&matt_device=c&matt_creative=644767238596&matt_keyword=&matt_ad_position=&matt_ad_type=pla&matt_merchant_id=138389917&matt_product_id=MLA885487131&matt_product_partition_id=1636560501819&matt_target_id=aud-1925157273260%3Apla-1636560501819&gclid=CjwKCAjwkeqkBhAnEiwA5U-uM1XE0Ao9E93oGlOlZHz8aR-E_SGJbX61ZtwQxDPnPHF8JP-cgAspFBoCuUQQAvD_BwE) [&matt\\_network=g&matt\\_device=c&matt\\_creative=644767238596&](https://articulo.mercadolibre.com.ar/MLA-885487131-bateria-litio-37v-600mah-602048-_JM?matt_tool=45226166&matt_word=&matt_source=google&matt_campaign_id=14545592795&matt_ad_group_id=146069247758&matt_match_type=&matt_network=g&matt_device=c&matt_creative=644767238596&matt_keyword=&matt_ad_position=&matt_ad_type=pla&matt_merchant_id=138389917&matt_product_id=MLA885487131&matt_product_partition_id=1636560501819&matt_target_id=aud-1925157273260%3Apla-1636560501819&gclid=CjwKCAjwkeqkBhAnEiwA5U-uM1XE0Ao9E93oGlOlZHz8aR-E_SGJbX61ZtwQxDPnPHF8JP-cgAspFBoCuUQQAvD_BwE) [matt\\_keyword=&matt\\_ad\\_position=&matt\\_ad\\_type=pla&matt\\_merchant\\_](https://articulo.mercadolibre.com.ar/MLA-885487131-bateria-litio-37v-600mah-602048-_JM?matt_tool=45226166&matt_word=&matt_source=google&matt_campaign_id=14545592795&matt_ad_group_id=146069247758&matt_match_type=&matt_network=g&matt_device=c&matt_creative=644767238596&matt_keyword=&matt_ad_position=&matt_ad_type=pla&matt_merchant_id=138389917&matt_product_id=MLA885487131&matt_product_partition_id=1636560501819&matt_target_id=aud-1925157273260%3Apla-1636560501819&gclid=CjwKCAjwkeqkBhAnEiwA5U-uM1XE0Ao9E93oGlOlZHz8aR-E_SGJbX61ZtwQxDPnPHF8JP-cgAspFBoCuUQQAvD_BwE) [id=138389917&matt\\_product\\_id=MLA885487131&matt\\_product\\_partition\\_id=](https://articulo.mercadolibre.com.ar/MLA-885487131-bateria-litio-37v-600mah-602048-_JM?matt_tool=45226166&matt_word=&matt_source=google&matt_campaign_id=14545592795&matt_ad_group_id=146069247758&matt_match_type=&matt_network=g&matt_device=c&matt_creative=644767238596&matt_keyword=&matt_ad_position=&matt_ad_type=pla&matt_merchant_id=138389917&matt_product_id=MLA885487131&matt_product_partition_id=1636560501819&matt_target_id=aud-1925157273260%3Apla-1636560501819&gclid=CjwKCAjwkeqkBhAnEiwA5U-uM1XE0Ao9E93oGlOlZHz8aR-E_SGJbX61ZtwQxDPnPHF8JP-cgAspFBoCuUQQAvD_BwE) [1636560501819&matt\\_target\\_id=aud-1925157273260%3Apla-1636560501819&](https://articulo.mercadolibre.com.ar/MLA-885487131-bateria-litio-37v-600mah-602048-_JM?matt_tool=45226166&matt_word=&matt_source=google&matt_campaign_id=14545592795&matt_ad_group_id=146069247758&matt_match_type=&matt_network=g&matt_device=c&matt_creative=644767238596&matt_keyword=&matt_ad_position=&matt_ad_type=pla&matt_merchant_id=138389917&matt_product_id=MLA885487131&matt_product_partition_id=1636560501819&matt_target_id=aud-1925157273260%3Apla-1636560501819&gclid=CjwKCAjwkeqkBhAnEiwA5U-uM1XE0Ao9E93oGlOlZHz8aR-E_SGJbX61ZtwQxDPnPHF8JP-cgAspFBoCuUQQAvD_BwE) [gclid=CjwKCAjwkeqkBhAnEiwA5U-uM1XE0Ao9E93oGlOlZHz8aR-E\\_SGJbX61ZtwQxDPnPHF8JP](https://articulo.mercadolibre.com.ar/MLA-885487131-bateria-litio-37v-600mah-602048-_JM?matt_tool=45226166&matt_word=&matt_source=google&matt_campaign_id=14545592795&matt_ad_group_id=146069247758&matt_match_type=&matt_network=g&matt_device=c&matt_creative=644767238596&matt_keyword=&matt_ad_position=&matt_ad_type=pla&matt_merchant_id=138389917&matt_product_id=MLA885487131&matt_product_partition_id=1636560501819&matt_target_id=aud-1925157273260%3Apla-1636560501819&gclid=CjwKCAjwkeqkBhAnEiwA5U-uM1XE0Ao9E93oGlOlZHz8aR-E_SGJbX61ZtwQxDPnPHF8JP-cgAspFBoCuUQQAvD_BwE)[cgAspFBoCuUQQAvD\\_BwE](https://articulo.mercadolibre.com.ar/MLA-885487131-bateria-litio-37v-600mah-602048-_JM?matt_tool=45226166&matt_word=&matt_source=google&matt_campaign_id=14545592795&matt_ad_group_id=146069247758&matt_match_type=&matt_network=g&matt_device=c&matt_creative=644767238596&matt_keyword=&matt_ad_position=&matt_ad_type=pla&matt_merchant_id=138389917&matt_product_id=MLA885487131&matt_product_partition_id=1636560501819&matt_target_id=aud-1925157273260%3Apla-1636560501819&gclid=CjwKCAjwkeqkBhAnEiwA5U-uM1XE0Ao9E93oGlOlZHz8aR-E_SGJbX61ZtwQxDPnPHF8JP-cgAspFBoCuUQQAvD_BwE) (accessed Jun. 27, 2023).
- [37] "Fuente convertidor MT3608 Boost Elevador DC Step up 2A 28V \$ 1.336," MercadoLibre, Available: [https://articulo.mercadolibre.com.ar/MLA-912188461-fuente-convertidor](https://articulo.mercadolibre.com.ar/MLA-912188461-fuente-convertidor-mt3608-boost-elevador-dc-step-up-2a-28v-_JM#position=4&search_layout=grid&type=item&tracking_id=bc651edd-c58c-4f30-886e-a6f6e9de01c1)[mt3608-boost-elevador-dc-step-up-2a-28v-\\_JM#position=4&search\\_layout=grid&](https://articulo.mercadolibre.com.ar/MLA-912188461-fuente-convertidor-mt3608-boost-elevador-dc-step-up-2a-28v-_JM#position=4&search_layout=grid&type=item&tracking_id=bc651edd-c58c-4f30-886e-a6f6e9de01c1) [amp;type=item&tracking\\_id=bc651edd-c58c-4f30-886e-a6f6e9de01c1](https://articulo.mercadolibre.com.ar/MLA-912188461-fuente-convertidor-mt3608-boost-elevador-dc-step-up-2a-28v-_JM#position=4&search_layout=grid&type=item&tracking_id=bc651edd-c58c-4f30-886e-a6f6e9de01c1) (accessed Jun. 27, 2023).
- [38] Aerosemi Olimex, Available: [https://www.olimex.com/Products/Breadboarding/BB-](https://www.olimex.com/Products/Breadboarding/BB-PWR-3608/resources/MT3608.pdf)[PWR-3608/resources/MT3608.pdf](https://www.olimex.com/Products/Breadboarding/BB-PWR-3608/resources/MT3608.pdf) (accessed Jun. 27, 2023).
- [39] "Modulo Carga TP4056 Micro USB 5V 1A Bateria Litio Cargador \$ 576," MercadoLibre, Available: [https://articulo.mercadolibre.com.ar/MLA-912598124-modulo](https://articulo.mercadolibre.com.ar/MLA-912598124-modulo-carga-tp4056-micro-usb-5v-1a-bateria-litio-cargador-_JM#position=1&search_layout=grid&type=item&tracking_id=6e25b995-7252-478a-a79f-70fba19e299b)[carga-tp4056-micro-usb-5v-1a-bateria-litio-cargador-\\_JM#position=1&search\\_](https://articulo.mercadolibre.com.ar/MLA-912598124-modulo-carga-tp4056-micro-usb-5v-1a-bateria-litio-cargador-_JM#position=1&search_layout=grid&type=item&tracking_id=6e25b995-7252-478a-a79f-70fba19e299b) [layout=grid&type=item&tracking\\_id=6e25b995-7252-478a-a79f-70fba19e299b](https://articulo.mercadolibre.com.ar/MLA-912598124-modulo-carga-tp4056-micro-usb-5v-1a-bateria-litio-cargador-_JM#position=1&search_layout=grid&type=item&tracking_id=6e25b995-7252-478a-a79f-70fba19e299b) (accessed Jun. 27, 2023).
- [40] TP4056 1a standalone linear Li-Lon Battery Charger with thermal, Available: [https:](https://dlnmh9ip6v2uc.cloudfront.net/datasheets/Prototyping/TP4056.pdf) [//dlnmh9ip6v2uc.cloudfront.net/datasheets/Prototyping/TP4056.pdf](https://dlnmh9ip6v2uc.cloudfront.net/datasheets/Prototyping/TP4056.pdf) (accessed Jun. 27, 2023).
- [41] "HC-03/05 embedded bluetooth serial communication module at command set." [Online]. Available: [https://content.instructables.com/FKY/Z0UT/HX7OYY7I/FKYZ0UTHX7OYY7I.](https://content.instructables.com/FKY/Z0UT/HX7OYY7I/FKYZ0UTHX7OYY7I.pdf) [pdf](https://content.instructables.com/FKY/Z0UT/HX7OYY7I/FKYZ0UTHX7OYY7I.pdf). [Accessed: 29-Dec-2022].
- [42] "Neoswserial," NeoSWSerial Arduino Reference, Available: [https://reference.arduino.](https://reference.arduino.cc/reference/en/libraries/neoswserial/) [cc/reference/en/libraries/neoswserial/](https://reference.arduino.cc/reference/en/libraries/neoswserial/) (accessed Jun. 28, 2023).
- [43] "Serial.available()," Serial.available() Arduino Reference, Available: [https://www.arduino.](https://www.arduino.cc/reference/en/language/functions/communication/serial/available/) [cc/reference/en/language/functions/communication/serial/available/](https://www.arduino.cc/reference/en/language/functions/communication/serial/available/) (accessed Jun. 28, 2023).
- [44] "Serial.read()," Serial.read() Arduino Reference, Available: [https://www.arduino.cc/](https://www.arduino.cc/reference/en/language/functions/communication/serial/read/) [reference/en/language/functions/communication/serial/read/](https://www.arduino.cc/reference/en/language/functions/communication/serial/read/) (accessed Jun. 28, 2023).
- [45] "Socket.io," SocketIO RSS, <https://socket.io/> (accessed Jul. 1, 2023).
- [46] "Node Serialport," Home, <https://serialport.io/> (accessed Jul. 1, 2023).